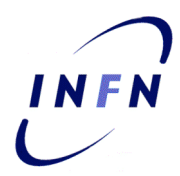

**ISTITUTO NAZIONALE DI FISICA NUCLEARE**

**Sezione di Catania**

**INFN/CCR-08/03 22, Dicembre 2008**

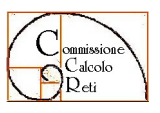

**CCR-20/2007/P**

## **RAPPORTO SULL'ATTIVITA' SVOLTA NEI DUE CORSI INFN PER LA FORMAZIONE GRID**

# **MARTINA FRANCA (TA) 5-9 E 12-23 NOVEMBRE 2007**

Valeria Ardizzone, Antonio Calanducci, Emidio Giorgio

*INFN-Sezione di Catania Viale A. Doria, 6 (Cittadella Universitaria) I-95125 Catania (Italy)*

*Via S. Sofia, 64 (Cittadella Universitaria) I-95123 Catania (Italy)*

> *Pubblicato da SIS–Pubblicazioni Laboratori Nazionali di Frascati*

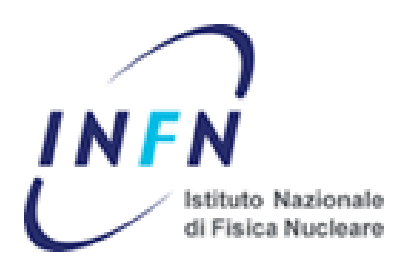

# **Rapporto sull'attività svolta nei due**

# **Corsi INFN per la Formazione GRID**

# **Martina Franca (TA), 5-9 e 12-23 Novembre 2007**

CCR: CCR/20/07/P

**Autori:** 

**Dr. ssa Valeria Ardizzone (INFN Catania)** 

**Dr. Antonio Calanducci (INFN Catania)** 

**Dr. Emidio Giorgio (INFN Catania)** 

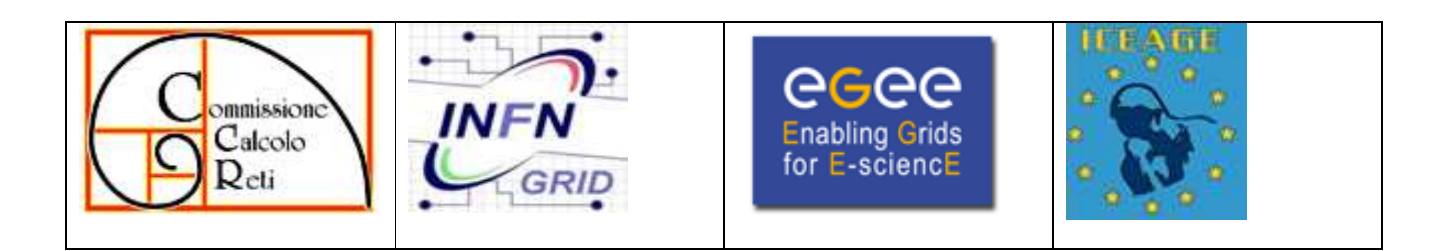

# **SOMMARIO**

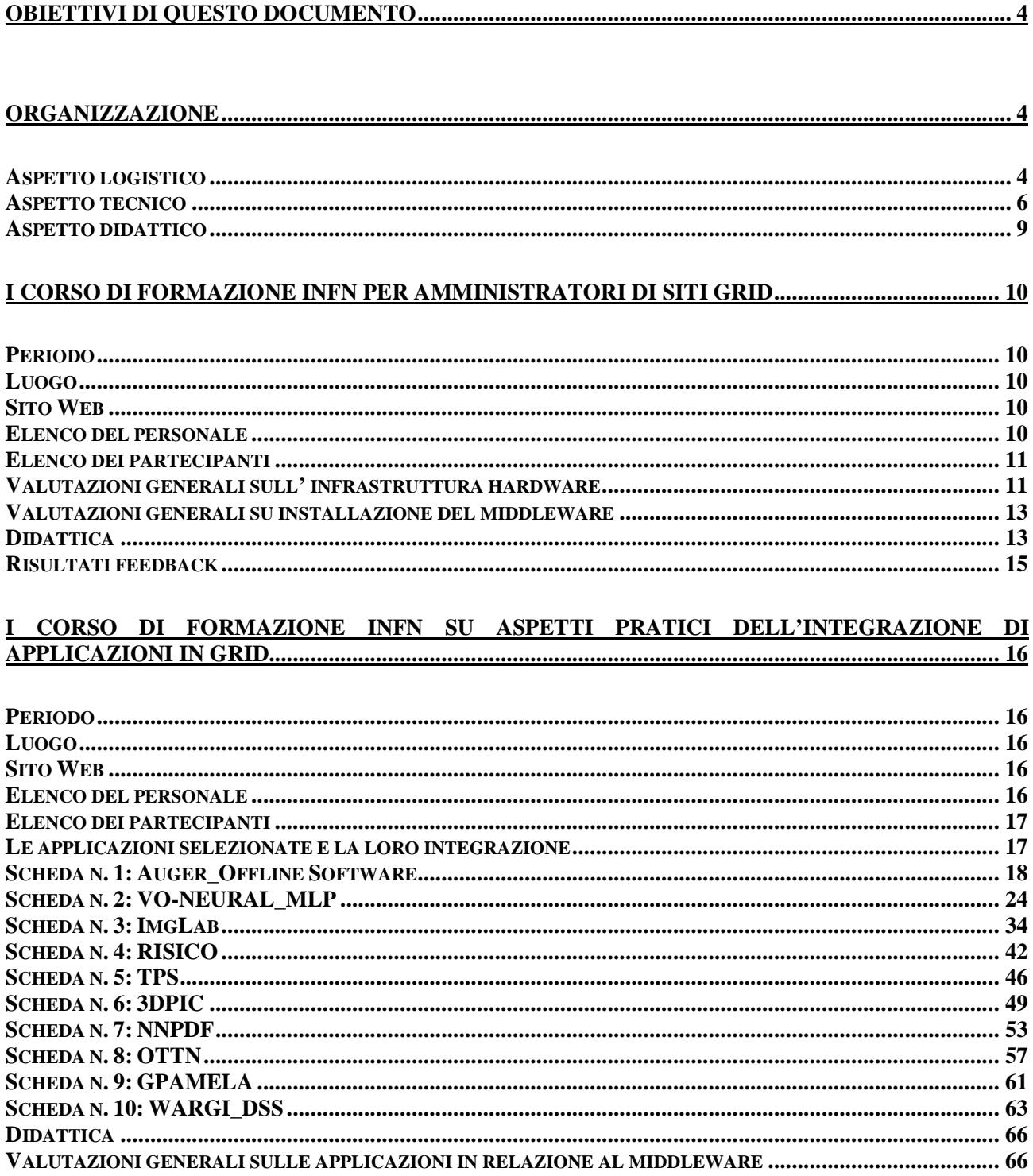

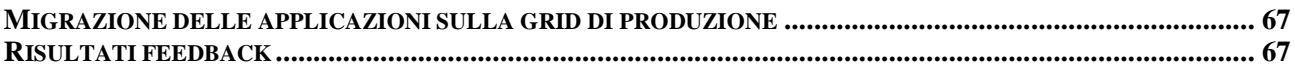

## **COMMENTI DEI TUTORS E RACCOMANDAZIONI PER L'ANNO PROSSIMO.............................. 67**

#### **APPENDICE A – PROGRAMMA DIDATTICO DEL I CORSO DI FORMAZIONE INFN PER AMMINISTRATORI DI SITI GRID........................................................................................................... 68**

### **APPENDICE B – PROGRAMMA DIDATTICO DEL I CORSO DI FORMAZIONE INFN SU ASPETTI PRATICI DELL'INTEGRAZIONE DI APPLICAZIONI IN GRID. ........................................................ 71**

#### **APPENDICE C – MODELLI ADOTTATI PER BADGES, ATTESTATI DI PARTECIPAZIONE STUDENTI E DOCENTI, COMUNICATI ANNUNCI SCUOLE.............................................................. 78**

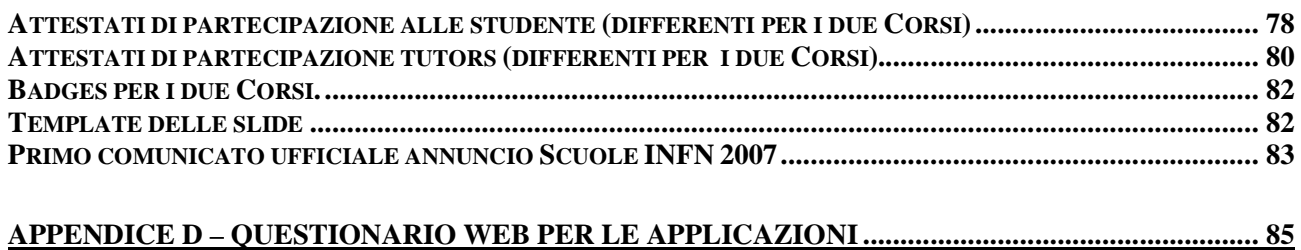

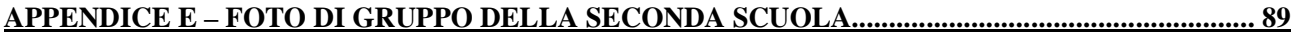

# **Obiettivi di questo documento**

Questa Nota Interna CCR/20/07/P è stata redatta con l'obiettivo di riassumere gli aspetti organizzativi ed i risultati didattici ottenuti nei due eventi formativi organizzati dall'INFN e tenutisi a Martina Franca (TA), denominati: "I Corso INFN per amministratori di siti Grid" e "I Corso di formazione INFN su aspetti pratici dell'integrazione di applicazioni in Grid".

Si suggerisce la lettura di questo resoconto come riferimento e knowledge base per l'edizione 2008 dei suddetti corsi.

## **Organizzazione**

La fase organizzativa è stata avviata intorno alla seconda metà del mesi di Maggio 2007. Sono state create le seguenti 3 mailing list:

- − infnedugrid@lists.infn.it per l'organizzazione iniziale nel contesto delle varie iniziative del CCR;
- − scuolasiteinfngrid@lists.infn.it per l'organizzazione tecnica, logistica e didattica del I Corso INFN per amministratori di siti Grid;
- − scuolaapplsinfngrid@lists.infn.it per l'organizzazione tecnica, logistica e didattica del I Corso di formazione INFN su aspetti pratici dell'integrazione di applicazioni in Grid;

### **Aspetto logistico**

Per procedere puntualmente con i lavori di organizzazione dei due eventi didattici, sono stati avviati thread di emails e concordate delle phone conference periodiche. Due mesi prima dell'inizio delle scuole gli appuntamenti telefonici hanno assunto una cadenza settimanale, e si sono differenziate in base ai partecipanti (organizzazione logistica-tecnica e organizzazione didattica con i tutors).

Le questioni logistiche che si sono dovute affrontare e definire sono di seguito riportate.

La durata e l'ordine dei due eventi (in ordine temporale, una settimana per il Corso per Amministratori di siti GRID e due settimane per il Corso su aspetti pratici dell'integrazione di applicazioni in GRID).

La scelta della struttura. Sono stati definiti prima i requisiti tecnici e logistici che la struttura ospitante doveva possedere per l'evento:

- 1 stanza "studenti" per 40-50 persone per tre settimane di scuola;

- 1 stanza da adibite a "sala macchine" con abbastanza spazio per ospitare ~ 55-60 macchine, che sia diversa da quella "studenti" per questioni di inquinamento acustico e termico;

- distribuzione elettrica in stanza "studenti" per almeno 50 macchine (portatili o desktop) con potenza complessiva di almeno 3 kW;

- distribuzione elettrica nella "sala macchine" con potenza complessiva di 15-20 kW e con un adeguato sistema di condizionamento dell'aria;

- Numero stanze disponibili per il primo corso, (dal sabato al venerdì): 10 camere singole per i tutors  $+10$  camere doppie per gli studenti  $+20$  camere singole per gli studenti,

- Numero stanze disponibili per il successivo corso, (dal sabato al venerdì della seconda settimana): 10 camere singole per i tutors + 10 camere doppie per gli studenti + 10 camere singole per gli studenti;

- Un buon collegamento ed accessibilità da aeroporti, stazioni ecc.;

- Un collegamento a Internet dell'ordine di 4-8 Mb/s.

Al termine della valutazione delle proposte e delle disponibilità dei centri candidati ad ospitare gli eventi, si è convenuto per il Park Hotel San Michele, Martina Franca (TA) nei seguenti periodi: dal 5 al 9 Novembre 2007 per il primo corso e dal 12 al 23 Novembre 2007 per il secondo corso.

Audience degli eventi. Si è deciso di rivolgere l'invito a partecipare a studenti, ricercatori e tecnologi INFN coinvolti nel porting delle applicazioni scientifiche in ambiente GRID, e a tecnologi e tecnici INFN interessati ad acquisire o perfezionare l'esperienza dell'installazione delle risorse e dei servizi di una infrastruttura GRID.

Comitato Organizzatore. Roberto Barbera, Mauro Morandin, Giorgio Maggi, Valeria Ardizzone, Rita Ricceri, un rappresentante di Gruppo I (Paolo Morettini) , un rappresentante di Gruppo II (Daniele Martello), un rappresentante di Gruppo III (Alberto Masoni), un rappresentante di Gruppo IV(Roberto Alfieri).

Comitato di Selezione (per le applicazioni). Roberto Barbera, Mauro Morandin, Giorgio Pietro Maggi, Valeria Ardizzone, Emidio Giorgio, un rappresentante di Gruppo I (Paolo Morettini) , un rappresentante di Gruppo II (Daniele Martello), un rappresentante di Gruppo III (Alberto Masoni), un rappresentante di Gruppo IV(Roberto Alfieri).

Inserimento dei due Corsi nel DataBase della Formazione.

Le date importanti.

- a. Annuncio ufficiale dei Corsi INFN: pubblicazione e diffusione da giorno 01.06.2007;
- b. Call for application: pubblicazione il 01.06.2007;
- c. Apertura registrazione al Corso INFN per Amministratori di siti GRID: 03.09.2007;
- d. Apertura registrazione al Corso INFN su aspetti pratici dell'integrazione di applicazioni in GRID: 28.09.2007;
- e. Scadenza sottomissione questionari applicazioni: giorno 23.09.2007;
- f. Notifica accettazione dell'applicazione al corso ed invito a confermare: 28.09.2007;
- g. Consegna della documentazione tecnica dettagliata delle applicazioni (max 12 pagine): entro il 20.10.2007;
- h. Chiusura registrazione al Corso INFN per Amministratori di siti GRID: 01.11.2007;
- i. Chiusura registrazione al Corso INFN su aspetti pratici dell'integrazione di applicazioni in GRID: 08.11.2007;
- j. Effettuazione dei corsi: Novembre 2007.

Trasporto macchine nella struttura ospitante. Il Servizio Calcolo e Reti di Bari si è fatto carico dell'organizzazione del trasferimento delle macchine nella struttura ricettiva. La sezione INFN di Catania si è fatta carico dell'organizzazione del trasporto di uno chassis con 14 blades IBM LS21 dalla sede della propria Sezione all'hotel e ritorno.

Navetta per trasferimenti da/per aeroporto. La segreteria ha organizzato un servizio navetta per i trasferimenti dall'aeroporto all'hotel e viceversa, con orari fissi, stabiliti in modo da rispettare gli orari dei voli dei partecipanti, ove possibile. Il servizio era prenotabile attraverso la compilazione del relativo modulo web pubblicato nell'agenda dell'evento.

Escursione. Durante la seconda scuola, è stata organizzata un'escursione nella giornata di riposo, la domenica: visita guidata delle Grotte di Castellana, visita, con pranzo a sacco ,ad Alberobello, visita del centro storico di Lecce con guida turistica ed assaggio eno-gastronomico prodotti tipici.

Template badge, attestati di partecipazione, comunicato annuncio delle scuole, moduli compensi docenti. (Consultare l'Appendice I, per i dettagli).

## **Aspetto tecnico**

Siti Web. Nel sistema di agenda dell'INFN, sotto la voce CCR in quanto legate all'attività di calcolo, è stata creata una cartella "Formazione" dove sono state ospitati i siti web di riferimento delle due scuole, rispettivamente:

- https://agenda.infn.it/conferenceDisplay.py?confId=89
- https://agenda.infn.it/conferenceDisplay.py?confId=85

In particolare, per la seconda scuola è stato realizzato e pubblicato un questionario web per le applicazioni, al fine di raccoglierne la descrizione sintetica da far valutare al Comitato di Selezione per acettarne/rifiutarne la candidatura a partecipare all'evento. Il questionario web completo è descritto nell'appendice H e l'elenco completo è fruibile al seguente indirizzo:

- http://grid.ct.infn.it/infn\_school/applications-questionnaire/show\_applications.php

Supporto tecnico locale. Il supporto tecnico locale è stato fornito dalla sezione di Bari nella persona di Riccardo Gervasoni. Per quanto riguarda l'installazione della rete locale presso la sede della scuola, la

sua connessione alla rete GARR, nonché il sopralluogo tecnico nella struttura ospitante, dei rapporti con essa ed il collaudo della linea GARR+Telecom ci si è basati sul contributo fondamentale del Servizio Calcolo della Sezione di Bari nella persona di Alessandro Casale. La sezione di Bari ha fornito anche il servizio di segreteria coordinato del Dott. Salvatore My.

Definizione infrastruttura di training. Si è scelto di acquisire una parte delle macchine necessarie e noleggiare la restante parte. Questa la composizione dell'infrastruttura:

- 20 macchine desktop, usate come personal User Interface, una ogni due studenti;
- 12 macchine 1U, usate come server di macchine virtuali per le prove d'installazione dei servizi (Storage Element, Computing Element, User Interface) da parte degli studenti durante il primo corso;
- 1 chassis con 14 blades IBM LS21 costituenti 4 siti Grid reali (e non virtuali) installati dagli studenti come esercizio finale ed utilizzati nella seconda scuola.

I certificati X.509 necessari per l'infrastruttura sono stati forniti dalla GILDA Certification Authority. Sono inotre state fornite le licenze per i compilatori gcc ed Intel, e le licenze di LSF.

Selezione delle applicazioni. Alla scadenza del tempo utile per la sottomissione dei questionari delle applicazioni, il Comitato di Selezione ha aperto i lavori stabilendo subito i seguenti criteri della selezione:

- "dominio d'interesse",
- "interfacciata in altre Grid",
- "numero di persone coinvolte nell'applicazione",
- "numero dei partecipanti alla scuola",
- "posizione INFN dei partecipanti",
- "applicazione parallela",
- "CPU/Data intensive",
- "batch o interattiva".

Al termine delle consultazioni, è stata creata una lista delle applicazioni selezionate. Si è deciso di accettare pure le proposte di applicazioni provenienti da collaborazioni con INFN. Il numero complessivo di questionari delle applicazioni sottomessi è stato 12 e nella tabella di seguito sono riportati i dettagli:

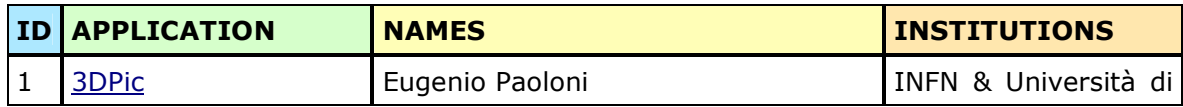

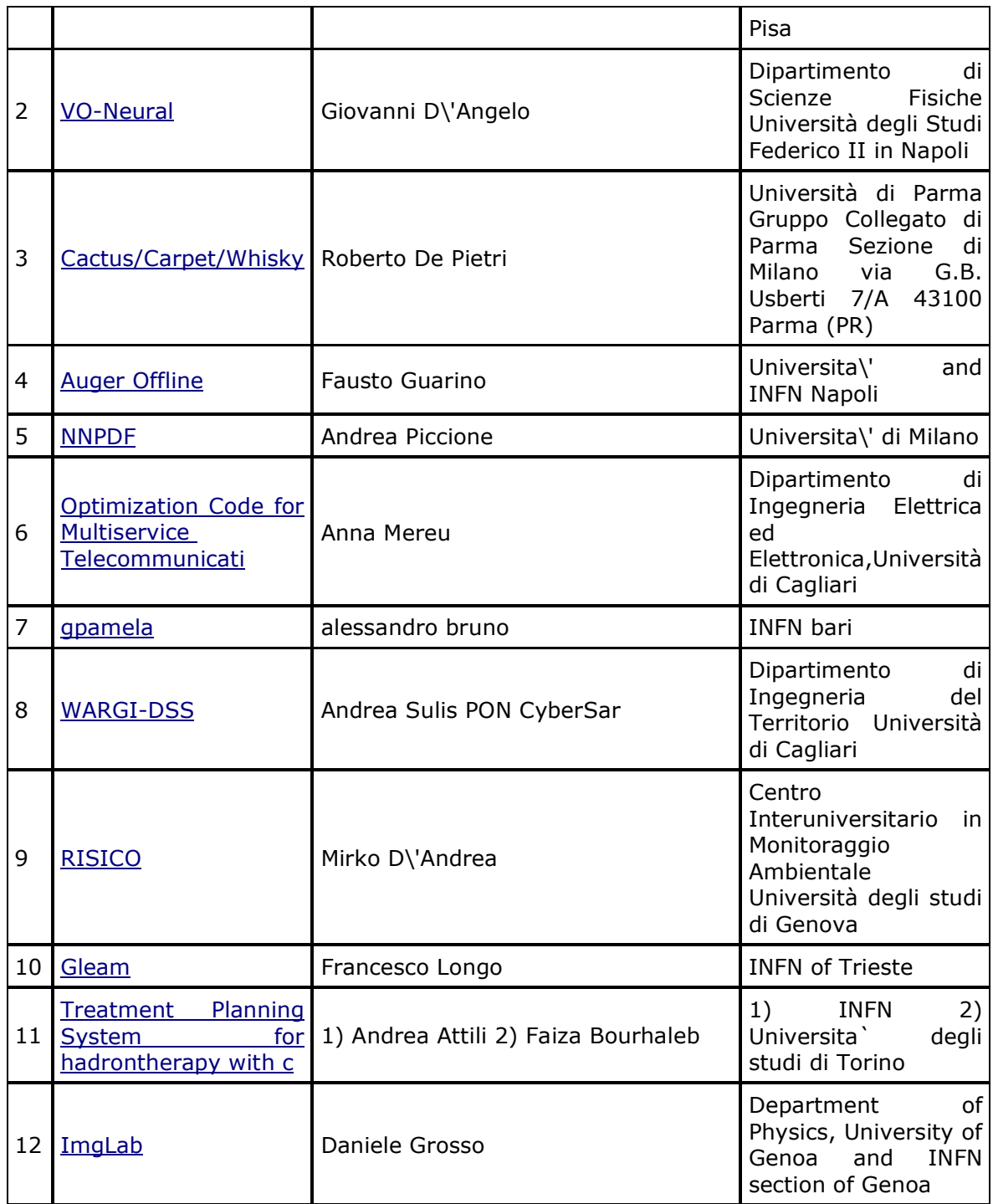

Dalla lista finale sono state selezionate le prime dieci applicazioni, e precisamente: 3DPic, VO-Neural,Auger Offline, NNPDF, Optimization Code for Multiservice Telecommunication(OTTN), gPAMELA, WARGI-DSS,RISICO, Treatment Planning System for Hadrontherapy with c, ImgLab.

#### **Aspetto didattico**

Definizione dei programmi. Inizialmente, sono stati definititi e pubblicati in agenda le bozze dei programmi di entrambe le scuole, al fine di fornire l'idea dei contenuti dei corsi agli interessati, avvisati tramite i vari annunci ufficiali divulgati nei 6 mesi antecedenti l'inizio degli eventi. L'approvazione definitiva dei programmi è avvenuta all'inizio del mese di Ottobre 2007, solo dopo aver stabilito i due team di tutors e le loro rispettive disponibilità nei giorni della scuola per l'argomento assegnato in programma.

Gruppi di Tutors. Al personale delle varie sezioni coinvolto GRID è stato inviato via email l'invito ufficiale per la dare la disponibilità a partecipare come tutors ai due eventi organizzati a Martina Franca. Il personale docente è stato alla fine così reclutato:

INFN Bari – Giacinto Donvito;

INFN Catania – Valeria Ardizzone, Antonio Calanducci, Emidio Giorgio, Giuseppe Platania;

Consorzio COMETA – Rosanna Catania, Gianluca Passaro, Anna Maria Muoio, Lorenzo Neri, Fabio Scibilia;

CNAF – Daniele Cesini, Giuseppe Misurelli, Alfredo Pagano, Riccardo Zappi;

INFN Torino – Giuseppe Patania;

Consorzio SPACI – Salvatore Vaddacca, Alessandro Negro.

Materiale didattico. È stato approvato e realizzato un template per le slide da utilizzare per entrambe le scuole. Ciascun tutors ha avuto assegnato il compito di realizzare il materiale didattico da fornire agli studenti, testarne la correttezza sull'infrastruttura (es.: procedure d'installazione dei servizio Grid), e consegnarlo 3 giorni prima dell'inzio delle scuole. È stato realizzato localmente anche un sito wiki, sottoinsieme del GILDA wiki ufficiale, che fungesse da punto di riferimento per gli studenti per tutto ciò che riguardasse le procedure d'installazione dei servizi del middleware, i links di approfondimento alla documentazione ufficiale del middlware gLite, gli esercizi proposti su job management, data management, meta-data management, information system, opportunamente suddivisi nei tre livelli di complessità Base, Medio e Alto. È stato anche inserita nel wiki una sezione dedicata alle API fornite dai vari servizi Grid e largamente adoperata durante la seconda scuola. Infine, sono stati realizzati i feedback form giornalieri per la valutazione sulla qualità della presentazione, sul materiale fornito, sull'organizzazione del giorno, ecc. Nella sezione di questo documento relativa a ciascun corso sono riportate le analisi sui feedback ottenuti.

Dalla descrizione tecnica preliminare delle applicazioni, richiesta ai partecipanti all'atto dell'iscrizione alla scuola, era emerso che un requisito comune a diverse applicazioni era quello dell'accesso ai database da Grid. A tal proposito è stata organizzata una giornata interamente dedicata all'argomento in cui 4 tools sono stati invitati i responsabili dei seguenti tools per descrivere le loro funzionalità: GRelC, AMGA, G-DSE, OGSA-DAI.

# **I Corso di formazione INFN per amministratori di siti Grid**

## **Periodo**

5-9 Novembre 2007

## **Luogo**

Park Hotel San Michele, Viale Carella, 9 - Martina Franca (TA) 74015 Tel. 0804807053 P. IVA 00945510725 www.parkhotelsanmichele.it

## **Sito Web**

https://agenda.infn.it/conferenceDisplay.py?confId=89

## **Elenco del personale**

Coordinatori:

- 1. Roberto Barbera (INFN Catania)
- 2. Salvatore My (INFN Bari)
- 3. Valeria Ardizzone (INFN Catania)

## Tutors:

- 1. Rosanna Catania (Consorzio COMETA)
- 2. Daniele Cesini (INFN CNAF)
- 3. Giacinto Donvito (INFN Bari)
- 4. Giuseppe Misurelli (INFN CNAF)
- 5. Alfredo Pagano (INFN CNAF)
- 6. Gianluca Passaro (Consorzio COMETA)
- 7. Giuseppe Patania (INFN Torino)
- 8. Giuseppe Platania (INFN Catania)
- 9. Riccardo Zappi (INFN CNAF)

Assistenti (logistica/tecnici):

- 1. Salvatore My (INFN Bari)
- 2. Alessandro Casale (INFN Bari)
- 3. Vincenzo Spinoso (INFN Bari)

## **Elenco dei partecipanti**

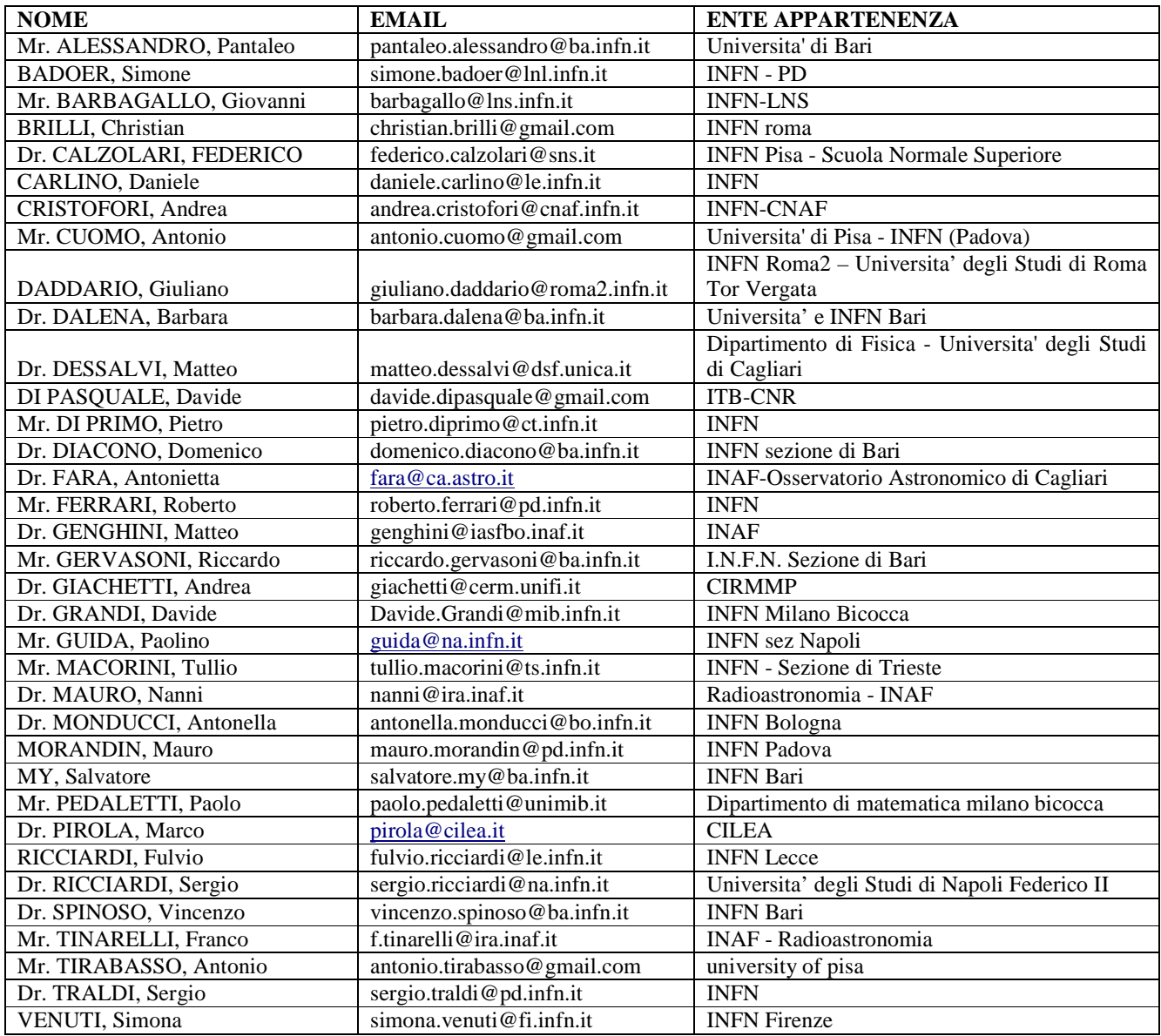

## **Valutazioni generali sull' infrastruttura hardware**

L'infrastruttura destinata al corso è stata interamente installata in locale nella sede prescelta per il corso. Si è deciso di operare questa scelta per le seguenti motivazioni:

 si è potuto minimizzare la quantità di connettività richiesta verso l'esterno, rendendo in questo modo l'andamento della scuola pienamente indipendente dall'attività computazionale che poteva verificarsi in un dato momento in Grid di produzione;

 si è mirato a mettere la scuola al sicuro da possibili malfunzionamenti della rete esterna che avrebbero potuto impedire o limitare lo svolgersi del programma didattico.

La dimensione dell'infrastruttura è stata determinata in base al numero massimo dei partecipanti previsti (40), previa considerazione delle configurazioni basi dei servizi centrali e la valutazione del livello di efficienza voluto a regime. Con queste premesse è stata decisa la seguente infrastruttura:

- 20 macchine desktop, usate come personal User Interface, una ogni due studenti;
- 12 macchine 1U, usate come server di macchine virtuali per le prove d'installazione dei servizi (Storage Element, Computing Element, User Interface) da parte degli studenti durante il primo corso;
- 1 chassis con 14 blades IBM LS21, costituenti i 4 siti Grid reali (e non virtuali) installati dagli studenti come esercizio finale ed utilizzati nella seconda scuola.

Per ottimizzare l'utilizzo delle macchine disponibili, si è convenuto di installare su macchine virtuali i servizi che non richiedevano elevate risorse computazionali. In pratica, tutti ad eccezione di Storage Element, Computing Element, Workload Management System e Worker Nodes. Adoperando questa scelta, è stato possibile ridondare i servizi centrali, realizzando così un'eventuale soluzione di backup e al tempo stesso dotare i quattro siti Grid di ben 16 core ciascuno, rispettando quelle che erano le esigenze imposte da entrambi i corsi. Di seguito è riportata lista dei servizi centrali e dei servizi per i 4 siti installati con le macchine a disposizione:

- 3 Workload Management System;
- 2 Logging and Bookeeping server;
- 1 Catalogo LFC :
- 4 Computing element (con PBS come LRMS);
- 16 Worker Nodes:
- 2 DPM server:
- 2 DPM pool;
- 2 dCache server;
- 2 dCache pool;
- $\bullet$  1 BDII:
- 1 VOMS server:
- 1 AMGA server:
- 1 GridIce server
- 1 Repository APT/YUM (usato anche come server web per la condivisione del materiale didattico);
- 1 GDSE server:
- 1 GRelC server;
- 1 OGSA-DAI server;
- 2 macchine di test per i tutor;
- 20 User Interface;
- 40 Macchine Virtuali (utilizzate per i tests d'installazione dei servizi Grid dagli studenti);
- 1 UI ospitante il portale GENIUS;
- 1 server DNS;
- 1 macchina per SToRM.

Per ragioni di sicurezza, tutti i servizi Grid e non Grid sono stati installati su rete privata e si è reso quindi necessario avere un DNS fisicamente installato in loco.

#### **Valutazioni generali su installazione del middleware**

Il sistema operativo installato per tutti i servizi centrali, compresi quelli della soluzione di backup, ed i servizi di sito, è stato Scientific Linux CERN versione 3 (SLC3), mentre sulle User Interface ed i Worker Node si è deciso di impiegare Scientific Linux CERN versione 4 (SLC4). Il middleware prescelto è stato gLite nella sua versione *ig\_release 52*, la più recente nel periodo in cui si è svolta la scuola. Questa scelta è derivata da importanti constatazioni sull'affidabilità e la stabilità richiesti al middleware adottato, in particolare al servizio centrale Workload Management System (responsabile del management delle richieste di gestione dei jobs degli utenti). Questo servizio, infatti, è stato radicalmente modificato dagli sviluppatori di gLite rispetto alla precedente versione, garantendo adesso un'elevata affidabilità del servizio in situazioni di forte stress ed il pieno supporto ai job complessi quali DAG, parametrici e collection.

Tutta l'infrastruttura di training, quindi, dai servizi centrali alla soluzione di backup ed alle 40 macchine virtuali dedicate alle installazioni di test dei servizi Grid, è stata certificata richiedendo i relativi certificati host alla GILDA Certification Authority. Le Organizzazioni Virtuali da supportare sull'infrastruttura di training erano le seguenti: gilda, infngrid, gridit.

### **Didattica**

Il programma della scuola per amministratori di siti Grid è stato concepito in modo tale da perseguire contemporaneamente due obiettivi:

- fornire le conoscenze di base del Grid Computing, dal punto di vista amministrativo dei servizi, ai partecipanti non ancora competenti nella nuova tecnologia;
- fornire un'offerta diversificata di installazioni dei servizi Grid di Sito, in modo da aumentare qualitativamente la formazione dei partecipanti più esperti.

Per realizzare questi scopi, si è deciso di suddividere il programma generale in sessioni tematiche giornaliere. Ciascuna sessione prevedeva: una prima parte teorica, costituita da brevi presentazioni introduttive sulla panoramica di tutti i servizi coinvolti nel'argomento giornaliero (realizzate con cura dai diversi tutors, in modo tale da illustrare e sintetizzare la tempistica delle interazioni dei servizi nel processo di gestione delle richieste dell'utente); una seconda parte pratica, dedicata all'esercitazione guidata della procedura di installazione, configurazione e testing dei servizi non centrali, e precisamente:

- User Interface (con profilo sia a 32 bit che a 64 bit );
- Computing Element (con gestore delle risorse locali sia LSF che Torque/Maui);
- Worker Node (con profilo a 64 bit) ed infine;
- Storage Element (sia DPM sia dCache sia StoRM).

Il programma dettagliato dell'evento è visionabile nell'Appendice A di questo documento ed anche al relativo link nel sito web dell'evento.

Dopo aver fatto prendere agli studenti, nei primi tre giorni della scuola, la necessaria dimestichezza con le varie installazioni e configurazioni di sistema operativo e middleware (a partire dalle loro User Interface), gli ultimi due giorni li hanno visti protagonisti della "messa in opera" di quattro siti Grid completi, che insieme ai servizi centrali già esistenti e preparati dai tutors prima della scuola, sono andati a costituire l'intera infrastruttura di training poi utilizzata durante la successiva scuola per l'integrazione delle applicazioni nelle griglie computazionali. Per lo svolgimento di questo lavoro, gli studenti sono stati suddivisi in quattro gruppi ai quali è stato assegnato un Sito Grid "completo" (1 Computing Element, 4 Worker Node, 1 Storage Element) da installare, configurare e mettere in efficienti condizioni di runtime, partendo solo dalle macchine reali "pulite", ovvero senza nemmeno il sistema operativo installato. Ciascun gruppo è stato supervisionato da un tutors durante questa fase.

Nel seguito sono illustrate alcune immagini dell'infrastruttura impiegata per la scuola.

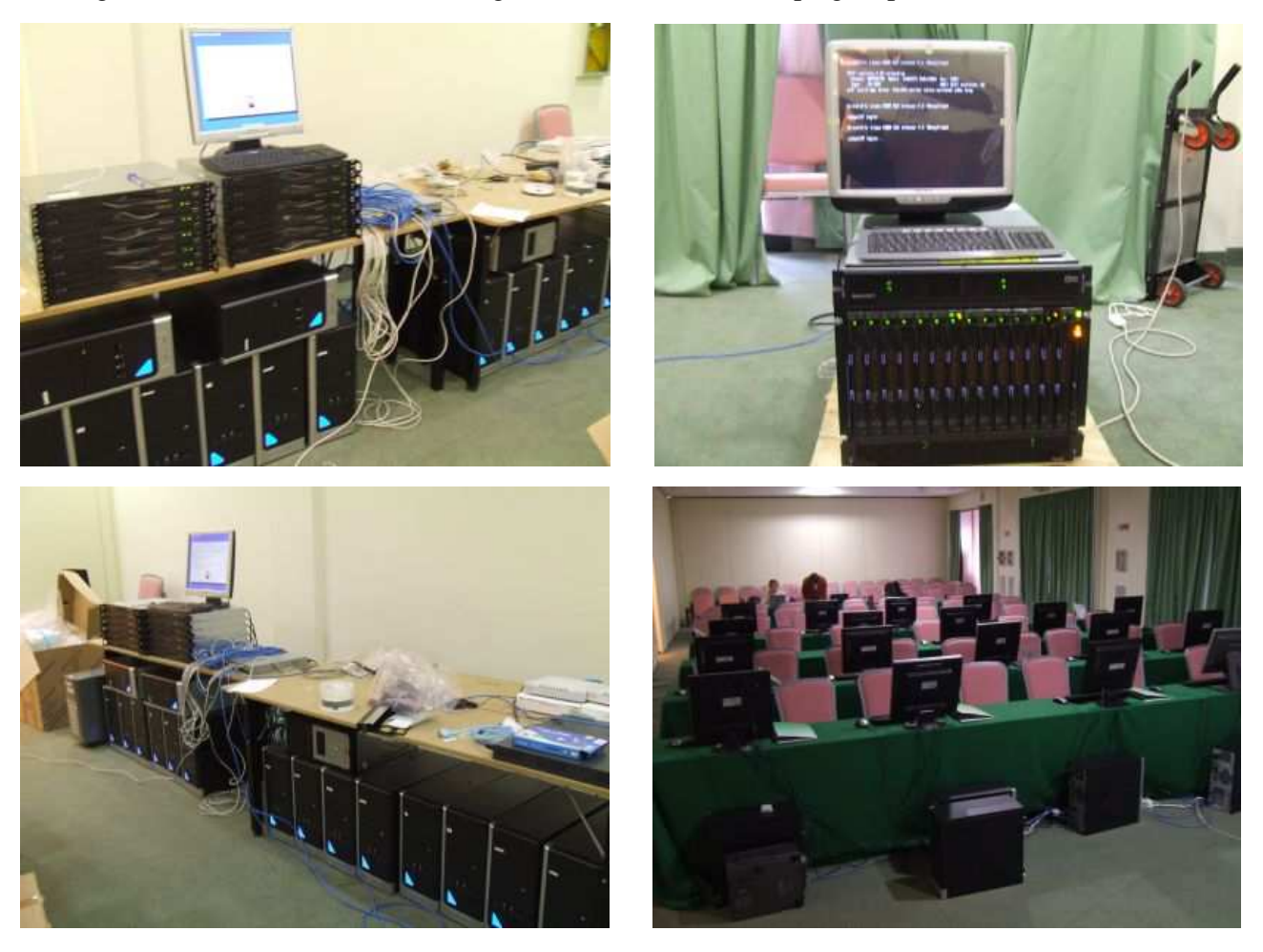

#### **Risultati feedback**

In occasione della scuola, com'è ormai consuetudine in tutti i corsi di formazione Grid, è stato elaborato un questionario per la valutazione (Feedback Form) dell'evento, e permettere agli studenti di esprimere un giudizio sul livello delle informazioni fornite dai tutors durante le loro presentazioni, sulla qualità del materiale di training, sull'organizzazione dell'evento ed anche i loro commenti e suggerimenti personali. La scala di riferimento impiegata per esprimere il valore di gradimento varia da un valore minimo pari a 1 ad un valore massimo pari a 6. Le stime ufficiali della valutazione sono di seguito riportate:

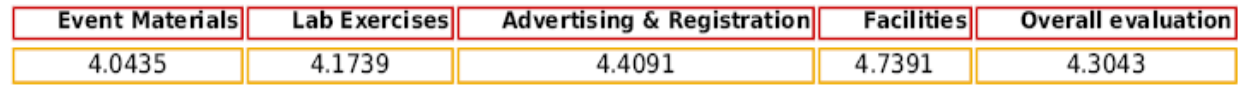

# **I Corso di formazione INFN su aspetti pratici dell'integrazione di applicazioni in GRID**

## **Periodo**

12-23 Novembre 2007

## **Luogo**

Park Hotel San Michele, Viale Carella, 9 - Martina Franca (TA) 74015 Tel. 0804807053 P. IVA 00945510725 www.parkhotelsanmichele.it

## **Sito Web**

https://agenda.infn.it/conferenceDisplay.py?confId=89

### **Elenco del personale**

## Coordinatori:

- 4. Roberto Barbera (INFN Catania)
- 5. Salvatore My (INFN Bari)
- 6. Valeria Ardizzone (INFN Catania)

### Tutors:

- 1. Valeria Ardizzone (INFN Catania)
- 2. Antonio Calanducci (INFN Catania)
- 3. Rosanna Catania (Consorzio COMETA)
- 4. Giacinto Donvito (INFN Bari)
- 5. Emidio Giorgio (INFN Catania)
- 6. AnnaMaria Muoio (Consorzio COMETA)
- 7. Lorenzo Neri (Consorzio COMETA)
- 8. Fabio Scibilia (Consorzio COMETA)

Assistenti (logistica/tecnici):

- 4. Salvatore My (INFN Bari)
- 5. Alessandro Casale(INFN Bari)
- 6. Vincenzo Spinoso (INFN Bari)

# **Elenco dei partecipanti**

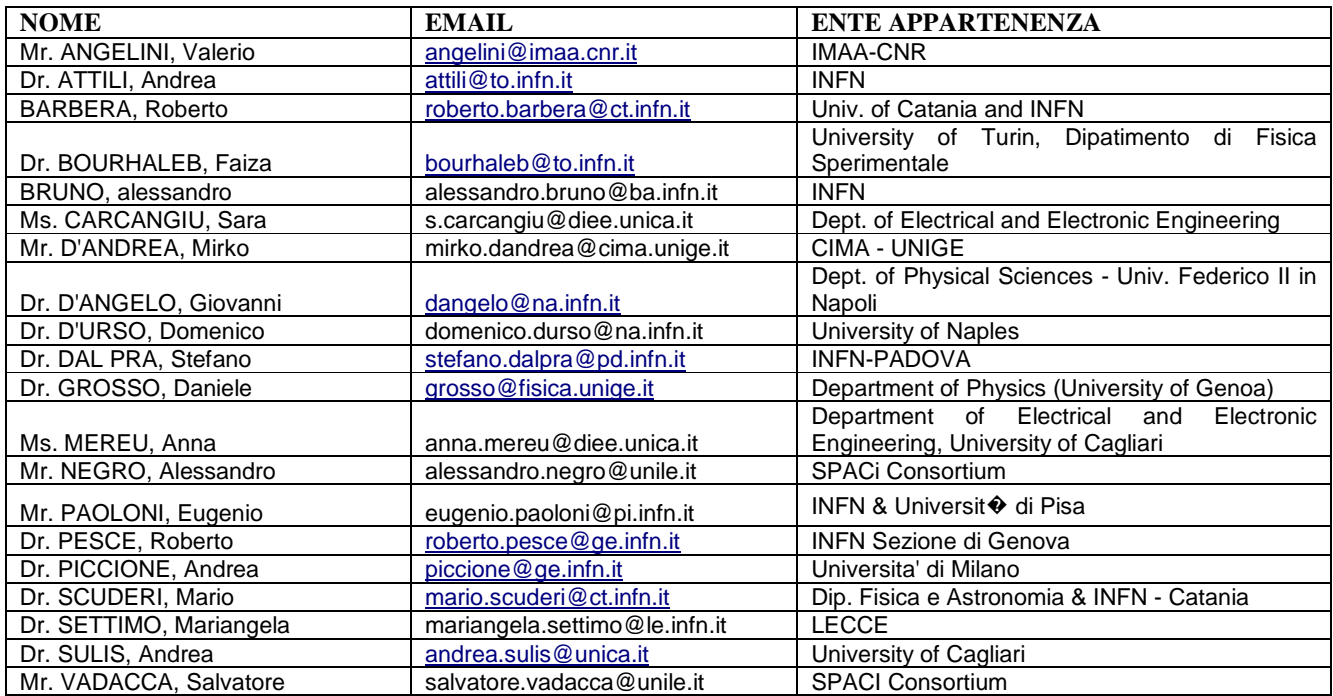

# **Le applicazioni selezionate e la loro integrazione**

La seguente sezione prevede la descrizione di ciascuna applicazione e del lavoro di integrazione in GRID effettuato durante la scuola.

## **Scheda n. 1: Auger\_Offline Software**

## **Nome intero dell'applicazione: Auger Offline Software**

### **Acronimo utilizzato: Offline**

### **Dominio d'interesse dell'applicazione: Fisica Astroparticellare**

**Nomi enti coinvolti:** membri e istituzioni della Collaborazione Auger (tra cui le universita` e le sedi INFN di: Catania, Genova, L'Aquila, Lecce, Milano, Napoli, Roma2, Torino, i Laboratori Nazionali del GranSasso e le sedi INAF di Palermo e Torino)

#### **Nomi Autori o gruppo di lavoro:**

*Domenico D'Urso* – Universita' di Napoli e INFN Napoli (domenico.durso@na.infn.it) *Roberto Pesce* – Universita' di Genova e INFN Genova (roberto.pesce@ge.infn.it) *Mario Scuderi* – Universita` di Catania e INFN Catania (mario.scuderi@ct.infn.it) *Mariangela Settimo* – Universita' del Salento e INFN Lecce (mariangela.settimo@le.infn.it)

## **Descrizione generale dell'applicazione**

L'Osservatorio Pierre Auger, in costruzione a Malargue (provincia di Mendoza, Argentina), è stato progettato allo scopo di studiare la natura e l'origine dei raggi cosmici di altissima energia. L'apparato è costituito da due rivelatori indipendenti che usano tecniche diverse per l'osservazione degli sciami atmosferici innescati dai raggi cosmici primari in atmosfera:

- un rivelatore di superficie, costituito da un array di 1600 stazioni per la misura della luce Cherenkov prodotta in acqua dalle particelle cariche dello sciame.

- 4 edifici posizionati ai bordi dell'array, ognuno dei quali è costituito da 6 telescopi per l'osservazione della luce di fluorescenza prodotta in aria al passaggio dello sciame.

La collaborazione Auger e` costituita da oltre 350 ricercatori provenienti da 17 nazioni e ciò ha reso necessario lo sviluppo di un framework flessibile e facilmente adattabile alle esigenze dei membri della collaborazione nella simulazione, ricostruzione e analisi dei dati.

A tale scopo, il framework dell'Offline e` stato implementato in C++ e con una struttura modulare e comprende 3 parti principali:

- 1) Una collection di *moduli* che possono essere utilizzati in modo sequenziale (Module Sequence) attraverso una serie di istruzioni fornite all'interno di un file xml. I parametri e le configurazioni necessarie ad ogni modulo sono salvati in files xml.
- 2) Una struttura di *evento* attraverso cui i moduli possono disporre di tutte le informazioni relative ai risultati delle simulazioni e delle ricostruzioni.
- 3) Una struttura *detector* contenente le informazioni sullo status e le performances dell'apparato (rivelatore di superficie, di fluorescenza) oltre che la descrizione dettagliata delle condizioni atmosferiche (pressione, temperatura, umidita', copertura nuvolosita, aerosol, ...) in funzione del tempo.

Generalmente le caratteristiche fisiche del detector sono contenute in file di configurazione xml, mentre i parametri dipendenti dal tempo (costanti di calibrazione, variabili per il monitoraggio dello status del detector e delle condizioni atmosferiche) sono contenute in un database MySQL.

L'Offline fa uso di vari pacchetti applicativi che non sono in generale specifici dell'esperimento Auger ed e` fornito con alcune utilities, tra cui un error logger, un pacchetto "geometrico" per la gestione dei vettori e delle coordinate geografiche in cui essi sono rappresentati e ulteriori applicazioni prettamente riguardanti la fisica e la matematica.

Altri pacchetti esterni utilizzati dall'Offline sono:

- − ROOT
- − Boost
- CLHEP
- − Xerces-C
- − Aires
- Geant 4 per la simulazione dettagliata del rivelatore

Il framework e` in grado di gestire diversi formati di file di input, tra cui i dati raw e i formati sviluppati da alcune applicazioni esterne come Aires, Corsika e Conex per la simulazione degli sciami atmosferici.

## **Descrizione del lavoro di integrazione**

#### **Obiettivo da raggiungere.**

Il software Offline fornisce gli strumenti per la simulazione dettagliata della risposta del rivelatore e la ricostruzione e l'analisi di grandi set di dati, sia reali che simulati per i quali sono necessarie queries su databases esterni contenenti lo status del detector e le condizioni atmosferiche in funzione del tempo.

L'analisi dei dati raw e in particolare la simulazione degli eventi che tenga conto delle reali configurazioni del detector in funzione del tempo, richiede lunghi tempi di calcolo. Una parte sostanziale delle risorse computazionali (sia in termini di "tempo macchina" che di spazio disco) e` infatti necessaria per le simulazioni Monte Carlo degli sciami in aria e per la simulazione dettagliata della risposta del detector, soprattutto se basata su Geant4.

L'integrazione sulla griglia del software Offline e dei pacchetti esterni utilizzati dalla collaborazione per le simulazioni Monte Carlo permette di ridurre notevolmente i tempi di processamento di grandi campioni di eventi sfruttando le potenzialita' di calcolo e di parallelizzazione dei jobs messe a disposizione dalla tecnologia Grid Computing.

#### **Valutazione dei possibili approcci.**

Una delle principali difficolta' incontrate nell'integrazione del software Offline su Grid ha riguardato la compilazione del software e dei pacchetti esterni, in particolare del pacchetto Aires. Oltre al software ufficiale sono stati installati i pacchetti Conex e Corsika utilizzati dalla collaborazione Auger per la simulazione degli sciami indotti dai raggi cosmici in atmosfera.

Il lavoro di integrazione del framework su Grid ha riguardato principalmente la simulazione degli sciami e/o del rivelatore per la quale l'uso di Grid fornisce notevoli vantaggi.

Nel dettaglio e` stata sviluppata una catena comprendente la simulazione degli sciami in aria (usando i pacchetti Corsika e Conex) e la simulazione della risposta del detector utilizzando i moduli rilasciati nella versione

ufficiale dell'Offline.

In modo analogo sono stati sottomessi jobs relativi ad una simulazione del rivelatore di fluorescenza completamente basata su Geant4 e attualmente non inclusa nella versione ufficiale dell'Offline e in fase in test. Tale simulazione, molto piu` dettagliata di quella rilasciata nell'Offline, richiede maggiori tempi di calcolo e risorse computazionali e cio` rende fondamentale il porting su Grid.

## **Approccio n. 1.**

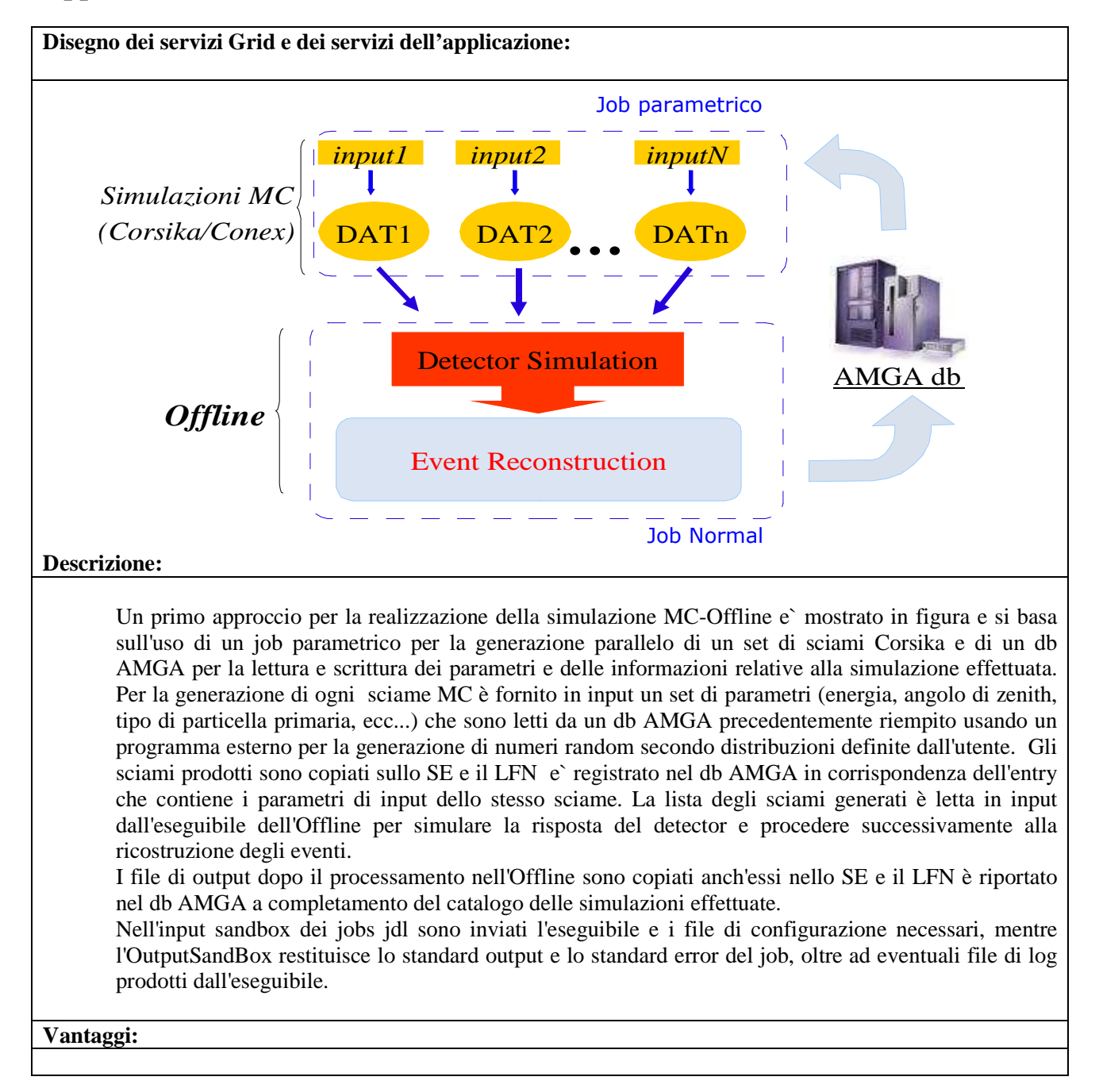

L'uso delle potenzialità di calcolo e di parallelizzazione dei jobs, fornite dal sistema Grid, consente di ridurre enormemente il tempo di calcolo per la produzione di grandi campioni di eventi simulati. La scrittura in un database AMGA delle quantità di principale interesse prodotte durante l'esecuzione del job consente di avere a disposizione un strumento di monitoring costante sullo stato del job.

#### **Svantaggi:**

Per processare la catena appena descritta e` necessaria la sottomissione di un primo job parametrico, per la parte riguardante la simulazione MC, e di un secondo job di tipo Normal per il processamento dei dati nell'Offline. La procedura appena utilizzata, basandosi sulla sottomissione di due job distinti e non indipendenti, presenta però lo svantaggio di dover copiare il set di file MC dallo SE al WN prima di poter eseguire il secondo job.

La sottomissione dei due jobs potrebbe essere sostituita dall'uso di un DAG in cui il primo sub-job (a) e` di tipo parametrico e il secondo sub-job (b) e` di tipo Normal con b dipendente da a. Questo tipo di DAG non e` tuttavia ancora stato implementato.

# **Approccio n. 2.**

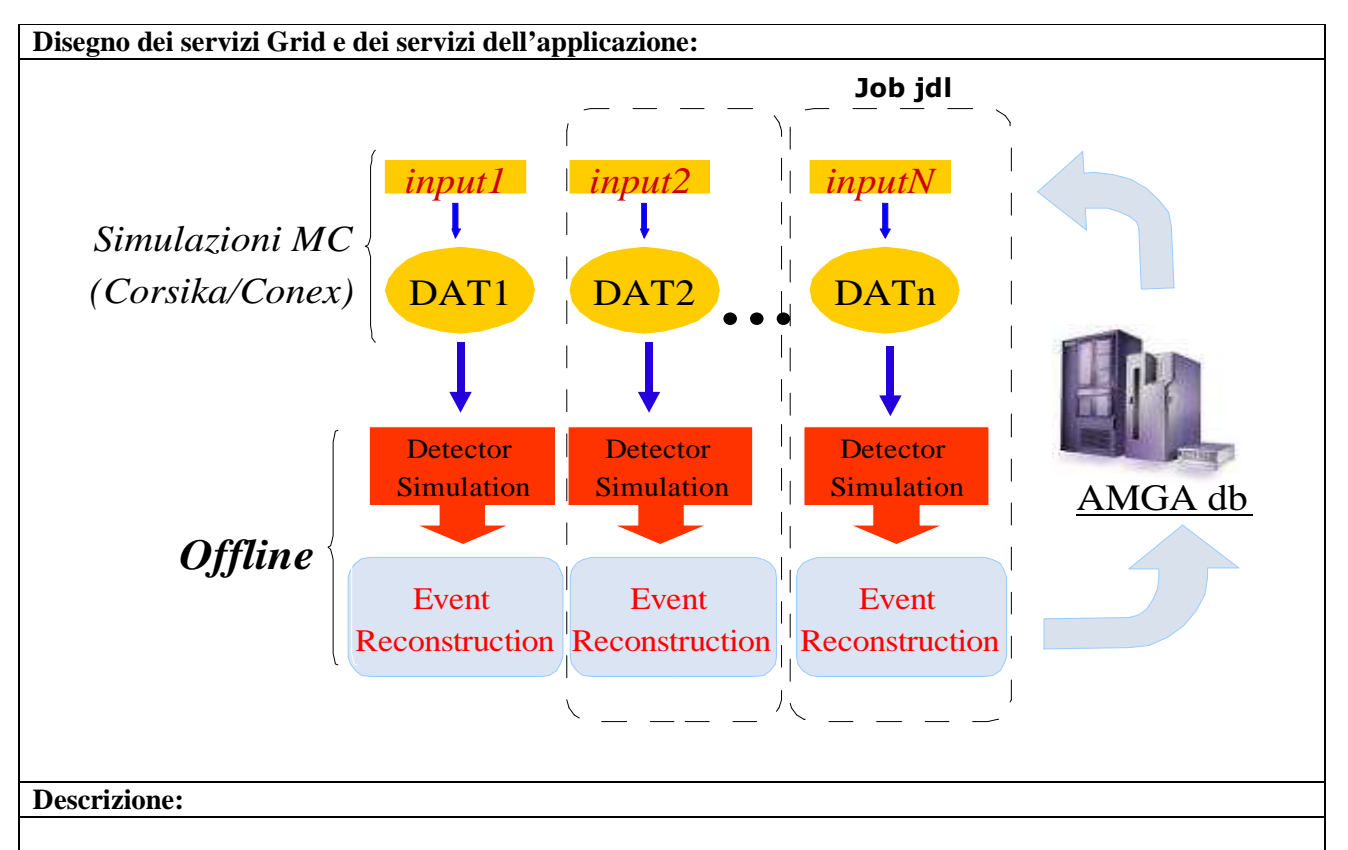

Un metodo alternativo a quello descritto è essere basato sulla sottomissione di un solo job jdl di tipo parametrico. Nell'input sandbox sono inviati, oltre ai file di configurazione necessari, l'eseguibile che in questo caso e` uno script bash scritto in modo che siano eseguiti in modo sequenziale la simulazione MC e il processamento del file generato con l'Offline.

#### **Vantaggi:**

I vantaggi offerti da Grid in termini di tempi e risorse di calcolo e alla possibilità di creare un database degli eventi simulati utilizzando AMGA sono già stati descritti nell'approccio n. 1 e si mantengono validi anche utilizzando questo metodo.

Questo approccio non necessita che venga effettuata una copia dei file dallo SE al WN perchè trattandosi di un unico job, i file binari generati dal MC sono già disponibili sul WN.

#### **Svantaggi:**

Nel caso di utilizzo del MC Corsika, il metodo appena descritto presenta il solo svantaggio di produrre, alla fine del processamente con l'Offline, un file di output per ogni sciame MC. Un numero elevato di singoli files può risultare poco conveniente per le analisi successive sebbene questo ciò possa essere risolto facilmente con un merging dei file di output.

## **Valutazione finale sul modello adottato.**

L'utilizzo degli strumenti di Grid Computing per la gestione dei databases MySQL interrogati dall'Offline richiede pacchetti di semplice utilizzo con librerie in C++ ma sono necessarie modifiche ai moduli che gesticono le queries all'interno dell'Offline.

Dato che attualmente l'accesso ai databases MySQL della collaborazione è consentito anche all'esterno del dominio in cui il server è installato, per semplicità si è deciso di non apportare modifiche al framework e continuare ad utilizzare i databases sebbene, per motivi di sicurezza, sarà necessario in futuro utilizzare dei servizi più adatti a Grid.

Come già discusso in precedenza, i file Monte Carlo generati in simulatione devono essere processati dall'Offline e dato che sono spesso di grandi dimensioni, risulta poco efficiente effettuarne una copia verso lo SE e successivamente dallo SE al WN. Per ovviare a ciò, si è provato, senza successo, ad eseguirne il mounting con PARROT.

Sono state sperimentate diverse tipologie di jobs jdl. In generale, allo scopo di effettuare grandi produzioni di sciami Monte Carlo, i jobs parametrici potrebbero presentare molti vantaggi. Nonostante ciò non è semplice la gestione di job parametrici per i quali sia necessario fornire più parametri di input, di carattere numerico e alfanumerico, generati con distribuzioni non uniformi.

Come è gia stato discusso, l'uso di job DAG con nodi parametrici sarebbe sicuramente risultato più adatto alla catena di simulazioni da eseguire ma le due soluzioni proposte (Approccio n. 1 e Approccio n. 2 permettono di raggiungere lo stesso obiettivo in modo molto simile. La scelta dell'approccio più conveniente dipende dalle necessità dell'utente. Sicuramente l'Approccio n. 1, risulta più conveniente per analisi che richiedono l'uso dei file già processati nell'Offline. L'Approccio n. 2 invece può risultare utile per chi ha la necessità di lavorare con eventi di altissima energia, per i quali non sono più trascurabili le dimensioni dei files e i tempi necessari per effettuare la copia da e verso lo SE.

## **Commenti personali sull'evento e suggerimenti**

Il corso Grid si è rivelato di estrema utilità ai fini dell'utilizzo delle risorse Grid per l'Offline.

La scuola, oltre a descrivere le potenzialita` di Grid, ha fornito gli strumenti necessari per sfruttare al meglio le risorse messe a disposizione dalla griglia.

Di fondamentale importanza per portare a termine il porting dell'applicazione e` stato il supporto costante dei tutors che hanno saputo creare un ambiente di lavoro stimolante e la presenza di un tutor dedicato all'applicazione.

I reports giornalieri sul lavoro di porting hanno fornito un momento di sintesi sul lavoro svolto e le problematiche incontrate e hanno permesso il confronto e la collaborazione con gli altri partecipanti contribuendo alla scelta delle soluzioni piu` adatte alle nostre esigenze.

Riteniamo che potrebbe essere utile dedicare un tempo maggiore all'installazione della propria UI per chi non ne avesse gia` una disposizione.

La scuola costituisce un importante punto di incontro tra le esigenze dei vari gruppi di ricerca e Grid Computing. Per tale motivo ci auguriamo che nei prossimi anni siano organizzate nuove edizioni della scuola e che corsi, anche di breve durata, siano messi a disposizione di chi ha gia` effettuato il porting della sua applicazione ma voglia sfruttare nuovi strumenti disponibili su Grid.

# **Scheda n. 2: VO-NEURAL\_MLP**

# **Nome intero dell'applicazione: Virtual Observatory Neural - MultiLayer Perceptron**

## **Acronimo utilizzato: VO-Neural\_MLP**

# **Dominio d'interesse dell'applicazione: astrofisica, sismologia, monitoraggio ambientale e bioinformatica**

**Nomi enti coinvolti:** Università degli studi di Napoli Fedrico II, Università di Salerno, Università Parthenope, California Institute of Technology, Liverpool John Moore University

## **Nomi Autori o gruppo di lavoro:**

Brescia Massimo – INAF-OAC Napoli Capozzi Diego – Liverpool John Moore University Cavuoti Stefano – Università degli Studi di Napoli Federico II Corazza Anna – Università degli Studi di Napoli Federico II D'Abrusco Raffaele – Università degli Studi di Napoli Federico II D'Angelo Giovanni – Università degli Studi di Napoli Federico II (dangelo@na.infn.it) De Filippis Elisabetta – Università degli Studi di Napoli Federico II Deniskina Natalia – Università degli Studi di Napoli Federico II Donalek Ciro – California Institute of Technology Garofalo Mauro – Università degli Studi di Napoli Federico II Laurino Omar – Università degli Studi di Napoli Federico II Longo Giuseppe – Università degli Studi di Napoli Federico II Nocella Alfonso – Università degli Studi di Napoli Federico II Skordovki Bojan – Università degli Studi di Napoli Federico II Staiano Antonino – Università Pathenope Tagliaferri Roberto – Università di Salerno

## **Descrizione generale dell'applicazione**

VO-Neural (Virtual Observatory Neural) è un tool di data mining, basato anche (ma non esclusivamente) su reti neurali, ottimizzato per essere utilizzato su data set astronomici di grandi dimensioni. La struttura principale del pacchetto è derivata dal toolbox di Matlab Astroneural sviluppato all'interno del gruppo cui appartengo.

Il pacchetto Astroneural è stato testato in molti campi diversi (astrofisica, sismologia, monitoraggio ambientale e bioinformatica) e include tutte le opzioni di cui si abbisogna per applicazioni scientifiche.

L'applicazione portata alla scuola è stata VO-Neural\_MLP che, nello specifico è una rete neurale di tipo MultiLayer Perceptron. Le specifiche della rete neurale utilizzata non saranno in quest'ambito descritte, non essendo questa la sede appropriata; quello che si farà, invece, è spiegare per grandi linee il suo funzionamento tenendo presente che in questo momento tale tool è depositato sull'infrastruttura AstroGrid.

VO-Neural\_MLP (versione 1.0 del pacchetto VO-Neural) è disponibile, come accennato, tra i tool di AstroGrid e permette 4 modalità di funzionamento:

- **TRAIN** che svolge una procedura di train su un data set scelto dall'utente creando una nuova rete neurale e, nel caso sia richiesto, facendo la validazione.
- **TEST** che valuta le performance della rete (creata durante la procedura di TRAIN o con altri tool) comparando i suoi risultati con risultati a priori.
- **FULL** è l'unione delle sezioni di TRAIN e TEST.
- **RUN** applica una rete esistente (creata durante la procedura di TRAIN o con altri tool) ad un nuovo data set di cui non si conoscono i risultati a priori.

Una volta avviato il workbench di AstroGrid e autenticato con login e password, l'utente può accedere al suo Myspace (aria di memoria messa a disposizione dall'infrastruttura AstroGrid), caricare i suoi data set e utilizzare VO-Neural e tutti gli altri tools messi a disposizione dalla collaborazione AstroGrid, per analizzare i suoi dati. Al momento il tool è perfettamente funzionante ed è intenzione del VO-Neural Team di Napoli, di cui faccio parte, passare in un futuro prossimo alla versione 2.0 del codice, la quale oltre che fornire l'MLP metterà a disposizione degli utenti altri due potenti tool neurali: Support Vector Machine (SVM) e Polynomial Power of Sigmoids (PPS).

Di seguito si riporterà brevemente la procedura di utilizzo di VO-Neural\_MLP.

### **Procedura step by step**

- 1. Preparazione da parte dell'utente dei data set per i diversi esperimenti da effettuare
- 2. lanciare il workbench di AstroGrid
- 3. immettere login e password ed entrare nel proprio Myspace (Fig. 1)

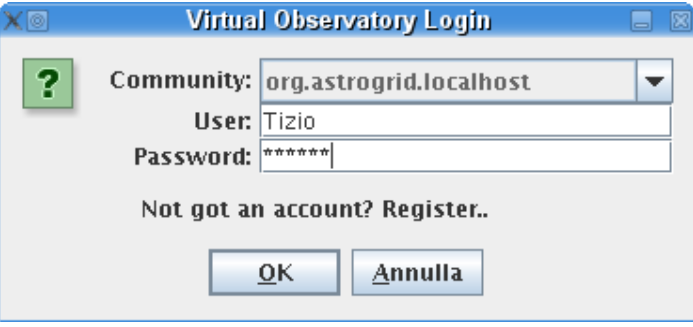

*Fig. 1: Virtual Observatory Login* 

- 4. inserire il data set scelto nel Myspace
- 5. selezionare "Task Launcher" dalla finestra "Data Analysis" o equivalentemente dalla finestra "Data Discovery" (Fig. 2)

| 脚圆<br>Edit Debug<br>File | Help              | <b>Astro Grid Workbench</b> |                            | EE X     |
|--------------------------|-------------------|-----------------------------|----------------------------|----------|
| Data Discovery           | Data Analysis     | <b>System Services</b>      | <b>Helper Applications</b> | Advanced |
| AstroScope               | <b>HelioScope</b> | <b>Task Launcher</b>        |                            |          |
|                          |                   |                             | 0                          | Zzz      |

*Fig. 2: Workbench di AstroGrid* 

6. scrivere "voneural" nel campo ricerca del "Task Launcher" (Fig. 3)

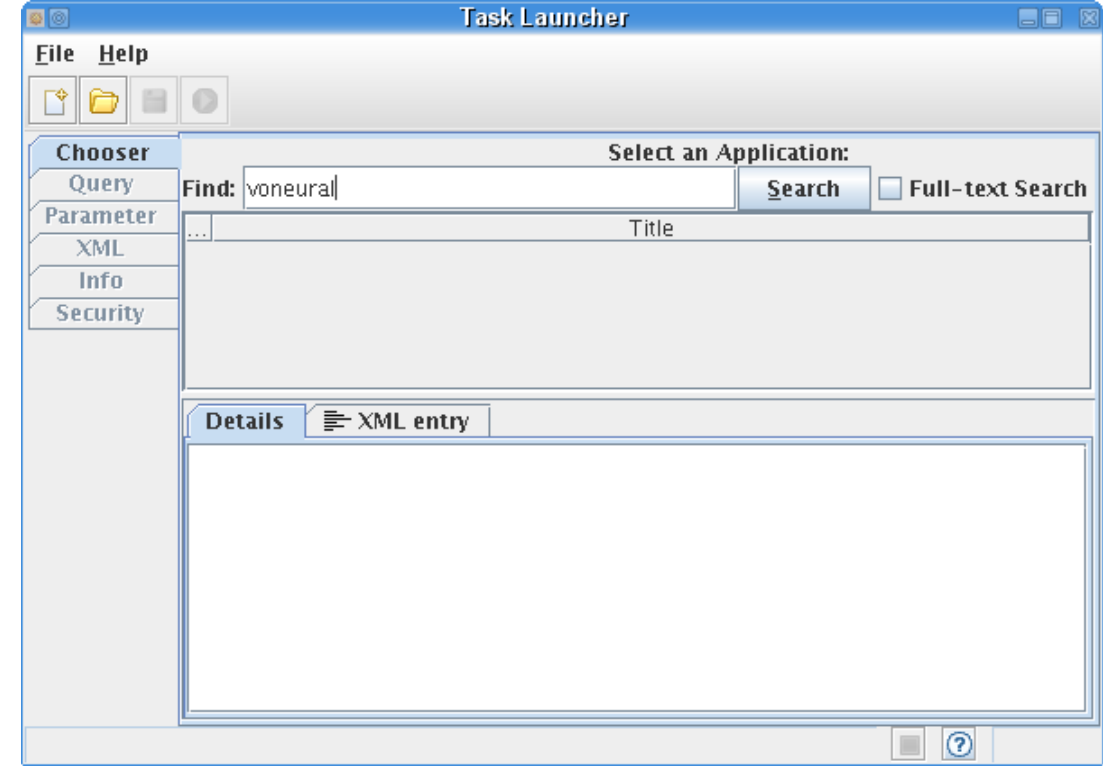

*Fig. 3: Task Launcher* 

7. selezionare il metodo per l'esperimento che si vuole eseguire (Fig. 4)

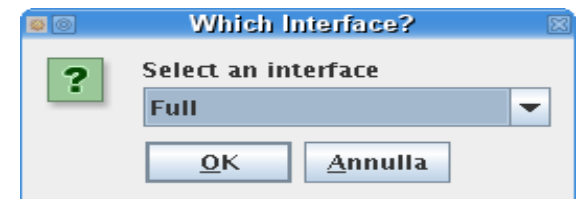

*Fig. 4: Interfaccia per la selezione dei metodi dell' VO-Neural\_MLP* 

8. inserire i parametri nella finestra VO-Neural\_MLP (Fig. 5). Nella Tab. 1 è riportato l'elenco dei parametri da immettere per ogni metodo

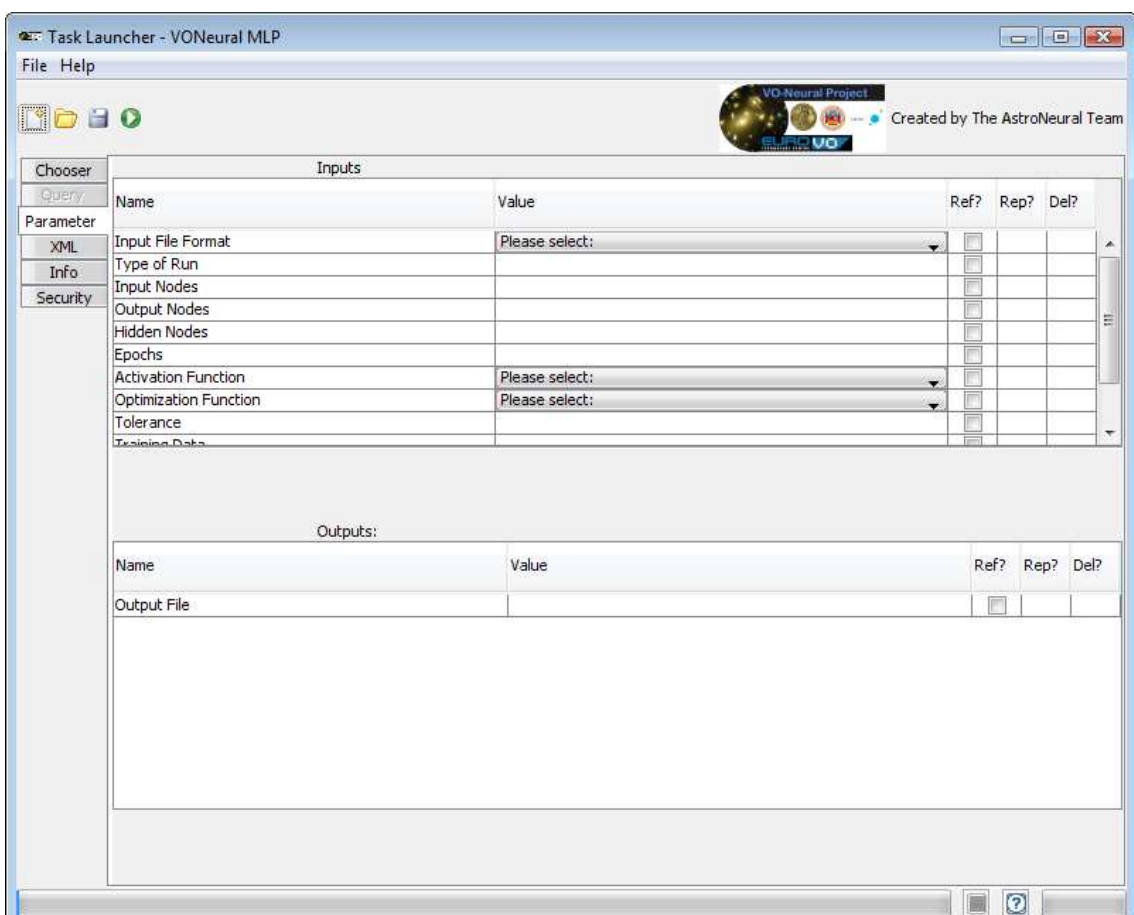

*Fig. 5: Interfaccia dei parametri*

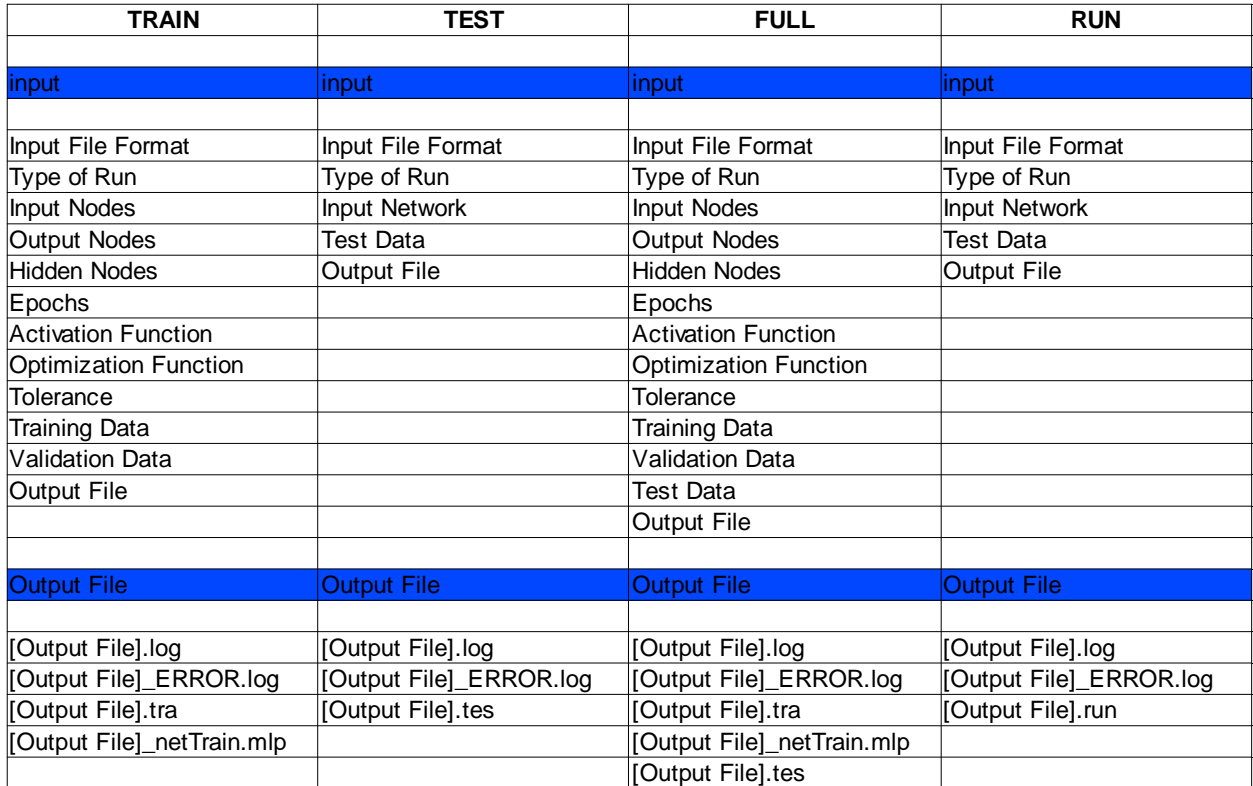

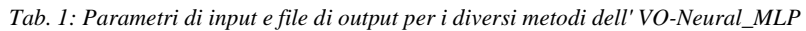

- 9. fare partire il job cliccando sul tasto verde con freccia bianca posizionato il alto a destra della Fig. 5.
- 10. Lo stato del processo può essere visualizzato nella finestra "VO Lookout Tasks" che si trova nel pannello "System Services" del workbench di AstroGrid
- 11. alla fine del job, nella cartella Myspace dell'utente si troverà un file .zip che contiene tutti gli output generati da VO-Neural\_MLP, compresi i file di log.

## **Descrizione del lavoro di integrazione**

#### **Obiettivo da raggiungere.**

L'obiettivo che mi ero posto durante la scuola era duplice: il primo quello di fare il porting dell'applicazione VO-Neural\_MLP sotto GRID, il secondo fare un primo tentativo di integrazione tra due infrastrutture di tipo "griglia": GRID ed AstroGrid.

Prima di poter procedere all'utilizzo della GRID per il porting dell'applicazione è stato necessario installare Matlab sia sulla User Interface (UI) su cui lavoravo, sia su uno specifico Worker Node (WN), dove successivamente ho sottomesso i diversi job.

La procedura di porting ha affrontato diverse fasi:

1. sottomissione del job sulla UI con data set residente su Storage Element (SE)

- 2. sottomissione del job su WN con data set residente su SE
- 3. sottomissione del job sulla UI con data set residente sul Myspace di AstroGrid
- 4. sottomissione del job su WN con data set residente sul Myspace di AstroGrid

In tutte le diverse fasi è stato preparato uno script bash che contiene l'intero workflow dell'applicazione e un file JDL che permette la sottomissione del job su GRID. Nel seguito verranno esplosi brevemente i punti 1 e 2 e più approfonditamente i punti 3 e 4.

#### **Approccio n.1 (Job su UI e WN con data set su SE)**

#### **Esecuzione di un job su UI con data set su SE**

La prima prova che ho fatto è stata quella di far girare la rete neurale VO-Neural\_MLP sulla mia User Interface: si è trattato di scrivere uno script bash che specificasse il fatto che il data set fosse su uno SE (o anche residente sulla UI stessa) e lo trasferisse sulla UI dove risiedeva il programma, mandasse in esecuzione la rete neurale e depositasse i risultati sullo SE di partenza. Di seguito è riportato un diagramma illustrativo

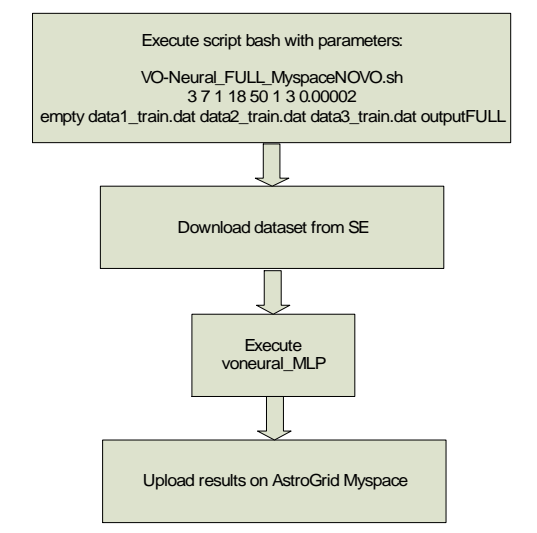

**Fig.6: job eseguito su UI con data set su SE** 

Questo primo tentativo non ha creato alcun problema, la rete ha funzionato normalmente restituendo il risultato atteso.

#### **Esecuzione di un job su WN con data set su SE**

In questo caso oltre allo script bash, del tutto analogo a quello usato nel caso 1, si è generato un file JDL che ha permesso la sottomissione del job al WN specifico (quello su cui era stato installato Matlab). Di seguito è riportato un diagramma illustrativo

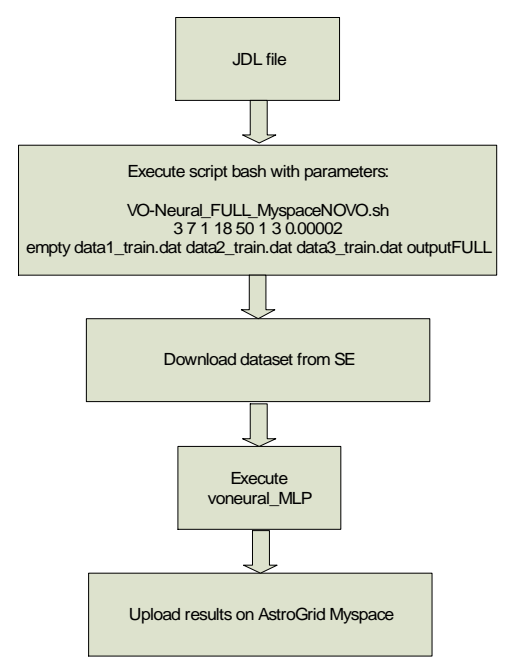

**Fig.7: job eseguito su WN con data set su SE** 

Anche questa prima prova di sottomissione di un job al WN, non ha dato problemi, si è solo dovuto stare attenti a far partire MATLAB, sul WN, in modalità non grafica, perché chiaramente in modalità grafica non avrebbe funzionato, non essendo installato, sui WN, alcun server X.

### **Job su UI e WN con data set su SE**

Il passo successivo è stato quello più interessante: creare una prima interazione tra GRID e AstroGrid. Proprio in questa fase, però, si sono riscontrate delle difficoltà. Come è stato detto precedentemente la UI è una riproduzione fedele di un WN con l'unica differenza di avere installato anche un server X. Questa differenza è però risultata cruciale per il successo della sottomissione sulla UI e l'insuccesso della sottomissione sul WN. Il problema risiede infatti nella fase di connessione con AstroGrid tramite ACR. Per la precisione si è utilizzato un modo alternativo per aprire la connessione: utilizzando un file jar che viene esplicitamente indicato da AstroGrid come non necessitante di server X, al posto di un altro usato per i due punti precedenti che richiede invece un sistema grafico. Questa scelta non è bastata però a far funzionare l'applicazione sul WN: evidentemente da qualche parte anche questo pacchetto jar richiede un server X.

#### **Esecuzione di un job su UI con data set su Myspace di AstroGrid**

Il primo tentativo di interazione tra GRID e AstroGrid, utilizzando la UI come CE e WN e il Myspace di AstroGrid come SE ha funzionato senza particolari difficoltà seguendo la procedura riportata sotto:

1. Generazione di un file compresso (*VO\_Myspace.tar*) in cui sono presenti tutti i file utili per la sottomissione del job;

- 2. creazione di uno script bash a cui vengono passati tutti i parametri necessari a VO-Neural\_MLP più un ulteriore parametro che è il path dove sono depositati i data base sul Myspace e dove alla fine dell'esecuzione verranno messi i risultati;
- 3. settaggio del classpath con tutte le librerie necessarie;
- 4. connessione al Myspace;
- 5. download dei data set;
- 6. esecuzione dell'applicazione VO-Neural\_MLP su UI
- 7. upload dei risultati sul Myspace

Di seguito (Fig.8) è riportato il diagramma di funzionamento della procedura.

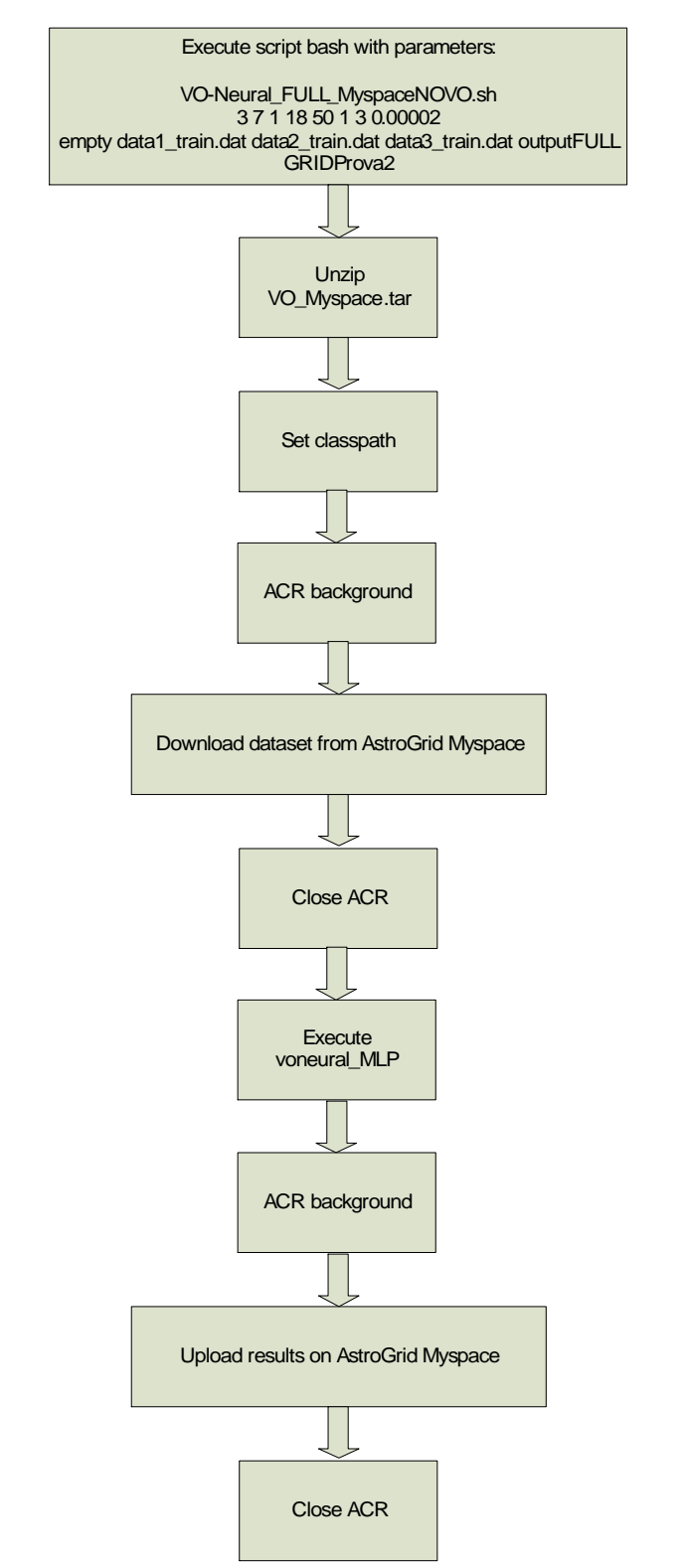

*Fig.8: job eseguito su UI con data set su Myspace di AstroGrid* 

#### **Esecuzione di un job su WN con data set su Myspace di AstroGrid**

La procedura adottata in questo caso è stata quella di creare un file JDL che sottomettesse il job al giusto WN (quello sul quale era stato installato Matlab) richiamando lo script di bash perfettamente analogo a quello di cui si è discusso nel paragrafo precedente. La sottomissione del job in questo caso, come ho già accennato prima, non ha avuto esito favorevole. La mancanza di un server X installato sul WN non ha permesso il collegamento con AstroGrid impedendo di fatto di portare a termine la procedura. Possibili soluzioni a questo potrebbero essere: vedere se tra i possibili metodi che AstroGrid mette a disposizione degli sviluppatori ce ne sia uno che realmente non necessita di un server X, oppure individuare quale classe java presente nel pacchetto jar utilizzato sia responsabile della chiamata al server X e vedere se si possa eliminarla garantendo la connessione.

#### **Commenti personali sull'evento e suggerimenti**

La scuola GRID di Martina Franca mi è sicuramente stata utile per capire, almeno parzialmente, tutte le problematiche dell'infrastruttura GRID, le sue potenzialità e il suo utilizzo. La parzialità di cui ho appena detto, va sottolineato, che non è da attribuire alle capacità dei tutor o alla volontà di noi studenti; da parte di tutti c'è stato un impegno da elogiare, ma la complessità dell'infrastruttura, con tutto quello che ne deriva, sia dal punto di vista delle conoscenze, sia da quello del tempo necessario per digerirla, ha fatto si che i giorni trascorsi, per quando particolarmente intensi, non siano stati sufficienti. Quindi l'unico appunto che posso fare ad una scuola, nel suo complesso *eccellente* è che tutti quanti noi avremmo dovuto avere più tempo a disposizione. Un ulteriore suggerimento può essere il seguente: avendo più tempo a disposizione, si potrebbe dividere la scuola in due fasi: nella prima gli studenti potrebbero acquisire manualità con l'infrastruttura ed i suoi comandi, in una seconda ci si potrebbe dedicare al porting; in questa fase le esperienze generali della prima fase potrebbero specializzarsi per adattarsi ai problemi del porting di ogni studenti.

# **Scheda n. 3: ImgLab**

# **Nome intero dell'applicazione: IMaGe LABoratory**

# **Acronimo utilizzato: ImgLab**

# **Dominio d'interesse dell'applicazione: Fisica Medica**

**Nomi enti coinvolti:** INFN sezione di Genova e Dipartimento di Fisica, Università di Genova.

## **Nomi Autori o gruppo di lavoro:**

Daniele Grosso - INFN sezione di Genova e Dipartimento di Fisica, Università di Genova (grosso@fisica.unige.it)

# **Descrizione generale dell'applicazione**

L'analisi statistica e le misure fisiche che si possono effettuare su immagini da fonti come RMI, CT, PET, SPECT consente di evidenziare aspetti utili per una diagnosi precoce o per il monitoraggio di una patologia in atto.

Lo sviluppo di algoritmi per la elaborazione delle immagini è un compito complesso e interdisciplinare e richiede notevole potenza di calcolo; ad esempio per coregistrare 2 immagini (riallinearle) e deformarle in modo che distretti anatomici omologhi coincidano può essere necessario attendere 40 minuti circa. Per questo motivo può essere utile sviluppare una opportuna libreria sw

ImgLab consiste in una libreria sw per la elaborazione delle immagini digitali sviluppata in ambiente ROOT.

ROOT è gratuito, open source e dispone di un proprio linguaggio macro basato su CINT (un interprete C++) pertanto può essere utilizzato come libreria o in modalità interattiva.

ImgLab è stata sviluppata a partire da una semplice libreria per il calcolo numerico, AlgoLab (ALGOrithm LABoratory) integrata con metodi specifici per la gestione delle immagini.

AlgoLab è una libreria in linguaggio C realizzata dall'autore per analisi di immagini TAC e per lo sviluppo e il testing di algoritmi per la elaborazione delle immagini e per il calcolo numerico.

Il nucleo della libreria consiste in una classe contenitore per la gestione di array multidimensionali.

La classe TNDGridArray (Template based Numerical Dense Grid Array) è la classe contenitore in cui è stata implementata una versione object oriented di AlgoLab. La classe è template based e può contenere oggetti con la struttura algebrica di uno spazio lineare (numeri, vettori …).

Sono definite le 4 operazioni (e ridefiniti i relativi operatori) ed una serie di metodi come quello per la convoluzione con un dato kernel. La libreria può essere estesa mediante plugin o ereditarietà. ImgLab (IMaGe LABoratory) consiste in una libreria di funzioni per la elaborazione delle immagini digitali che sono stati incluse in TNDGridArray e nelle classi derivate da TNDGridArray.

TNDGridArray e le altre classi sono state progettate in modo da soddisfare le seguenti specifiche:
- TNDGridArray deve ammettere array fino a rank=6
- TNDGridArray deve essere template based, è possibile gestire immagini i cui noxel siano: int, double, complex ed è prevista l'estensione a position vector, physical vector, tensor
- L'accesso ai valori del segnale in TNDGridArray deve avvenire attraverso un numero di indici pari al rank ma deve essere possibile scansionare con un solo indice tutti i noxel (pixen ndimensionali) indipendentemente dal rank dell'immagine cui appartengono
- Le operazioni su istanze di TNDGridArray devono essere type check based. Non devono essere ammesse operazioni illecite come la somma di valori di grandezze fisiche differenti o misurate con unità diverse
- Deve essere definita una classe TROI per Region Of Interest costituite da noxel semplicemente connessi
- La libreria deve essere implementata in modo tale che ogni funzione accetti in input un insieme di parametri appartenenti ai tipi base predefiniti ed alle classi precedentemente menzionate e restituisca in output un insieme di parametri appartenenti ai tipi base predefiniti ed alle classi precedentemente menzionate

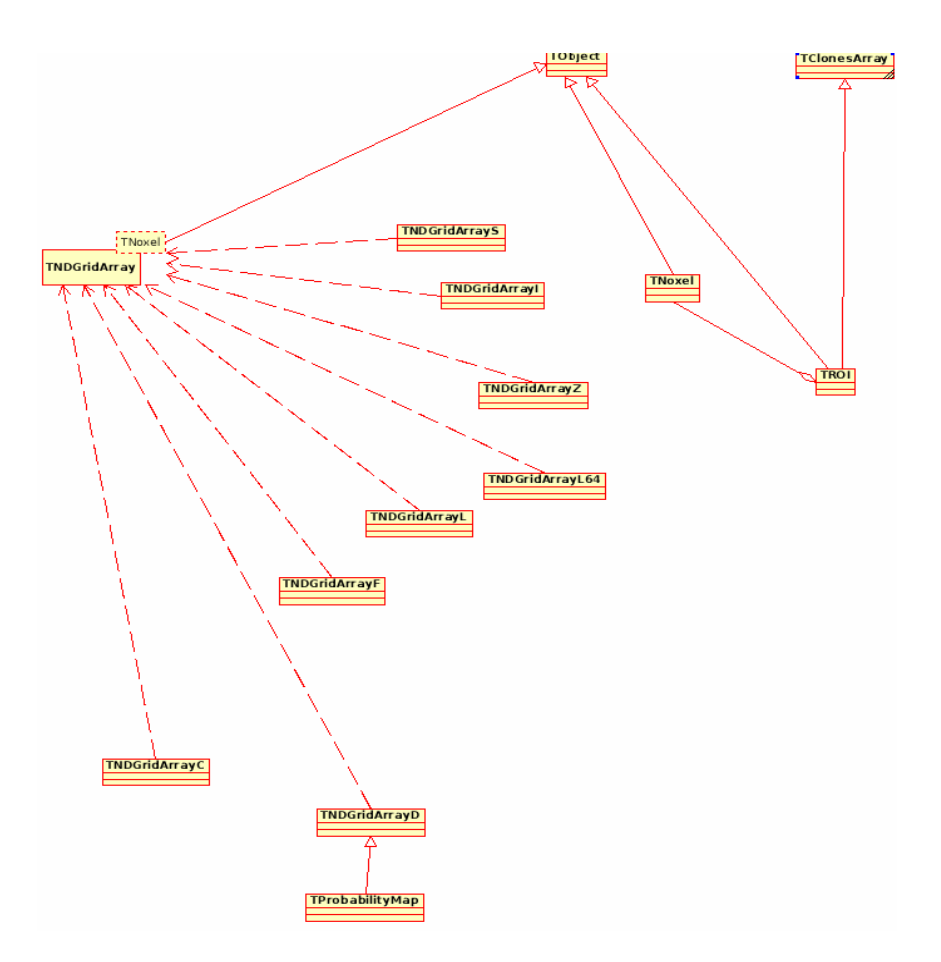

*Class diagram che comprende le classi principali di ImgLab* 

# **Descrizione del lavoro di integrazione**

## **Obiettivo da raggiungere.**

Le problematiche legate alla tutela della privacy del paziente, alla grande quantità di dati che vanno archiviati, trasmessi, elaborati suggeriscono l'impiego della GRID.

ImgLab necessita di un ambiente sicuro dove sia possibile effettuare calcolo parallelo distribuito e accedere a dati presenti in database distribuiti.

Occorre anche una interfaccia verso l'utente semplice da utilizzare e accessibile come quella offerta da GENIUS.

#### **Valutazione dei possibili approcci.**

Avendo a disposizione una libreria che di fatto estende i comandi ROOT con nuovi comandi utilizzabili al prompt ma anche nello sviluppo di programmi ho scelto di suddividere quella che sarebbe una applicazione completa in piccoli JOB ciascuno dei quali sia in grado di eseguire un determinato compito.

In quest'ottica un applicativo è una sequenza di chiamate a JOB indipendenti connessi da una logica di esecuzione che controlla il flusso dell'applicazione. Si tratta di un approccio simile a quello procedurale.

I JOB possono interagire scambiando informazioni sul loro stato, processando un input e generando un output.

I risultati intermedi vanno conservati (a meno che non siano esplicitamente cancellati).

Ciascun JOB può essere pensato come una scatola nera in grado di svolgere una data funzione senza che sia necessaria alcuna interazione durante l'elaborazione.

Ho chiamato AGENT i job in grado variare il proprio comportamento in relazione allo satato di altri JOB e ho deciso, in una questa prima fase, di trascurare le informazioni circa lo stato interno per aggirare la necessità dello scambio di messaggi tra AGENT.

In pratica mi sono limitato alla realizzazione di una interfaccia per JOB semplici che possa essere estesa agli AGENT se necessario.

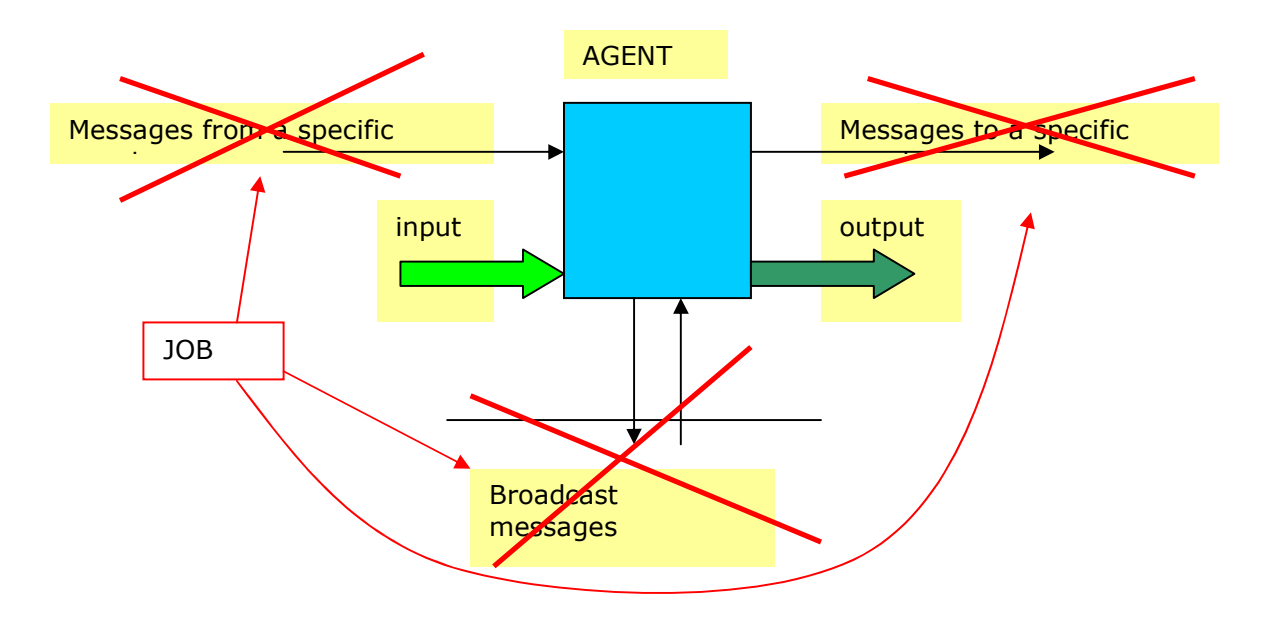

Per gestire la logica di flusso in un contesto di questo tipo occorre un WORKFLOW.

Il sistema di input/output deve essere progettato in modo da consentire lo scambio di parametri tra JOB e prevenire l'impiego in cascata di JOB il cui output non sia del tipo richiesto in input dal JOB successivo.

La soluzione che mi è sembrata più semplice è stata quella di adottare file testo che contengano i valori dei parametri in input e che siano tipizzati.

In generale un JOB accetterà in ingresso un file di input di tipo A e restituirà un file di output di tipo B e sarà suo carico verificare di aver ricevuto in input un file del tipo appropriato (in caso contrario l'esecuzione procederà comunque ma i job genereranno una condizione di errore che verrà trasferita di file in file fino al termine dell'esecuzione del workflow).

Il file di testo deve essere processato. Dopo aver realizzato un piccolo parser con una sua sintassi ho preferito utilizzare l'interprete di ROOT stesso perché questo offre tutta una serie di vantaggi collaterali.

Ad esempio rende possibile per un JOB generare veri e propri programmi che saranno interpretati da ROOT durante l'esecuzione del JOB successivo.

Un altro vantaggio è quello di poter combinare l'output di più JOB semplicemente concatenando i file testo durante l'elaborazione del file in input da parte di ROOT.

#### I servizi richiesti da ImgLab e quelli offerti da GRID

Considerata la natura dei dati e le dimensioni dei file relativi è opportuno definire uno o più gruppi (e/o sottogruppi) di una virtual organization con diversi storage element (ad esempio uno o più storage element per struttura).

Il trasferimento dei dati andrebbe ridotto al minimo e quindi sarebbe conveniente installare anche computing element nelle varie strutture.

In questo modo un operatore, avviando una elaborazione sulla propria user interface 'invia' uno o più job direttamente verso la struttura interessata (presso cui risiedono i dati da analizzare).

Al termine dell'analisi i risultati sono riportati in uno o più file che saranno archiviati su SE e solo l'ultimo file di output sarà restituito alla user interface.

Le specifiche di ImgLab sono state ridefinite integrandole o modificandole con le seguenti:

- 1. ImgLab deve poter essere utilizzata per generare JOB
- 2. ciascun JOB accetta un file testo in input che deve essere processato da ROOT
- 3. ciascun JOB restituisce un file testo in output che deve essere processato da ROOT
- 4. input ed output di ciascun job devono essere archiviati su un database (compresi i metadati accessori)
- 5. le immagini devono essere archiviate su storage element
- 6. i job devono poter essere trasferiti su computing element
- 7. i job devono poter accedere alle immagini (l'accesso avviene attraverso l'id del file associato all'immagine e trasferito attraverso il sistema di i/o)
- 8. i job possono generare il proprio JDL (chiamandoli con un opportuno parametro)
- 9. il workflow è gestito tramite JDL DAG

## **Approccio n. 1.**

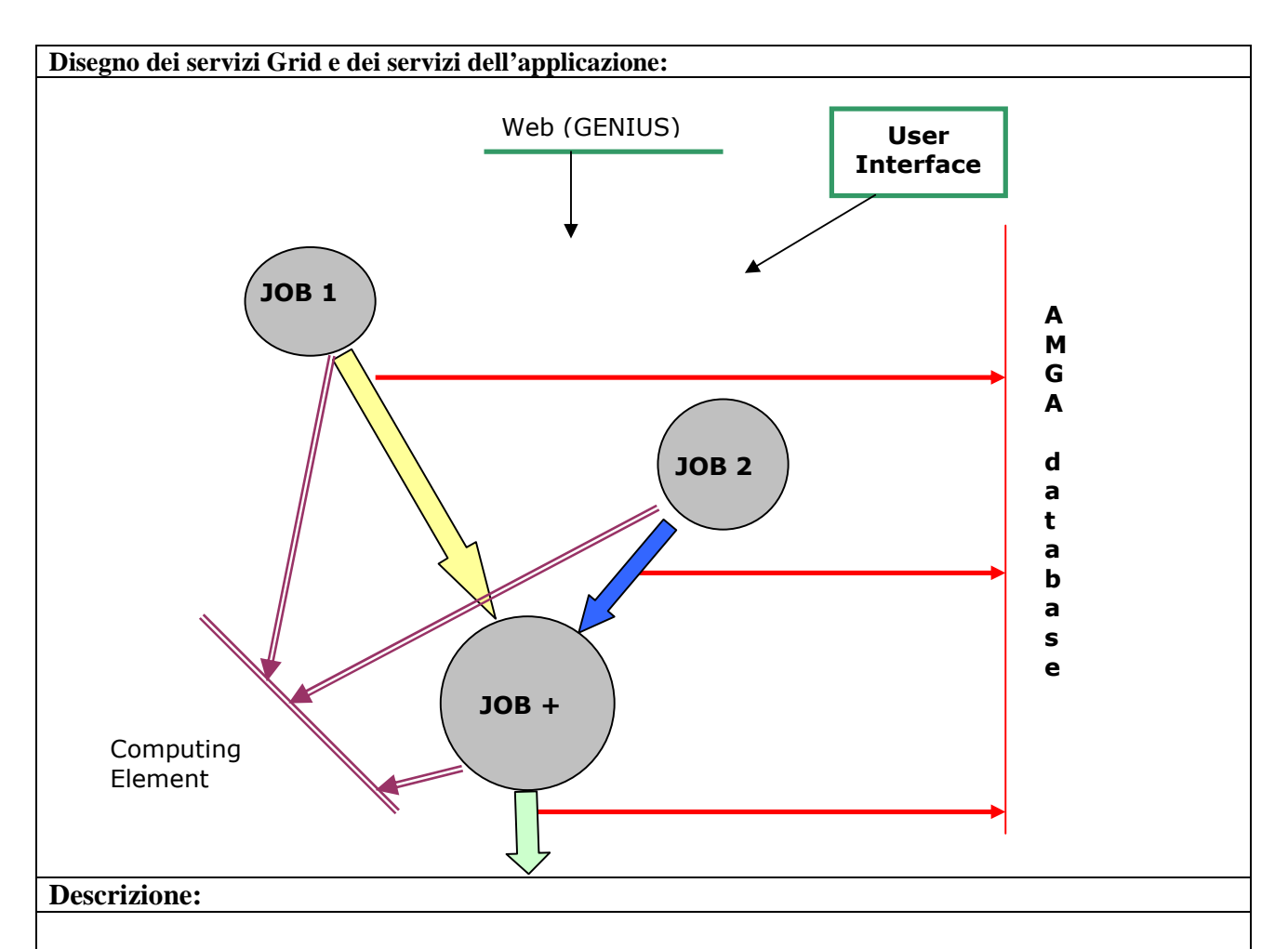

ImgLab è ancora in rapido sviluppo e il design delle classi è fortemente influenzato dalle problematiche che emergono durante l'interazione con i clinici per questo ho preferito astrarre l'interfaccia verso i servizi GRID frapponendo un layer intermedio basato su semplici script bash. Ho realizzato script per:

- la sottomissione di un job
- il trasferimento file da e verso storage element,
- la creazione di una directory e
- la rimozione di un file o di una directory
- per il controllo dello stato di un job

infine un ultimo script permette di ricompilare il job, generare una versione eseguibile del job e comprimere i file per l'invio al worker node, generare il JDL, sottomettere il job, generare un elenco dei job sottomessi e del loro stato. In questo modo, in linea di principio sarebbe possibile migrare l'applicazione in altri contesti senza doverne modificare il codice (che si limita a chiamare i relativi script passando loro i parametri necessari).

## **Vantaggi:**

Procedure di analisi validate possono essere suddivise in job e logicamente connesse semplicemente scrivendo un file JDL DAG o una collection. L'architettura può essere espansa con plugin o JOB e può essere estesa mediante un sistema di messaggi basato su record in AMGA per consentire il passaggio a JOB attivi (AGENT). Compiti complessi o che richiedono approcci differenti a seconda del contesto (come nel caso di algoritmi di ottimizzazione) possono essere adattati semplicemente modificando il DAG che descrive l'applicazione. Grandi quantità di immagini possono essere elaborate on site eventualmente confrontandole con un template che può essere trasmesso contestualmente ad ImgLab. Lo storage dei risultati intermedi permette di riprendere l'elaborazione in caso di interruzioni ed eventualmente, consente di riprendere i calcoli dal punto di interruzione rimuovendo dal DAG i nodi già attraversati correttamente.

#### **Svantaggi:**

Lo svantaggio principale consiste nel fatto che si perde la possibilità di monitorare visivamente tutto il processo di elaborazione. Si tratta di una limitazione meno pesante di quello cha appare a prima vista infatti, soprattutto con le immagini tridimensionali, la valutazione 'visiva' può essere complessa e trarre in inganno e in ogni caso, soprattutto con task ripetitivi può portare ad errori di valutazione da parte del clinico.

## **Valutazione finale sul modello adottato.**

L'approccio che ho adottato è flessibile e consente una vasta gamma di applicazioni permettendo agli sviluppatori di lavorare su programmi piccoli e maneggevoli che potranno poi essere riutilizzati nello sviluppo di 'applicativi' più sofisticati realizzati combinando i vari JOB con DAG fino ad implementare il WORKFLOW.

Il catalogo dei metadati precedentemente realizzato con mysql è stato portato in AMGA pertanto è possibile archiviare i metadati su database distribuiti cui si accede attraverso servizi GRID.

#### *Sviluppi futuri*

Il catalgo dei metadati è in corso di revisione e richiede modifiche al codice per rendere l'interfaccia verso il database più astratta e conseguentemente svincolata dal database server impiegato per l'archiviazione dei metadati.

Si stanno implementando metodi specifici per la coregistrazione e la segmentazione di immagini basate su Partial Differential Equation, per la estrazione di ROI mediante region growing adattato e per il rendering di immagini multimodali.

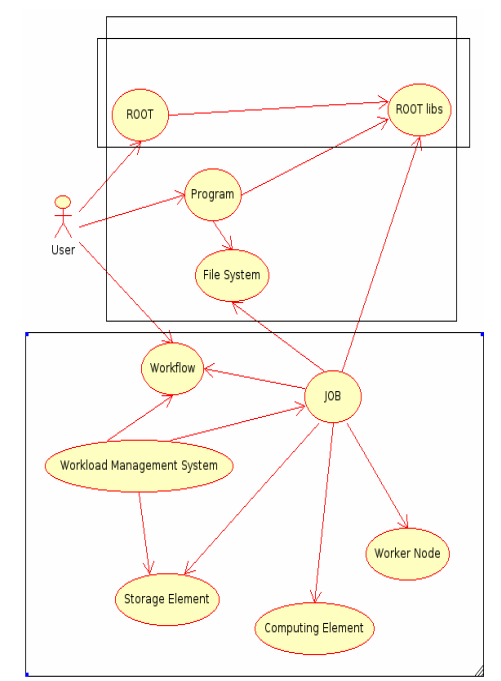

**Le diverse modalità di impiego di ImgLab** 

## **Commenti personali sull'evento e suggerimenti.**

La scuola è stata estremamente utile perché mi ha consentito di avere a disposizione tutte le informazioni necessarie per minimizzare i tempi del porting ma soprattutto mi ha fornito una panoramica di quali siano i servizi GRID che possono essere utilizzati dall'applicazione e di come disegnare l'interfaccia.

Durante il lavoro di porting ho modificato l'applicazione e sfruttato gli strumenti offerti da ROOT per realizzare una interfaccia che sia molto flessibile ed adattabile anche a problematiche differenti.

Lo scambio con i tutor, persone estremamente preparate sotto il profilo tecnico si è rivelato stimolante e quindi ritengo che il corso sia stato un successo.

Il corso ed il porting sono impegnativi e richiedono tempo. Spesso abbiamo terminato il lavoro molto tardi, forse portare il corso a 2 settimane potrebbe aumentarne ulteriormente l'efficacia.

Dovrebbe essere previsto poi un II incontro a distanza di qualche mese, indicativamente 6 mesi, per completare il lavoro di integrazione, definire l'interfaccia utente magari realizzata con GENIUS, rivedere eventuali problemi insorti durante lo sviluppo dell'applicazione successivo al porting.

La durata di questo incontro potrebbe essere dell'ordine di qualche giorno.

Al termine di questo secondo appuntamento si dovrebbe ottenere una applicazione 'matura' che gira sulla GRID con una interfaccia trasparente integrata in un catalogo di applicazioni tra cui scegliere.

In particolare l'interfaccia web ha una notevole importanza perché nasconde all'utente finale, nel mio caso il clinico, la complessità del sistema consentendone l'impiego immediato, senza il costo temporale dovuto ad una ulteriore fase di ingegnerizzazione.

Un caloroso ringraziamento agli organizzatori ed ai tutor per questa splendida opportunità.

# **Scheda n. 4: RISICO**

# **Nome intero dell'applicazione: Rischio Incendi e Coordinamento**

## **Acronimo utilizzato: RIS.I.CO.**

# **Dominio d'interesse dell'applicazione: Monitoraggio Ambientale**

**Nomi enti coinvolti:** Fondazione CIMA, INFN Padova, IMAA

## **Nomi Autori o gruppo di lavoro:**

*Mirko D'Andrea – Fondazione CIMA (mirko.dandrea@cima.unige.it), Stefano Dal Pra – INFN Padova (*stefano.dalpra@pd.infn.it*), Valerio Angelini – IMAA (angelini@imaa.cnr.it)* 

# **Descrizione generale dell'applicazione**

RIS.I.CO. (Rischio Incendi e Coordinamento) è un sistema di previsione del rischio per gli incendi boschivi sviluppato presso il CIMA per il Dipartimento della Protezione Civile.

Il sistema utilizza informazioni eterogenee (previsioni ed osservazioni meteorologiche, informazioni sulla copertura vegetale ed informazioni sull'orografia) per produrre ogni giorno mappe di pericolosità potenziale nell'orizzonte temporale di 72 ore. RISICO effettua la previsione della pericolosità potenziale su un dominio che corrisponde all'intero territorio italiano discretizzato in celle dal lato di circa 1 km, per un totale di circa 330000 celle. Il sistema è intrinsecamente parallelizzabile, in quanto il calcolo della previsione per ogni cella del dominio non dipende dalle condizioni delle altre celle.

Le informazioni in input al sistema provengono da una rete di sensori meteorologici per le osservazioni a terra e da modelli atmosferici ad area limitata (Local area model) e vengono raccolte ed aggregate ogni 24 ore.

RISICO riceve inoltre in input un set di informazioni statiche che descrivono le caratteristiche delle celle in termini di orografia e tipo di vegetazione presente sul territorio rappresentato. La risoluzione utilizzata per la discretizzazione del dominio influenza la accuratezza della rappresentazione delle variabili statiche che descrivono le caratteristiche delle celle. In particolare, la rappresentazione della vegetazione per l'area mediterranea necessita di grande precisione, in quanto la variabilità spaziale delle specie vegetali è molto elevata e ha un' importante influenza sulla pericolosità potenziale di innesco di un incendio.

RISICO fornisce come output dell'elaborazione un insieme di mappe rappresentanti l'andamento spazio-temporale di variabili utili all'identificazione delle situazioni di rischio. Nello stato attuale, queste variabili rappresentano la situazione di rischio di incendio potenziale, ovvero considerando la pericolosità di un eventuale fuoco, senza tenere in conto la probabilità di accensione.

Gli output generati dal sistema per il territorio italiano utilizzano uno spazio su storage di circa 100 MB al giorno a fronte di un insieme di file di input della dimensione di circa 40 MB (celle da 1km di lato), ed il tempo di calcolo per ottenere la previsione si attesta sui 40 minuti su un normale pc desktop.

#### **Descrizione del lavoro di integrazione**

#### **Obiettivo da raggiungere.**

Come già detto, la bontà degli output del sistema è fortemente legata alla risoluzione con la quale sono definite le caratteristiche della vegetazione nel dominio di calcolo. La risoluzione attualmente considerata (celle di 1 km di lato) rappresenta un buon compromesso tra qualità della rappresentazione del territorio e capacità di calcolo e spazio disco utilizzati.

È interessante valutare come la qualità della previsione di rischio migliori al variare della risoluzione con la quale viene modellato il processo. Com'è noto, un aumento lineare della risoluzione porta ad un aumento quadratico dei tempi di elaborazione e della quantità di storage necessaria per poter memorizzare le uscite del sistema.

L'obiettivo che ci siamo preposti è stato quello di realizzare una versione del sistema funzionante su GRID, per testarlo ad una risoluzione di 100 m, il che richiede un fabbisogno di risorse 100 volte maggiore rispetto al caso di griglie a 1Km. Anche considerando questo scenario, è importante che gli output di RISICO siano disponibili in tempi brevi per poter essere usati in modo efficace dagli operatori.

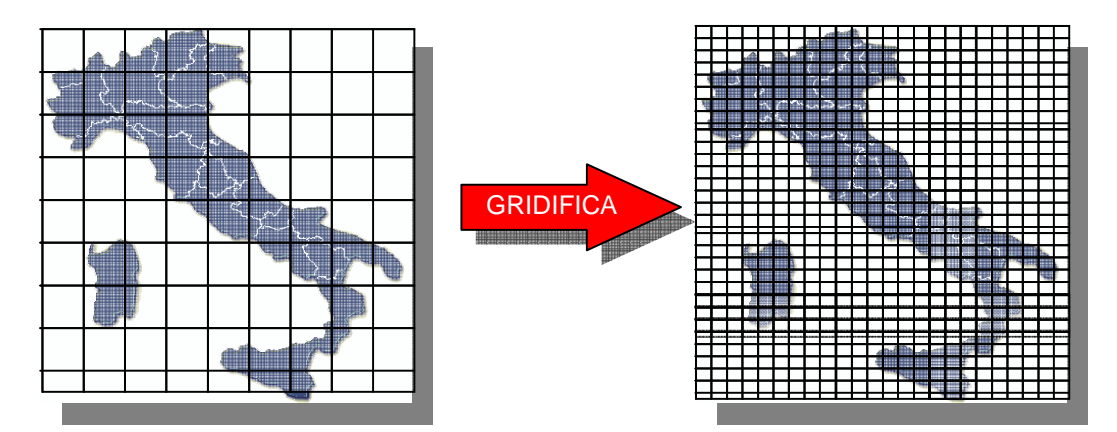

## **Approccio n.1 .**

Dato che il sistema RISICO è intrinsecamente parallelo, l'approccio che è stato da subito seguito è stato quello della creazione di un numero di *N* job indipendenti che effettuino il calcolo su una parte del dominio globale. Le prove effettuate indicano che un valore di *N* compreso tra 10 e 30 da risultati soddisfacenti; aumentando *N* 

tende a crescere la probabilità che un job incontri rallentamenti (p.es. Tempi di coda) mentre diminuendolo si riducono i benefici della distribuzione del calcolo.

#### **Descrizione:**

Il compito di calcolare le uscite del sistema RISICO globale viene suddiviso su più job, ognuno dei quali si occuperà di una data porzione del dominio di calcolo.

I job sono identici e completamente indipendenti l'uno dall'altro.

Ogni job utilizza un insieme di file che sono reperibili all'interno di uno o più storage element e sono raggiungibili tramite un *logical file name.* I file utilizzati sono:

- *celle\_nn.tar.*bz2: definisce il dominio di calcolo di un job e contiene le informazioni statiche necessarie al calcolo;
- *input\_data.tar.bz2*: contiene le informazioni relative alle variabili di input al sistema, valide per tutti i job;
- *output\_nn\_data.tar.bz2*: contiene gli output del job *nn;*
- *stato0\_nn.tar.bz2*: contiene le informazioni necessarie alla propagazione dello stato del sistema per il job *nn*.

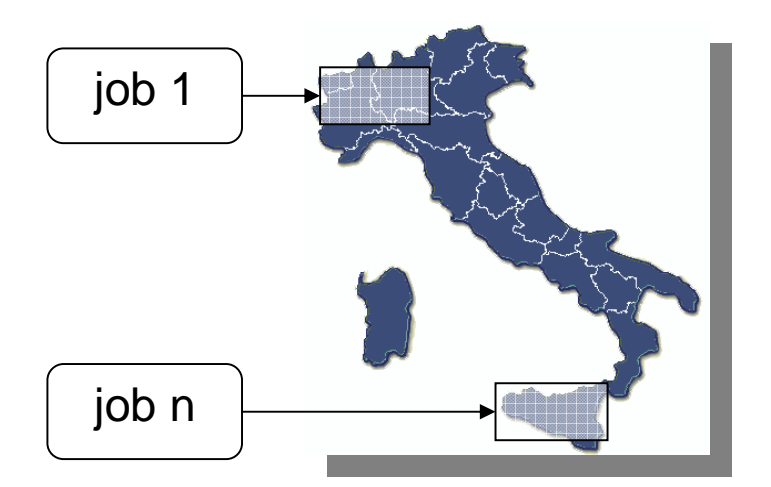

Il modulo fondamentale del sistema G-RISICO è gJobSubmitter che in base a preferenze specificate in un file di configurazione gestisce la creazione dei jdl files per ciascun job, la replica su SE dei relativi file di lavoro, la sottomissione dei job stessi; prosegue poi con il monitoraggio dell'esecuzione dei singoli job sottomessi, fino a loro avvenuta conclusione, ed infine con il recupero dell'output prodotto, per ciascun job concluso.

Tale controllo avviene per via diretta attraverso un polling sul server di Logging & Bookkeping (glitewms-job status) ma anche per via indiretta, valutando la presenza sullo SE del file di output, il cui Logical File Name è noto a priori. Questo permette di recuperare l'output di un job prima che il servizio LB dichiari ufficialmente concluso il job (una latenza tipicamente dell'ordine di qualche minuto).

Opzionalmente è possibile specificare nel file di configurazione una o più code verso cui sottomettere i job. Questa possibilita' permette all'occorrenza di saltare la fase di MatchMaking da parte del WMS e sottomettere i job direttamente verso code di nota (o presunta) disponibilita'. Può accadere infatti che malgrado la richiesta di "minor tempo di risposta" presente nel file jdl il job venga sottomesso presso un sito non adeguatamente reattivo. Accade in tali casi che mentre parte dei job sottomessi terminano nel volgere di pochi minuti altri patiscano tempi di coda elevati o addirittura tali da comportare la scadenza del proxy. È stata pertanto prevista la possibilita' di risottomettere verso un'altra coda (di provata efficienza, cioe una coda presso cui almeno un altro job della stessa tranche abbia terminato con successo) un job che dopo un tempo ragionevole non sia ancora entrato in esecuzione.

**Modulo gJobSubmitter:** 

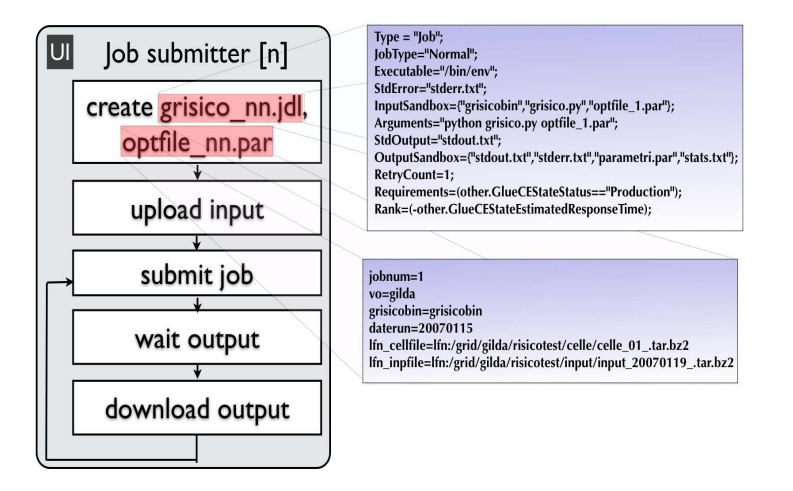

Le operazioni eseguite da gJobSubmitter sono:

• Copia del file contenente gli input del sistema su di uno storage element tramite la chiamata a *lcg-cr;*

Esempio: *lcg-cr --vo gilda file:/home/user8/grisico/input.tar.bz2 -l lfn:/grid/gilda/risicotest/input//input\_20071127\_.tar.bz2 -d se-dpm1.gs.ba.infn.it* 

- Creazione e sottomissione di n job indipendenti;
- Esempio: *glite-wms-job-submit -a -o jid\_20071127.txt grisico\_1.jdl*
- Generazione di *n* processi di controllo jobSubmitter e attesa terminazione job sottomessi.
- Recupero file di output prodotti dai job terminati

## **Valutazione finale sul modello adottato.**

 Nel caso delle esigenze specifiche di applicazioni di Protezione Civile, una ridotta latenza di risposta è da preferirsi rispetto ad una elevata "produttivita' nel medio termine". Per questo motivo si è scelto di sfruttare la possibilita' di specificare direttamente la coda destinazione in fase di sottomissione (bypassando la fase di matchmaking del WMS) e di dedurre indirettamente la conclusione del job controllando l'esistenza nello SE dell'atteso file di output (bypassando l'attesa di tale informazione dal LB). Questa strategia ha consentito in diverse prove di ottenere il recupero di tutti gli output necessari prima che tutti i relativi job fossero dichiarati conclusi dal LB e permette al modulo di job submission di scegliere se risottomettere un job ancora in stato di attesa direttamente verso una coda da cui risulti terminato un altro job della stessa partita.

## **Commenti personali sull'evento e suggerimenti**

L'evento ha fornito una ottima opportunità per conoscere l'architettura GRID e per testarla nell'ambito delle applicazioni di protezione civile.

# **Scheda n. 5: TPS**

# **Nome intero dell'applicazione:** Treatment planning for Hadrontherapy with Carbon Ions

**Acronimo utilizzato:** TPS (Treatment Planning System)

**Dominio d'interesse dell'applicazione:** Fisica Medica, adroterapia, biofisica.

**Nomi enti coinvolti:** INFN, Dipartimento di Fisica sperimentale,Università di Torino.

## **Nomi Autori o gruppo di lavoro:**

Faiza Bourhaleb – Università di Torino, Andrea Attili – INFN, Flavio Marchetto – INFN, Vincenzo Monaco – INFN, Università di Torino, Roberto Sacchi – INFN, Università di Torino.

# **Descrizione generale dell'applicazione**

Un passo fondamentale per l'implementazione di un sistema software di pianificazione di trattamenti per adroterapia è l'implementazione di simulazioni, fisiche e radiobiologiche, per valutare e campionare gli effetti biologici sui tessuti di diverse modalità di irraggiamento. Le simulazioni, necessarie per riempire un database di informazioni bio-fisiche per il TPS, sono state sviluppate usando GEANT4 (simulazioni fisiche) e sofware originali appositamente implementati (LEM) basati su modelli radiobiologici.

# **Descrizione del lavoro di integrazione**

## **Obiettivo da raggiungere.**

Le simulazioni necessarie per l'implementazione di un TPS sono basate su tecniche Monte Carlo e richiedono sostanziali risorse di calcolo. L'obiettivo del lavoro è l'implementazione delle simulazioni bio-fisiche secondo un modello di calcolo basato sul grid-computing per ridurre i tempi di calcolo.

## **Valutazione dei possibili approcci.**

Nel seguito sono descritti due approcci sviluppati durante il corso di formazione INFN e poi successivamente migliorati nelle settimane successive.

## **Approccio n. 1**

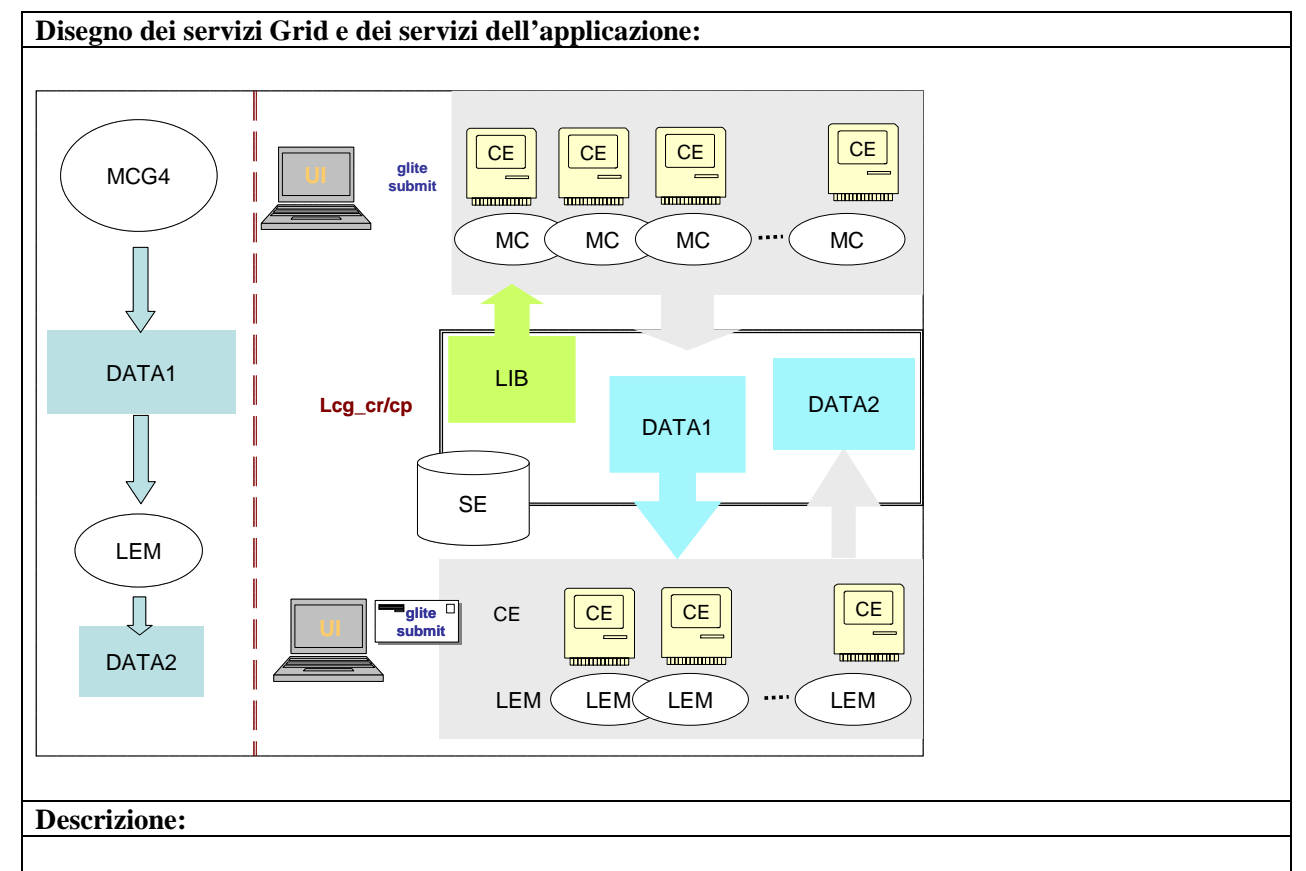

Ciascuna simulazione Monte Carlo (GEANT4) è stata "parallelizzata". Le simulazioni sono sottomesse secondo la modalità "parametric-job" per generare un set di job simili, ma caratterizzati da "seed" diversi e parametri fisici diversi, inclusi in una lista di parametri pre-calcolata, sottomessa anch'essa nella stessa "sandbox". Le librerie di GEANT4 sono state precompilate e trasferite dal SE al CE. Le simulazioni sottomesse su grid producono una serie di eventi di deposizione. I dati generati dalle simulazioni Monte Carlo vengono automaticamente inseriti in un apposito database. Per il database dapprima, durante il corso, abbiamo usato un server AMGA, poi in seguito abbiamo optato per MySQL installato su un server dedicato "fuori grid". Le simulazioni radiobiologiche (LEM) sono state "parallelizzate" secondo una struttura analoga alle simulazioni Monte Carlo. In questo caso la sottomissione "parametric-job" genera un set di job caratterizzato da diversi parametri per le simulazioni, definiti in una lista di parametri pre-calcolata. I dati di input delle simulazioni biologiche (LEM) vengono scaricati dal server MySQL secondo i valori dei parametri associati. I dati di output vengono automaticamente inseriti nelle apposite tabelle del database. Per l'interfaccia con il database sono state usate le API MySQL++ (librerie pre-compilate e "linkate" staticamente). Il database è usato, oltre per la gestione dei dati di input/output delle simulazioni, anche per tenere traccia e gestire informazioni relative ai job sottomessi. È stato implementato anche un metodo di aggiornamento automatico delle informazioni per visualizzare in tempo "quasi"-reale l'andamento dei calcoli. Una seconda modalità implementata per la sottomissione dei "job" è sostanzialmente simile a quella descritta, con l'unica differenza che la lista di parametri che descrivono i diversi job non è pre-generata, ma direttamente generata da uno script interno al "job" che decide, in base alle informazioni che recupera dal database, i parametri opportuni da usare nelle simulazioni. In questo caso la gestione delle simulazioni è completamente automatizzata. **Entrambi i metodi di sottomissione sono stati associati ad un'interfaccia web Genius.** 

#### **Vantaggi:**

Dal nostro punto di vista il vantaggio principale risiede nella possibilità di poter sottomettere e gestire più processi in parallelo, riducendo i tempi di calcolo. La sottomissione dei job è automatizzata ed è efficacemente gestita attraverso le informazioni contenute in un database.

#### **Svantaggi:**

Gli svantaggi sono inerenti al sistema grid, e sono sostanzialmente una certa impossibilità di previsione sui tempi di calcolo e sull'esito delle sottomissioni. (ma ci si può accontentare).

#### **Valutazione finale sul modello adottato.**

Gli approcci descritti sono entrambi utilizzati, anche se ancora non è stato possibile (per mancanza di tempo) verificare un'unica procedura ottimale. Il lavoro prosegue.

## **Commenti personali sull'evento e suggerimenti**

L'esperienza è stata ottima. La qualità del lavoro che stiamo svolgendo è sicuramente aumentata grazie alla conoscenza di strumenti informatici nuovi (per noi) e più potenti. Come suggerimento proporrei, per i corsi futuri, di porre più tempo per descrivere come implementare una UI.

# **Scheda n. 6: 3DPIC**

# **Nome intero dell'applicazione: Beam Beam Interaction**

# **Acronimo utilizzato: BBI e 3DPIC**

# **Dominio d'interesse dell'applicazione: Fisica dei collisori**

**Nomi enti coinvolti:** I.N.F.N. sezione di Pisa & Frascati

**Nomi Autori o gruppo di lavoro:** Eugenio Paoloni (I.N.F.N. & Università di Pisa), Pantaleo Raimondi (I.N.F.N. Laboratori Nazionali di Frascati)

# **Descrizione generale dell'applicazione**

BBI è un codice per la simulazione dell'interazione di beam beam sviluppato da Yunhai Cai (Stanford Linear Accelerator Center). BBI predice la luminosità ottenibile da un collisore per un suo dato insieme di parametri.

BBI è un codice CPU intensive, la simulazione di un dato collisore richiede alcune ore di calcolo su un tipico cluster MPI con 16 core.

# **Descrizione del lavoro di integrazione**

Ci si propone di esplorare lo spazio dei parametri operativi di una macchina per cercarne il punto di lavoro ottimale. In concreto è necessario simulare centinaia di configurazioni del collisore ottenute variando alcuni dei parametri rilevanti su un vasto spazio delle fasi. È possibile (e conveniente) parallelizzare questa esplorazione sfruttando la totale indipendenza delle simulazioni dei vari punti di lavoro da valutare.

## **Obiettivo da raggiungere.**

Portare ed eseguire su Grid il codice BBI. Sfruttare i servizi di metadata management offerti da Grid per organizzare un sistema efficiente di book-keeping delle simulazioni.

## **Valutazione dei possibili approcci.**

# **Approccio n. 1.**

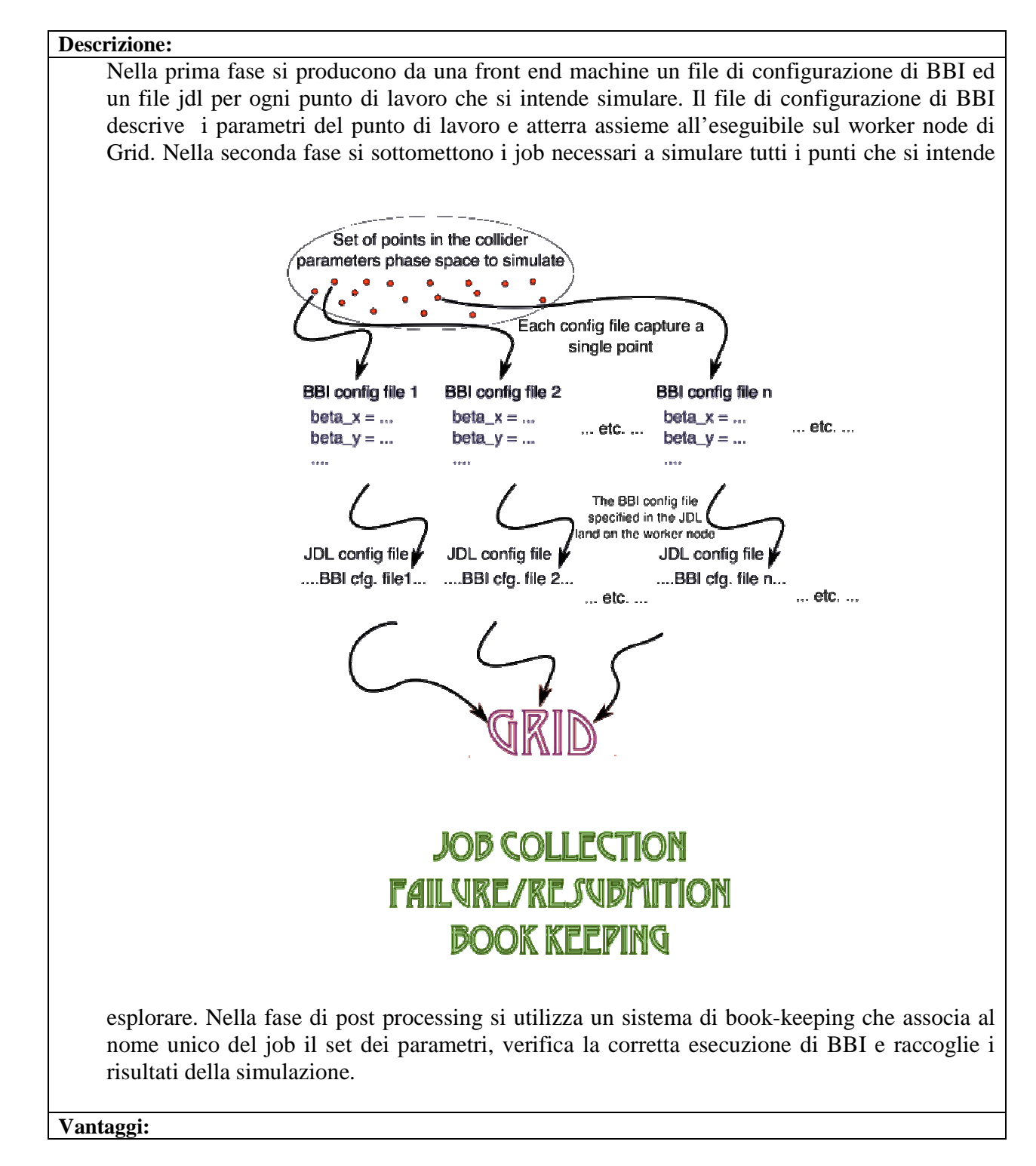

Sovrastuttura minima, tempo di sviluppo ridotto, paradigma diffuso nell'ambiente degli utenti quindi facilmente assimilabile dagli stessi.

## **Svantaggi:**

La responsabilità del sistema di book-keeping è delegata all'utente. L'esperienza dimostra che i sistemi di book keeping sviluppati dai ricercatori in Fisica sono fragili e poco scalabili.

# **Approccio n. 2.**

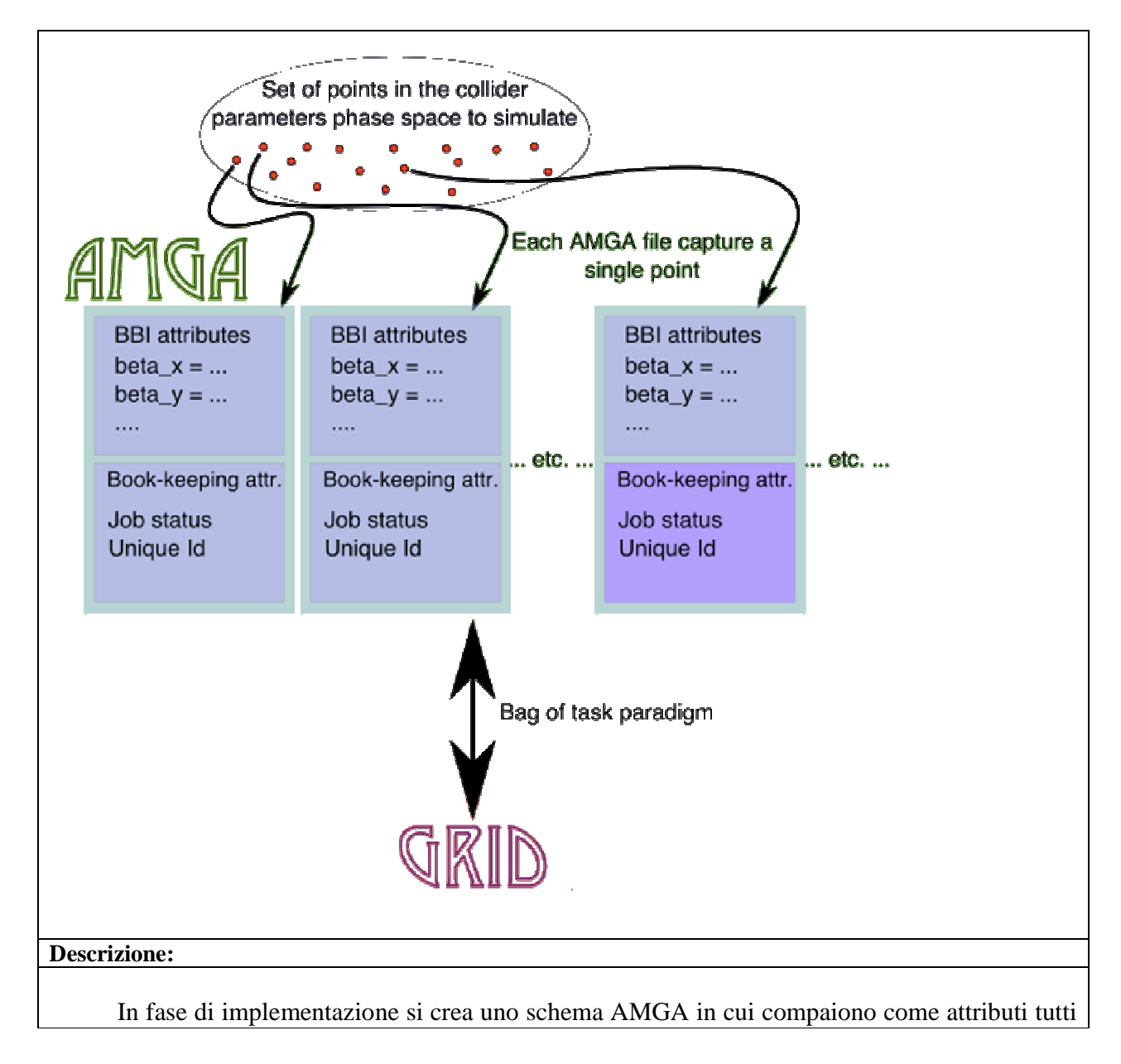

i parametri della simulazione, lo stato del job e un suo id unico. Nella prima fase si popola un database AMGA con il set di punti che si intende simulare assegnando all'atributo "stato del job" il valore "da fare". Si sottomette il numero desiderato di job descritti tutti da un identico file jdl. A run time il job seleziona il primo punto con "stato del job" "da fare", contestualmente (e atomicamente) setta il valore dello "stato del job" a "in corso d'opera" e produce il file di configurazione di BBI a partire dai parametri contenuti in AMGA. Al termine della simulazioe vera e propria "stato del job" viene settato al valore di ritorno del programma BBI per verificarne la sua corretta terminazione.

#### **Vantaggi:**

L'esperienza insegna che i sistemi di book-keeping implementati da specialisti del settore sono più scalabili e robusti di quelli estemporanei improvvisati all'occorenza. Il retrieving delle informazioni è più diretto (simile ad una query SQL), la tracciabilità delle operazioni è completa.

## **Svantaggi:**

Un minimo overhead necesario all'implementazione del codice di interfaccia .

# **Valutazione finale sul modello adottato.**

Il modello adottatato soddisfa le aspettative dell'implementatore. Sarebbe desiderabile per il server AMGA una maggiore aderenza alla sintassi SQL.

# **Scheda n. 7: NNPDF**

# **Nome intero dell'applicazione: PDF uncertainties with Neural Networks Acronimo utilizzato: NNPDF**

## **Dominio d'interesse dell'applicazione: Fisica delle alte energie**

**Nomi enti coinvolti:** Universita` di Milano, Edinburgo, Barcellona, Freiburg, INFN Milano, LPTHE Parigi

## **Nomi Autori o gruppo di lavoro:**

- A. Piccione e S. Forte, Dipartimento di Fisica, Universita` di Milano e INFN, Sezione di Milano

- R. Ball, L. Del Debbio e M. Ubiali - Particle Physics Theory Group, School of Physics, University of Edinburgh

- A. Guffanti, Albert - Ludwigs - Universitat, Freiburg

- J. I. Latorre, Departament d'Estructura i Constituents de la Matèria, Universitat de Barcelona

- J. Rojo, LPTHE, Paris

## **Descrizione generale dell'applicazione**

Fit di N repliche di dati artificiali relativi alla struttura dei nucleoni. L'applicazione genera le repliche dei dati a partire da quelli originali provenienti dagli esperimenti e delle griglie per calcolare integrali di convoluzione utilizzate nella fase di fit. Questa prima fase dell'applicazione e` veloce e viene eseguita una sola volta per ogni dato set di parametri che costituiscono le ipotesi di lavoro del fit. Questo viene eseguito nella seconda parte dell'applicazione che e` intensiva dal punto di vista computazionale, perchè richiede la ripetizione di N run per ognuna delle N repliche generate. L'applicazione e` sequenziale e non richiede particolari librerie o ambienti di lavoro.

# **Descrizione del lavoro di integrazione**

Obiettivo da raggiungere. L'obiettivo che ci proponevamo di raggiungere grazie all'uso della tecnologia Grid Computing era di rendere il piu` possibile veloce la seconda parte dell'applicazione riguardante il fit.

# **Approccio n. 1.**

**Disegno dei servizi Grid e dei servizi dell'applicazione:** 

![](_page_55_Figure_0.jpeg)

## **Descrizione:**

Il primo approccio seguito e` stato quello di salvare i dati generati dalla prima fase dell'applicazione sullo Storage Element e utilizzare un Job parametrico per realizzare il fit di diversi gruppi di repliche. Nella IpuntSandBox vengono messi i file di inizializzazione, l'eseguibile e uno script che scarica i dati dallo Storage Element sul Working Node ed esegue il programma sul gruppo di repliche assegnate.

## **Vantaggi:**

- Facile ed immediata estensione del codice originale.
- Risolve il problema della velocita` di esecuzione dei run.

## **Svantaggi:**

- Richiede intervento manuale ogni volta che si vuole cambiare un parametro della prima fase dell'applicazione.

- Non prevede bookkeeping nè di ogni singolo run all'interno di un fit, nè dei fit gia` eseguiti con un dato set di parametri.

# **Approccio n. 2.**

![](_page_56_Figure_0.jpeg)

salva automaticamente i dati sugli Storage Element e aggiorna di volta in volta un dbase AMGA. In questo modo possono essere eseguiti diversi fit al variare dei parametri della prima fase dell'applicazione. Attravreso l'uso del dbase si evitano di ripetere fit gia` esistenti o di far partire un fit con parametri di cui non ci sono i dati necessari sullo Storage Element. La seconda fase procede in maniera analoga al primo approccio, ma utilizzando un dbase AMGA per il monitoraggio dello stato di ogni singolo run.

## **Vantaggi:**

- − Tutta l'applicazione risulta completamente automatizzata.
- − Il monitoraggio di ogni singolo run e di ogni fit riduce la possibilita` di commettere errori di sottomissione e al tempo stesso rende piu` semplice recuperare eventuali run interrotti.

− Permette di eseguire con maggiore semplicita` uno scan dei parametri utilizzati come ipotesi del fit.

#### **Svantaggi:**

- − L'implementazione del porting e` piu` complicata.
- − Richiede necessariamente la presenza di un server AMGA.

## **Valutazione finale sul modello adottato**

Nel caso di una semplice riduzione dei tempi di fit in cui non sia necessario fare studi sulle variazioni dei parametri, il primo approccio e` piu` semplice e quindi piu` adatto. Qualora invece sia necessario valutare l'impatto delle diverse ipotesi di lavoro, il secondo e` piu` appropriato.

#### **Commenti personali sull'evento e suggerimenti**

Scuola funzionale ed appropriata rispetto alle aspettative: e` stata fornita una buona panoramica sia sul funzionamento generale della infrastruttura di GRID sia sui diversi strumenti a disposizione. In particolare, utile e` stata la consulenza/assistenza dei tutor nei diversi passaggi del porting e nella scelta tra le diverse opzioni di implementazione a disposizione. Unica osservazione, sarebbe stato utile provare a lavorare piu` tempo nella configurazione della propria User Interface e per provare ad effettuare sottomissioni di job sulle macchine della Virtual Organization di appartenza.

# **Scheda n. 8: OTTN**

# **Nome intero dell'applicazione: Strumento di ottimizzazione per le reti di telecomunicazioni**

## **Acronimo utilizzato: OTTN**

## **Dominio d'interesse dell'applicazione: Reti di telecomunicazioni**

## **Nomi enti coinvolti:**

Dipartimento di Ingegneria Elettrica ed Elettronica dell'Universita` di Cagliari Dipartimento d'Informatica dell'Universita` di Pisa Tiscali

## **Nomi Autori o gruppo di lavoro:**

Alessandra Fanni - Dipartimento di Ingegneria Elettrica ed Elettronica dell'Universita` di Cagliari, (fanni@diee.unica.it)

Sara Carcangiu - Dipartimento di Ingegneria Elettrica ed Elettronica dell'Universita` di Cagliari, (s.carcangiu@diee.unica.it)

Anna Mereu - Dipartimento di Ingegneria Elettrica ed Elettronica dell'Universita` di Cagliari, (anna.mereu@diee.unica.it)

Antonio Frangioni - Dipartimento d'Informatica dell'Universita` di Pisa ( frangio@di.unipi.it)

Davide Cherubini - Tiscali ( dcherubini@tiscali.com ) Cristian Murgia - Tiscali (cmurgia@tiscali.com)

## **Descrizione generale dell'applicazione**

L'applicazione sottomessa all'attivita` della scuola e` uno strume nto di ottimizzazione per l'amministrazione ottimale di traffic o nelle reti di telecomunicazioni. In pa rticolare, viene affrontato il pr oblema di ottimizzazione delle metriche IS-IS per un dato insieme di richieste. In una rete di telecomunicazione, i flussi IP sono inviati da protocolli di routing che sono capaci di trovare per o gni flusso i percorsi piu` corti, associando una metrica ad ogni collegamento e calcolando i percorsi applicando il metodo di Dijkstra. Nel c aso di piu` percorsi equivalenti, il traffico sara` diviso uniformemente. Nelle reti backbone, il peso associato ad ogni arco puo` essere cambiato dall'operatore di rete in base alla sua esperienza e, nella maggior parte dei casi, senza considerare la qualita` di servizio. I pesi potrebbero essere regolati in maniera propor zionale alle lunghezze fisiche dei collegame nti, ma spesso i piu` importanti venditori di router raccomandano di regolare il peso di un collegamento in modo inversamente proporzionale al la relativa capacita`. Nella nos tra procedura, l'obiettivo principale e` trovare i pesi ottimali dei collegamenti IS-IS regolati in modo da ottenere soluzioni robus te ed economicamente efficienti per il perc orso di traffico ottimal e nella rete, minimizzanti il risc hio di decisioni errate in prese nza di congestione che si hanno in caso di: stato di funzionamento normale; incertezza delle richieste; condizioni transitorie o perma nenti degli stati di guasto. Questo problema e` NP-hard, anche per grandi approssimazioni, ed abbiamo sviluppato una tecnica metaeuristica, basata sul Tabu Search, per risolverlo.

## **Descrizione del lavoro di integrazione**

#### **Obiettivo da raggiungere.**

Per ottenere dei buoni risultati e` necessari o eseguire moltissime iterazioni dell'algoritmo Tabu Search. Questo implica che occ orre molto tempo per ottenere il risu ltato desiderato. Inoltre, piu` grande e` la re te, maggiore sara` il tem po computazionale richiest o. Per questa ragione un'implementazione parallela dell'algoritmo perme tterebbe di ottenere piu` velocemente il risultato ottimo. Poichè il Tabu Search possiede una struttura seriale, e` possibile parallelizzare il solo calcolo della funzione obiettivo per un singolo insieme di pesi. La parallelizzazione ottima si ottiene quando si ha un numero di processori pari alla dimensione del vettore dei pesi.

## **Approccio n. 1.**

![](_page_59_Figure_4.jpeg)

Il Tabu Search e` un algoritmo intrinsecament e sequenziale, ma durante ciascun a iterazione il tempo di esecuzio ne puo` essere ridotto tramite la parallelizzazione dell'algoritmo. Osservando lo schema dell'algoritmo e` stata individuata come parallelizzabile la parte dell'algoritmo che si occupa del l'esplorazione del vi cinato di un punto nello spazio N-dim ensionale. Infatti nel Tabu Search v iene fa tta un' esplorazione con m ovimenti cartesiani du rante la qua le il ca lcolo de lla f unzione obie ttivo vien e f atto cambiando una variabile alla volta. L'esplorazione di una singola variabile puo` quindi essere eseguita da jobs indipendenti. Poichè nella grid non e` possibil e l'esecuzione di jobs ci clici, e` s tato necessario suddividere l'algoritmo in due pa rti: una parte principale del l'algoritmo da eseguire in loc ale nell'interfaccia utente e l'esplorazione par allela del vicinato da eseguire nella grid. Questo e` stato possibile suddividendo il programma in un'architettura master-slave. La p arte m aster, lan ciata localmente nel la UI , e segue l' algoritmo del Tabu Search, v aluta l 'iterazione corren te e im posta la successiva. Con l'utilizzo delle API, che eseguono chiamate ai comandi di gLite, la parte master manda in esecuzione gli slaves. A ciascun slav e e` assegnata un a diversa v ariabile d a esplorare. Quando tutti gli slaves terminano la loro esecu zione, il loro output e` recuperato e valutato dal master. All'inizio i l pro gramma m aster crea un c atalogo nel qu ale sa ranno im magazzinati i risult ati de gli slav es. Per f are questo , i l master inizializza un catalogo al quale po ssono avere accesso gli slaves. Ciascuno slave scriv e la sua migliore soluzion e nel catalogo e quando tutti finiscono di scriverci, il master legge e confronta i dati per trovare la configurazione ottima. All'interno del master e` necessario anche implementare la lista Tabu. Infatti, come gia` detto, nel Tabu Search e` presente una lista che tiene traccia delle configurazioni precedentemente esplorate. Questo e` necessario per evitare di ciclare intorno a delle configurazioni gia` esplorate. La creazione del database viene fatta usando alcune API disponibili per AMGA. Gli slaves sono dei job a se stan ti che esplorano la variabile definita 'var'. Quando lo slave trova una configurazione che e` una buona candidate per essere immagazzinata nel catalogo, controlla la tabu list: se non e` gia` pr esente nella lista, calcola il codice hash corrispondente alla configurazione e la memorizza nel catalogo.

#### Vantaggi:

Il vantaggio di questo approccio e` che un alto liv ello di parallelizzazione puo` essere ottenu ta dividendo il calcolo job slave che vengono eseguiti separatamente in macchine diverse.

#### Svantaggi:

Il principale svantaggio di questo approccio e` dovuto al ritardo di comunicazione tra le macchine remote e l'interfaccia utente.

## **Valutazione finale sul modello adottato**

I risultati ottenuti mostrano che nel porting dell'applicazioni su grid, viene sempre introdotto un grado di overhead, dovuto principalmente al ritardo di comunicazione tra gli elementi computazionali. Occorre tener conto di cio` nella progettazione di porting di applicazioni nella griglia co mputazionale. Questo ritardo introdotto nei job paralleli non prevale quando si ha a che fare alti costi computazionali. Maggiore e` la parte parallelizzata dell'applicazione, maggiore saranno i vantaggi del porting.

## **Commenti personali sull'evento e suggerimenti**

Cio` e` stata un'esperienza molto interessante perchè tutti noi abbiamo avuto l'occasione di migliorare la conoscenza della tecnologia grid computing da un punto di vista teorico ma anche sperimentare praticamente il porting di un'applicazione nell'ambiente di griglia. Inoltre abbiamo avuto modo di interfacciarci con problemi e tecnologie mai affrontati prima. Per questo motivo questa e` stata un'esperienza molto utile e positiva.

# **Scheda n. 9: GPAMELA**

# **Nome intero dell'applicazione: GPAMELA**

# **Acronimo utilizzato: GPAMELA**

# **Dominio d'interesse dell'applicazione: fisica astroparticellare**

# **Nomi enti coinvolti:** INFN

## **Nomi Autori o gruppo di lavoro:**

Alessandro Bruno (alessandro.bruno@ba.infn.it)

# **Descrizione generale dell'applicazione**

GPAMELA è un'applicazione montecarlo basata sul package GEANT 3.21, e atta alla simulazione delle interazioni dei raggi cosmici nell'apparato su satellite PAMELA, in orbità dal 2006.

# **Descrizione del lavoro di integrazione**

## **Obiettivo da raggiungere.**

L'applicazione è molto time consuming, è necessario produrre una grossa statistica di dati simulati per un confronto con i dati sperimentali.

# **Approccio n. 1**

## **Descrizione:**

Al fine di ridurre i tempi necessari alla produzione di una grossa statistica di dati, e non essendo possibile partizionare l'esecuzione del programma, si è scelto di sottomettere su grid dei jobs di tipo parametrico, generati a partire dallo stesso file .jdl.

## **Vantaggi:**

In tal modo è stato possibile processare contemporaneamente un gran numero di jobs con un numero limitato di dati da generare, anzichè un unico job complessivo, riducendo notevolmente il tempo cpu necessario ad ottenere la statistica voluta.

## **Svantaggi:**

Nessuno

## **Valutazione finale sul modello adottato.**

L'applicazione GPAMELA non richiede l'utilizzo di database o di accorgimenti particolari nell'utilizzo delle risorse grid, per cui la sottomissione di jobs parametrici è sicuramente soddisfacente.

# **Commenti personali sull'evento e suggerimenti**

La scuola è stata di grandissima utilità, alternando parti teoriche ad esercitazioni pratiche in maniera esemplare.

## **Scheda n. 10: WARGI\_DSS**

## **Nome intero dell'applicazione: WAter Resources system optimization aided by Graphical Interface**

#### **Acronimo utilizzato: WARGI**

## **Dominio d'interesse dell'applicazione: Analisi di sistemi idrici complessi**

**Nomi enti coinvolti:**  Università di Cagliari

#### **Nomi Autori o gruppo di lavoro:**

Andrea Sulis, Università di Cagliari ( andrea.sulis@unica.it ) Giovanni M. Sechi, Università di Cagliari (sechi@unica.it )

#### **Descrizione generale dell'applicazione**

A partire dal 1960, i modelli di simulazione sono stati applicati ai sistemi idrici reali e anche oggi sono lo strumento più utilizzato in queste analisi. Al contrario l'uso dei modelli di ottimizzazione per la gestione dei sistemi idrici reali non è diffuso. Appare certamente desiderabile un approccio modellistica che combini l'aderenza nella rappresentazione dei sistemi e la flessibilità propria dei modelli di simulazione con l'efficienza esplorativa dei modelli di ottimizzazione. Varie strategie sono state proposte ed implementate per combinare modelli di ottimizzazione e simulazione. L'Università di Cagliari ha sviluppato un Decision Support System (DSS) per la pianificazione e gestione delle risorse idriche chiamato WARGI (WAter Resources system optimization aided by Graphical Interface). WARGI è attualmente in utilizzo da parte dell'Autorità di Bacino della Sardegna per la gestione dello schema unico regionale.

WARGI consiste in diversi macro-moduli indipendenti implementati in C++. L'interfaccia grafica è implementata in Tcl/Tk. I principali moduli sono il modello di ottimizzazione (WARGI-OPT) e il modello di simulazione (WARGI-SIM). WARGI-DSS è user-friendly nella fase di input dei dati del sistema idrico, flessibile e generalizzabile nella attribuzione delle regole di pianificazione e operative e presenta una struttura modulare per un facile aggiornamento del codice e l'aggiunta di nuove funzionalità del modello. Inoltre la configurazione topologica dello schema e il database possono essere facilmente modificati per permettere una analisi di sensitività dei parametri e analizzare l'incertezza sui dati. WARGI permette di considerare un gran numero di componenti che normalmente caratterizzano un sistema idrico. In un approccio deterministico, WARGI-OPT modella il problema come un problema di ottimizzazione di flusso su reti supportato da un grafo multi-periodo. L'istanza associata al modello analitico determina la scrittura di un file in formato .mps che allo stato attuale è il formato supportato dai più efficienti codici di programmazione matematica commerciali e gratuiti. Nella versione utilizzata durante il corso WARGI è stato interfacciato con un solver gratuito per i

problemi di programmazione lineare chiamato LpSolve.

## **Descrizione del lavoro di integrazione**

#### **Obiettivo da raggiungere.**

Nei problemi di gestione delle risorse idriche, l'incertezza sui dati di input è principalmente associata al valore delle variabili ideologiche e del quadro della domanda. I modelli deterministici appaiono pertanto inadeguati alla rappresentazione di questi problemi. Anche i tradizionali modelli di ottimizzazione stocastica non possono essere correttamente usati se non è presente una informazione statistica robusta. In genere l'incertezza è descritta per mezzo di un set di future possibili configurazioni chiamati scenari. Pertanto uno scenario rappresenta una possibile realizzazione di alcune variabili nell'orizzonte temporale analizzato.

In WARGI, la configurazione fornita da WAGI-OPT può essere vista come un riferimento target per la successiva fase di simulazione. L'approccio implementato precedentemente al corso prevedeva la risoluzione di un modello di ottimizzazione per uno scenario idrologico e la successiva fase di analisi di simulazione delle informazione fornite dall'analisi del singolo scenario. WARGI-SIM può infatti operare per definire delle regole operative basate sui risultati forniti da WARGI-OPT che considera scenari idrologici sintetici. Un alto tempo computazionale è richiesto e differenti regole operative sono ottenute per differenti scenari idrologici di riferimento. Interfacciando l'applicazione con i servizi di GRID, l'approccio proposto mira a valutare l'incertezza idrologica considerando un ampio set di scenari idrologici.

# **Approccio n. 1**

![](_page_65_Figure_6.jpeg)

L'utente può definire un ampio set di scenari idrologici che possono essere attesi nel sistema. Ogni scenario è caratterizzato da una probabilità di accadimento e l'utente può associare ad ogni scenario un peso che rappresenti questa probabilità. Nella user interface, in particolari istanti t della simulazione, WARGI-OPT definisce un modello di ottimizzazione deterministica per ogni scenario. Il modello è scritto in formato mps. Questi file mps sono organizzati in una collection di jobs. Il solver Lp\_solve è inserito nella SandBox. Delle API scritte in linguaggio C++ gestiscono la sottomissione delle collections, la verifica dello stato dei jobs e il recupero dei file di output. I file di output sono scritti in file out. Un modulo nella user interface per l'analisi statistica dei file di output fornisce una regola operativa a WARGI-SIM sulla base dell'ampio set di possibili scenari.

#### **Vantaggi:**

- Basso tempo computazionale;
- Analisi robusta del fattore di incertezza.

## **Svantaggi:**

Nessuno

# **Valutazione finale sul modello adottato**

L'approccio proposto appare molto flessibile e versatile nell'analisi dell'incertezza nella gestione e pianificazione dei sistemi idrici. Preliminari applicazioni a sistemi idrici di scala ridotta sottolineano le potenzialità applicative di questo approccio anche riguardo a significativi risparmi nei tempi computazionali.

# **Commenti personali sull'evento e suggerimenti**

Il gruppo di lavoro che si occupa dello sviluppo del DSS WARGI ringrazia sentitamente l'INFN e e particolarmente tutti i tutors della scuola per il contributo dato nell'implementazione di questo approccio.

#### **Didattica**

Obiettivo del corso è stato quello di fornire ai partecipanti le nozioni per permettere alle applicazioni selezionate di essere integrate su un'infrastruttura Grid. A tale scopo, non è stata data per scontato la conoscenza dei servizi e strumenti offerti da un middleware di Grid: durante la prima settimana sono stati infatti presentati in maniera approfondita i singoli servizi offerti dal middleware EGEE e tutti i tools disponibili per l'interazione con questi. Ogni sessione teorica è stata seguita da una pratica, in cui i partecipanti hanno avuto l'opportunità di verificare le nozioni appena apprese. Il programma della scuola è stato modulato in accordo ai requisiti delle applicazioni: il report giornaliero sull'avanzamento dei lavori da parte dei membri del team delle applicazioni metteva alla luce gli argomenti su cui era necessario un ulteriore approfondimento. L'agenda giornaliera è stata quindi "customizzata" in accordo alle esigenze di una o più applicazioni. Si è evinta una notevole competenza nell'uso dei linguaggi di programmazione e particolare attenzione è stata quindi posta ad illustrare le API (C++, Java, Python) per interagire con i servizi del middleware. Questa grande flessibilità è stata probabilmente un elemento vincente per la buon riuscita della scuola.

A partire dalla metà della prima settimana, tutti i pomeriggi sono stati dedicati al lavoro individuale sul porting sotto la supervisione di un tutor. Durante il primo giorno della scuola, in cui i partecipanti hanno presentato la propria applicazione con gli obiettivi da raggiungere, è stato assegnato un tutor di riferimento per applicazione. Il ratio tutor/applicazione è stato 1:2.

#### **Valutazioni generali sulle applicazioni in relazione al middleware**

La quasi totalita' delle applicazioni presenti ha fatto uso delle suddette caratteristiche avanzate fornite dal WMS, impiegando job complessi per le loro integrazioni, dai parametrici ai DAG, nonche` MPI. Oltre 5000 jobs sono stati eseguiti nelle due settimane, senza fallimenti che non fossero dovuti ad errori utente. Ci sono state poi alcune applicazioni che hanno avuto bisogno di un sistema per il bookkeeping e logging di grandi storm di job, altre, invece, hanno richiesto un sistema per la gestione di una task queue in cui nuovi job venivano aggiunti da quelli al momento eseguiti.

AMGA è stata la scelta più gettonata in questo senso, probabilmente a causa delle maggiori competenze specifiche dei tutor su questo specifico tools, rispetto agli altri tool di accesso ai dati presentati. Sfruttando la command line di AMGA gli studenti che ne avevano esigenza, hanno realizzato semplici sistemi di monitoring e bookkeeping. Un'altra feature, di recente introduzione, ma che ha riscosso largo successo presso i partecipanti, è stato l'utilizzo di API C++ e Java per l'interazione diretta con gli elementi del middleware; infatti molti partecipanti partivano da un'applicazione locale scritta in tali linguaggi. È stato allora naturale integrarla non più "wrappando" la command line, ma inserendo le chiamate necessarie per l'interazione con il middleware direttamente nel codice dell'applicazione, con il risultato di ottenere una "gridificazione" dell'applicazione più profonda, pulita ed efficiente.

In ogni caso, le scelte compiute dagli utenti in sede di porting, dimostrano la bonta' delle scelte fatte dallo staff tecnico nel decidere di mostrare quelle feature di gestione ad alto livello di job e dati che avessero raggiunto un grado accettabile di stabilita'.

#### **Migrazione delle applicazioni sulla grid di produzione**

Il buon livello di integrazione delle applicazioni con la grid, raggiunto da molti in anticipo rispetto al previsto, ha consentito di cominciare il processo di porting sulla grid di produzione italiana gia' durante la seconda settimana della scuola. A tale proposito, i certificati GILDA usati fino a quel momento dagli studenti non erano piu' sufficienti, poiche' la GILDA-CA non e' riconosciuta sulla grid di produzione. Poiche' solo una piccola parte degli studenti era gia' dotata di certificato personale accettato in produzione, la maggior parte degli utenti ha dovuto fare richiesta per un certificato personale alla Certification Authority INFN. In accordo con le policies di quest'ultima, gli utenti sono stati identificati dalla Registration Authority della sezione INFN di Bari, ed in seguito sono stati rilasciati, con estrema tempestivita', dei certificati personali. Una volta ottenuti questi, gli studenti hanno potuto richiedere l'iscrizione alla VO gridit, e conseguentemente completare la migrazione della loro applicazione su griglia di produzione.

#### **Risultati feedback**

La scala di riferimento impiegata per esprimere il valore di gradimento varia da un valore minimo pari a 1 ad un valore massimo pari a 6.

#### **AVERAGE RATINGS**

![](_page_68_Picture_95.jpeg)

## **Commenti dei tutors e raccomandazioni per l'anno prossimo**

Le scuole INFN 2007 sono state esperienze didattiche molto importanti per la comunità GRID italiana in quanto hanno permesso di divulgare la conoscenza di questa nuova tecnologia in nuovi centri del nostro Paese. Hanno altresì dato la possibilità ai partecipanti, ricercatori e studiosi di diverse discipline di affrontare problematiche lavorando insieme con impegno e passione, tutti ingredienti che si sposano con i principi di cooperazione e condivisione della filosofia del Grid Computing.

Per le prossime edizioni, si suggerisce inoltre di tenere conto delle possibilità ricreative offerte dalla struttura ospitante: è emerso dai commenti nei feedback dei partecipanti, che avrebbero apprezzato avere a disposizione qualche servizio "diversivo" (p. es. palestra, piscina, ping pong o simili) al fine di interrompere, anche brevemente, l'attività lavorativa in modo da riprenderla successivamente con più efficienza (si fa notare in questa sede che gran parte dell'attività di testing dell'integrazione veniva continuata anche durante gli orari serali/notturni).

# **Appendice A – Programma Didattico del I Corso di formazione INFN per amministratori di siti Grid.**

# Monday 05 November 2007

#### Primo giorno (14:00-22:00)

![](_page_69_Picture_26.jpeg)

# Tuesday 06 November 2007

#### Secondo giorno (09:00-21:30)

![](_page_69_Picture_27.jpeg)

# Wednesday 07 November 2007

## Terzo giorno (09:00-23:00)

![](_page_70_Picture_17.jpeg)

# Thursday 08 November 2007

# Quarto giorno (09:00-23:00)

![](_page_70_Picture_18.jpeg)

# Friday 09 November 2007

## Quinto giorno (09:00-16:00)

![](_page_71_Picture_10.jpeg)
#### **Appendice B – Programma Didattico del I Corso di formazione INFN su aspetti pratici dell'integrazione di applicazioni in GRID.**

## Monday 12 November 2007

 $\underline{Day 1}$  (09:00-23:59)

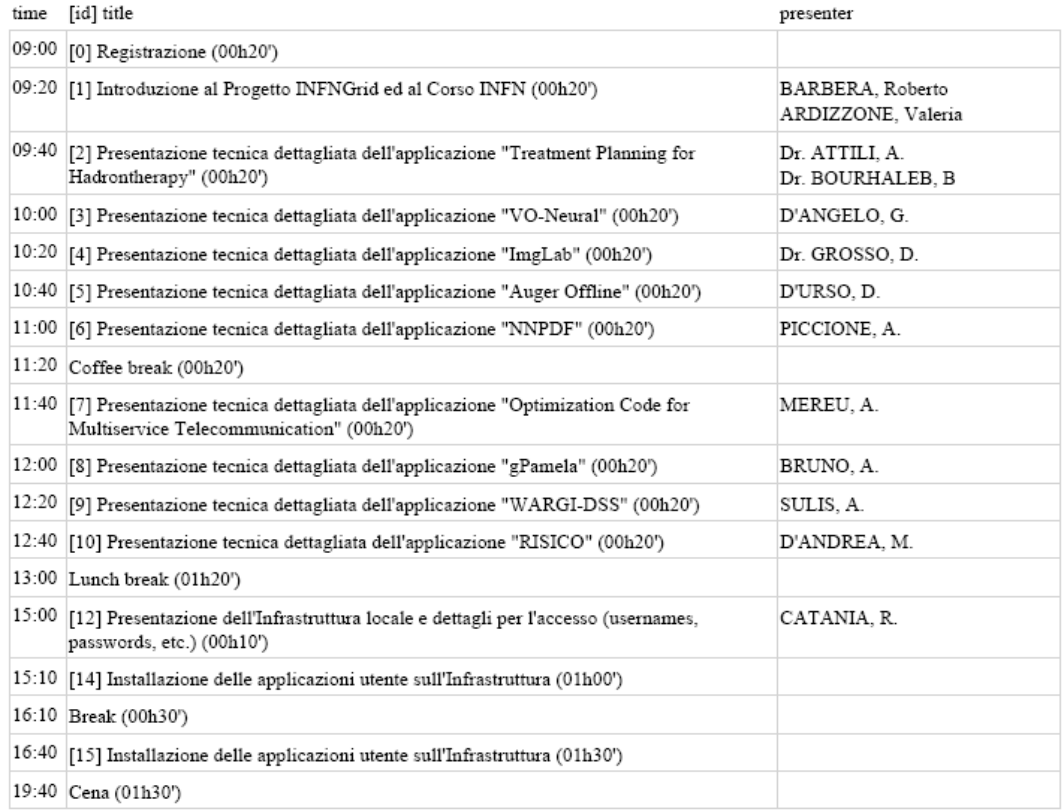

## Tuesday 13 November 2007

## $\underline{Day 2} (09:00-23:59)$

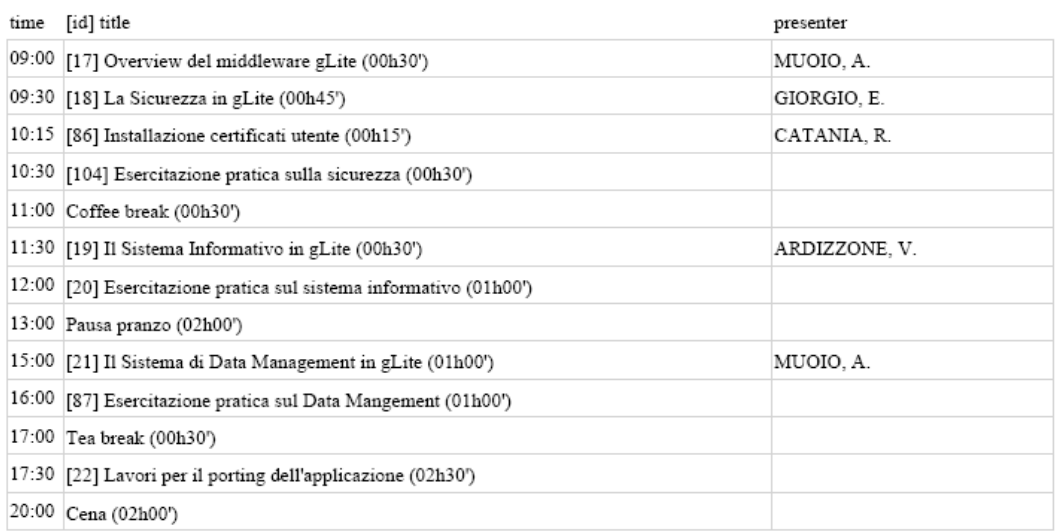

## Wednesday 14 November 2007

## $\underline{Day 3} (09:00-23:59)$

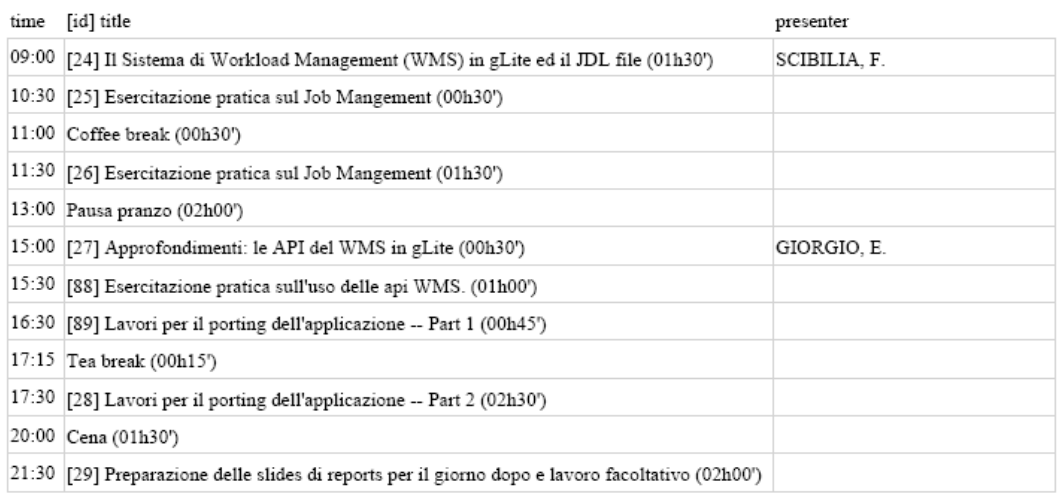

## Thursday 15 November 2007

## $\frac{\text{Day } 4}{\text{109}} (09:00-23:59)$

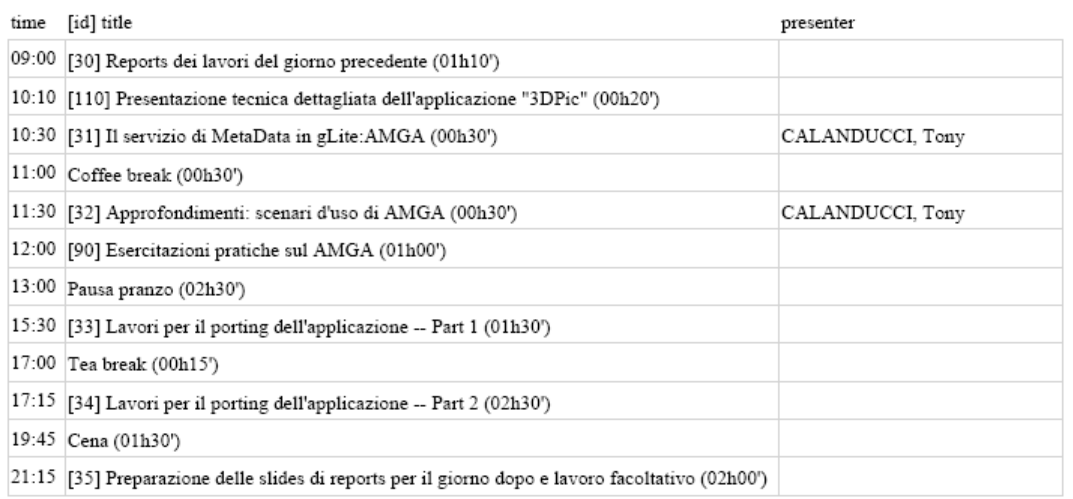

## Friday 16 November 2007

 $\underline{Day 5} (09:00-23:59)$ 

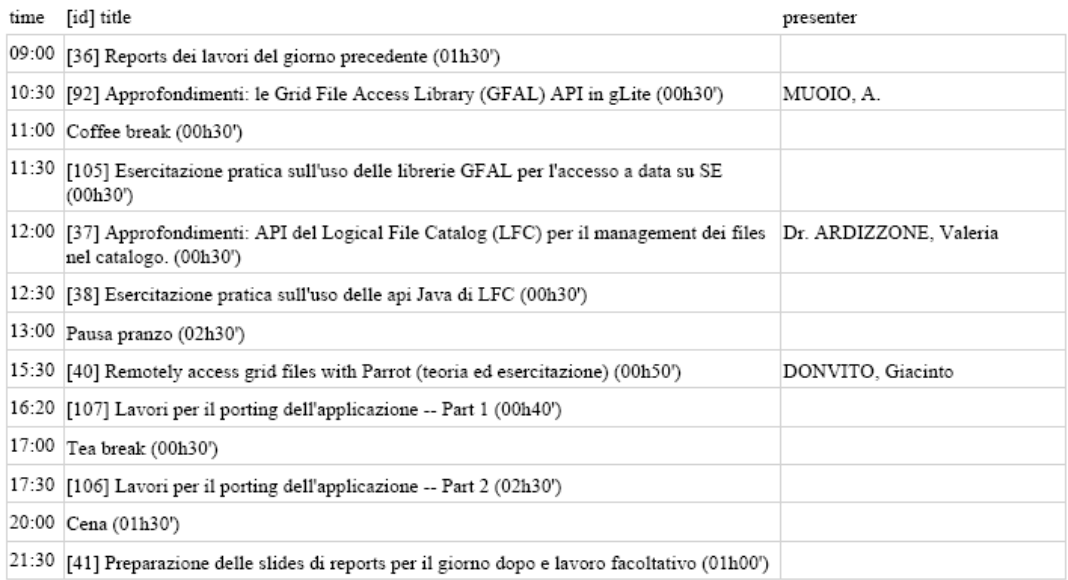

## Saturday 17 November 2007

## Day 6 (09:00-23:59)

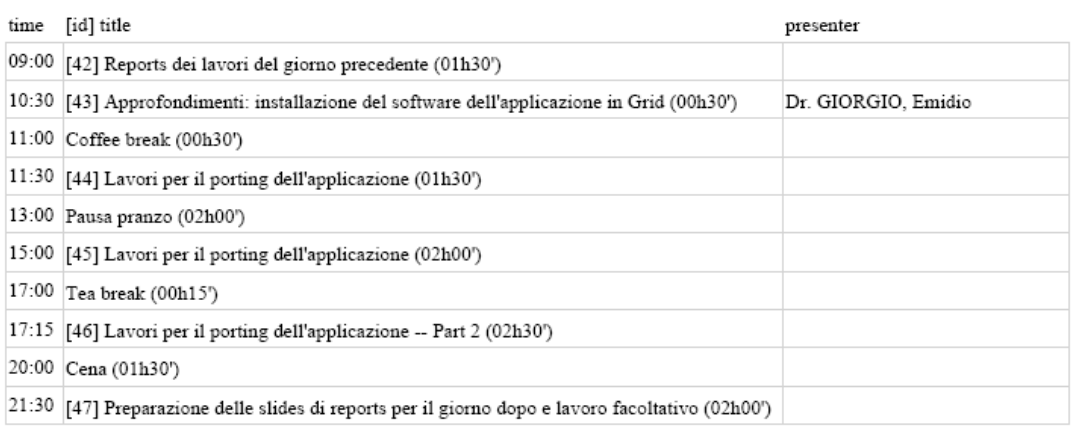

## Sunday 18 November 2007

## 

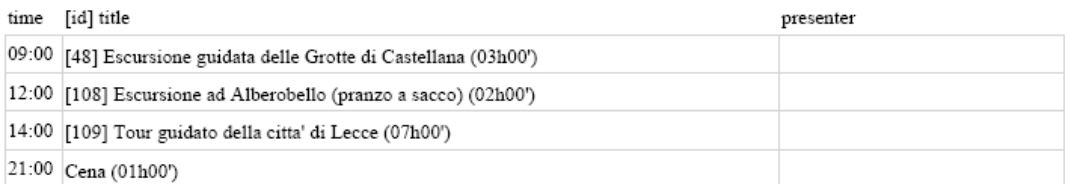

## Monday 19 November 2007

## $\underline{Day 8} (09:00-23:59)$

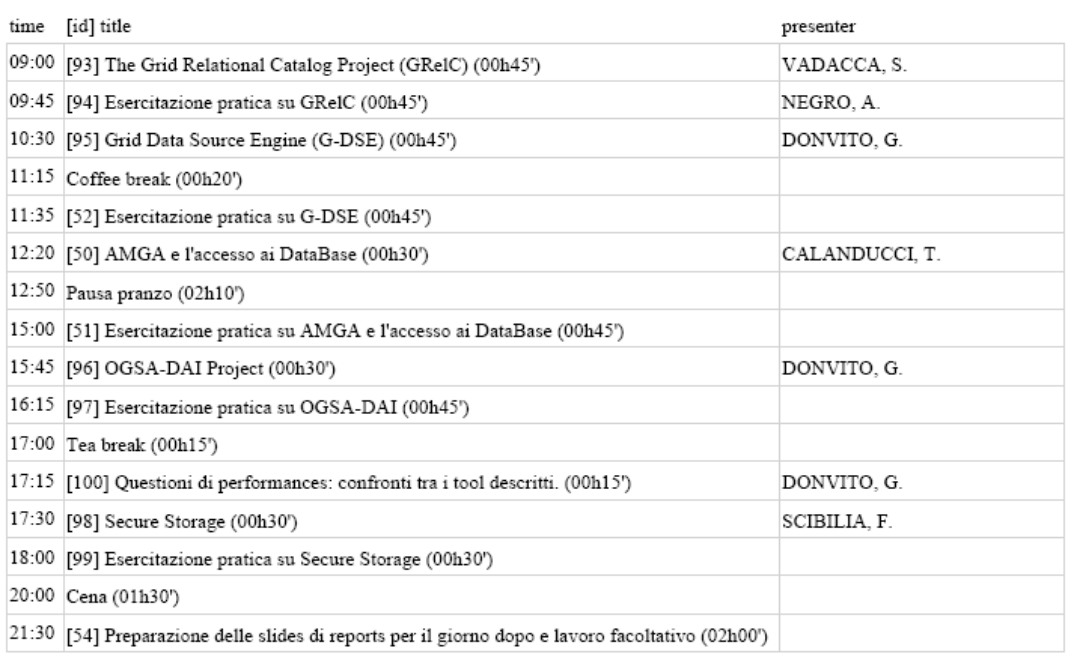

## Tuesday 20 November 2007

## $\frac{\text{Day } 9}{\text{Day } 0} (09:00-23:59)$

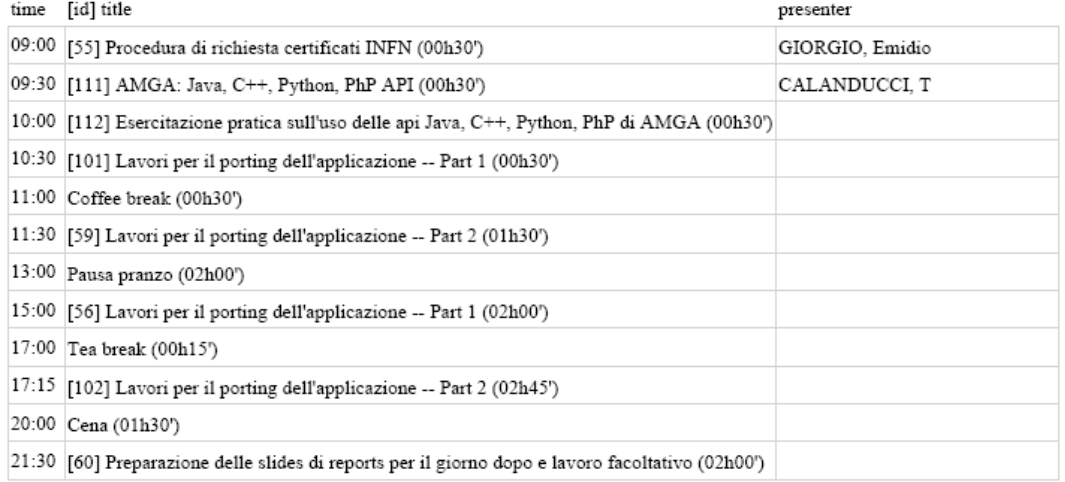

## Wednesday 21 November 2007

## $\frac{\text{Day }10}{\text{(09:00-23:59)}}$

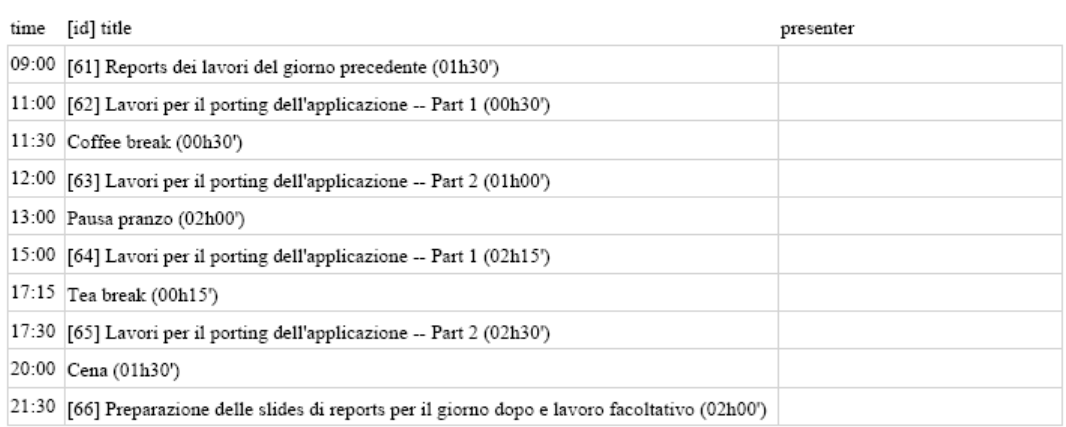

## Thursday 22 November 2007

## Day 11 (09:00-23:59)

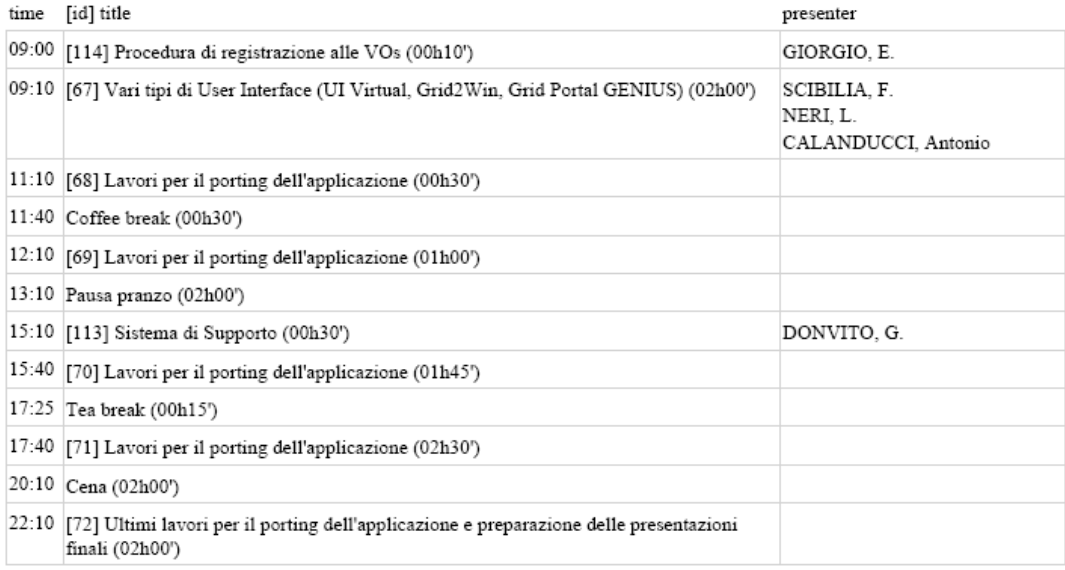

## Friday 23 November 2007

## Day 12 (09:00-23:59)

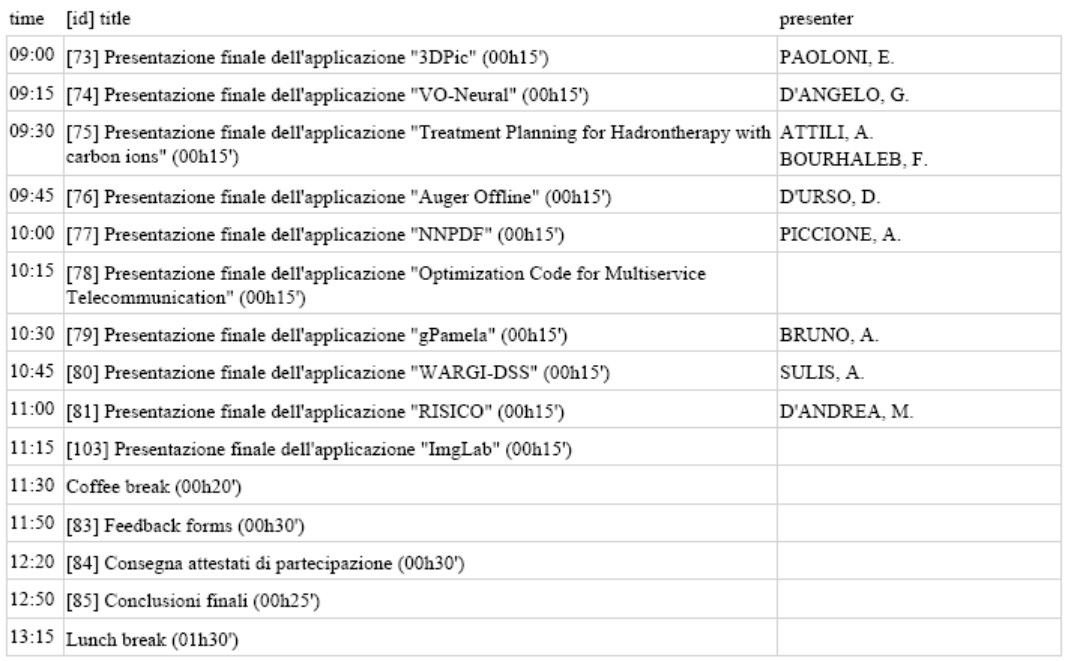

**Appendice C – Modelli adottati per badges, attestati di partecipazione studenti e docenti, comunicati annunci scuole.** 

**Attestati di partecipazione alle studente (differenti per i due Corsi)** 

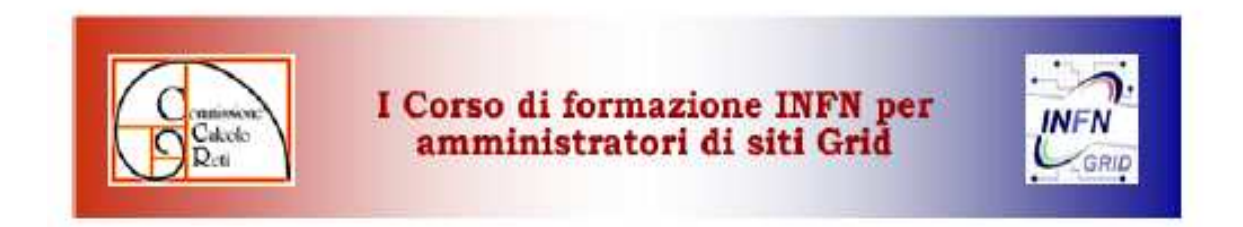

## Attestato di partecipazione

Si certifica che

MORANDIN, Mauro

ha partecipato al I Corso di Formazione INFN per amministratore di Siti Grid.

**FIRMA** 

Lezioni teoriche: 18 ore Lezioni pratiche: 13 ore (Per il Comitato Organizzatore)

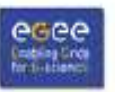

5-9.11.2007 Martina Franca (TA)

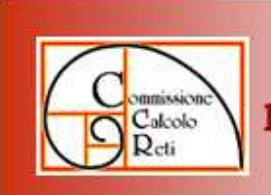

I Corso di formazione INFN su aspetti<br>pratici dell'integrazione di applicazioni in GRID

## Attestato di partecipazione

Si certifica che

## ha partecipato al I Corso di Formazione INFN su aspetti pratici dell'integrazione di applicazioni in GRID.

**FIRMA** 

GRID

Lezioni teoriche: 30 ore Lezioni pratiche: 42 ore (Per il Comitato Organizzatore)

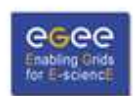

12-23.11.2007 Martina Franca (TA)

Attestati di partecipazione tutors (differenti per i due Corsi).  $\mathbf{1}$ .

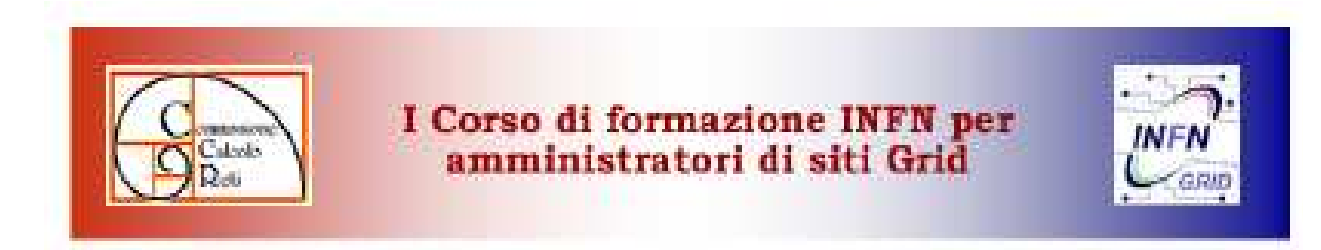

# Attestato di partecipazione

Si certifica che

CATANIA, Rosanna

## ha partecipato al I Corso di Formazione INFN per amministratore di Siti Grid in veste di formatore.

**FIRMA** 

Lezioni teoriche: 18 ore Lezioni pratiche: 13 ore

[Per il Comitato Organizzatore]

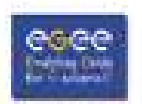

5-9.11.2007 Martina Franca (TA)

 $2.$ 

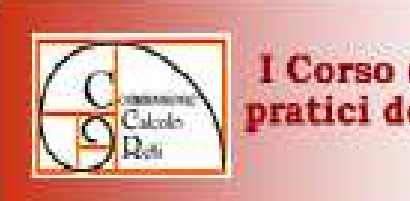

I Corso di formazione INFN su aspetti pratici dell'integrazione di applicazioni in GRID

# Attestato di partecipazione

Si certifica che

Dr. ARDIZZONE, Valeria

ha partecipato al I Corso di Formazione INFN su aspetti pratici dell'integrazione di applicazioni in GRID in veste di formatore.

FIRMA

GRID

Lesioni tooriche: 30 cre Lezioni pratiche: 42 ore (Per il Comitato Organizzatore)

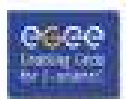

12-23.11.2007 Martina Franca (TA)

## **Badges per i due Corsi.**

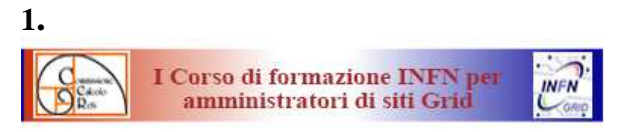

#### **MORANDIN, Mauro**

**INFN Padova** 

**ITALY** 

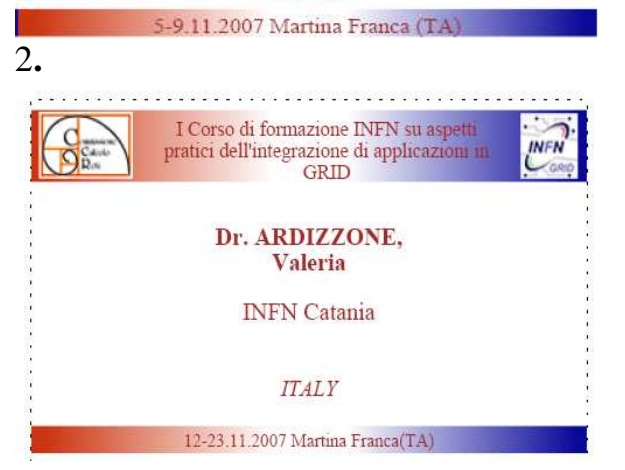

## **Template delle slide**

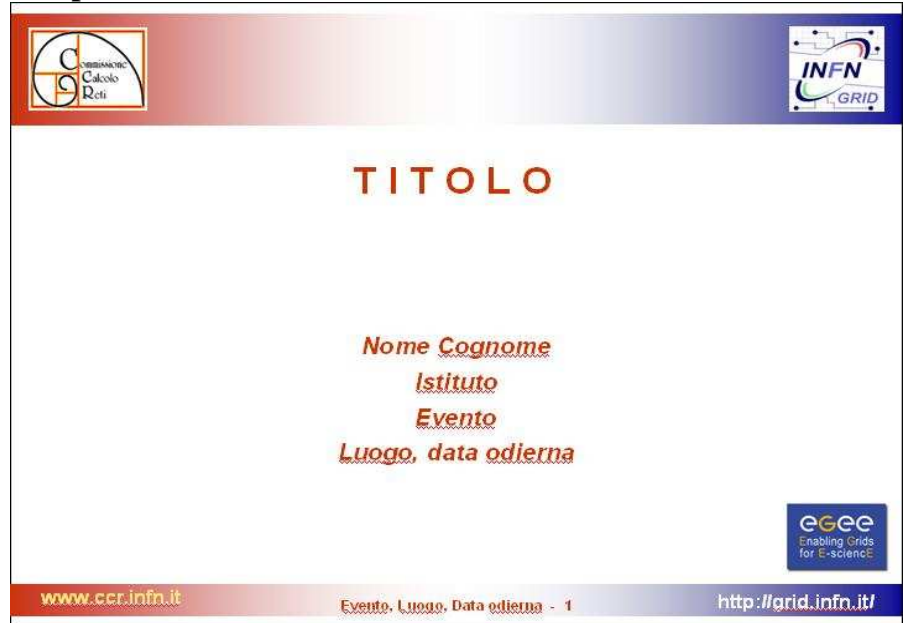

#### **Primo comunicato ufficiale annuncio Scuole INFN 2007**

#### **Annuncio Scuole 2007 organizzate per favorire l'uso dell'infrastruttura GRID INFN.**

Nel corso di una tavola rotonda organizzata durante il recente workshop della Commissione Calcolo e Reti, a conclusione delle sessioni dedicate al calcolo scientifico, è emersa l'esigenza di favorire ed estendere, attraverso una specifica attività formativa, l'utilizzo dell'infrastruttura GRID dell'INFN.

Dalla discussione sono scaturite tre proposte di scuole pensate per venire incontro a varie esigenze, da quelle dei potenziali nuovi utenti, a quelle del personale dei servizi di Calcolo.

Tali proposte si stanno ora concretizzando con il contributo di INFN-GRID e CCR nelle seguenti iniziative:

- **I Corso di formazione INFN su aspetti pratici dell'integrazione di applicazioni in GRID - Novembre 2007**
- **I Corso di formazione INFN per amministratori di siti GRID Novembre 2007**

Per saperne di più:

#### **I Corso di formazione INFN su aspetti pratici dell'integrazione di applicazioni in GRID**

#### **Novembre 2007**

Si tratta di un corso full-immersion di due settimane rivolto a ricercatori e tecnologi interessati a realizzare, sotto la supervisione di esperti tutor, la migrazione di applicazioni scientifiche sulla Griglia Computazionale INFN.

Tale migrazione è spesso ritenuta, per mancanza di conoscenze specifiche e di contatti in sede con gli esperti, particolarmente impegnativa se non addirittura proibitiva.

Il Corso offre una opportunita' unica di creare per due settimane un ambiente in cui poter non solo acquisire le necessarie conoscenze, ma soprattutto riuscire a realizzare gli aspetti più critici della migrazione con l'aiuto continuo degli esperti disponibili in loco.

Condizione necessaria affinchè il Corso abbia luogo è la raccolta, su segnalazione dei gruppi di ricerca dell'INFN, di un numero sufficiente di applicazioni candidate alla migrazione. Il sito attraverso il quale è gia' ora possibile sottomettere le proposte si trova all'indirizzo http://grid.ct.infn.it/infn\_school/applications-questionnaire/

#### e rimarra' aperto fino al **15 luglio 2007**.

Si invitano pertanto i gruppi di ricerca dell'INFN a prendere in dovuta considerazione questa opportunita' segnalando possibili applicazioni.

Ulteriori informazioni di carattere preliminare sono disponibili all'indirizzo:

https://agenda.infn.it/conferenceDisplay.py?confId=85 o possono essere richieste a grid-prod@ct.infn.it

**I Corso di formazione INFN GRID per sistemisti** 

#### **Novembre 2007**

Il corso della durata di 4-5 giorni è rivolto in primis a tecnici e tecnologi INFN e permetterà, attraverso lezioni e attività pratica sul campo, di acquisire le indispensabili conoscenze necessarie per creare e mantenere una infrastruttura di calcolo GRID locale. In particolare l'esercitazione principale consistera' nel realizzare ex-novo l'infrastruttura di calcolo necessaria allo svolgimento del corso sull'integrazione delle applicazioni precedentemente menzionato: esso avra' perciò luogo nella stessa localita' e si svolgera' nei giorni immediatamente precedenti.

Ulteriori informazioni saranno disponili a breve sul sito della scuola: https://agenda.infn.it/conferenceDisplay.py?confId=89 o possono essere richieste a grid-prod@ct.infn.it

## **Appendice D – Questionario web per le applicazioni**

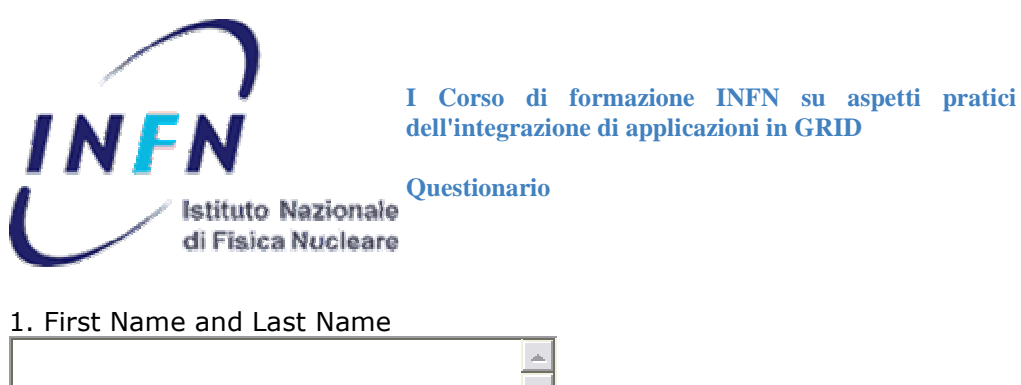

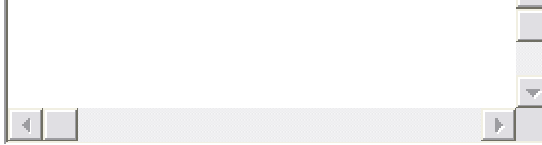

#### Email

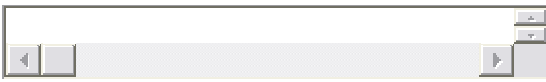

#### 2. Institutions

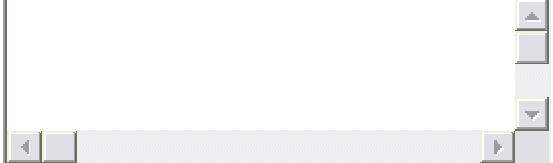

#### *APPLICATION DESCRIPTION*

1. Application Name

2. Describe briefly the application

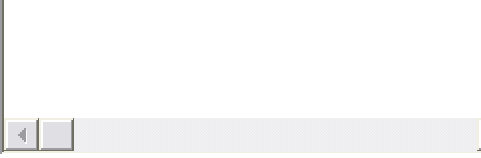

#### *APPLICATION CHARACTERISTICS*

1. Is the application parallel (MPI) or sequential?

Select one...  $\overline{\phantom{a}}$ 

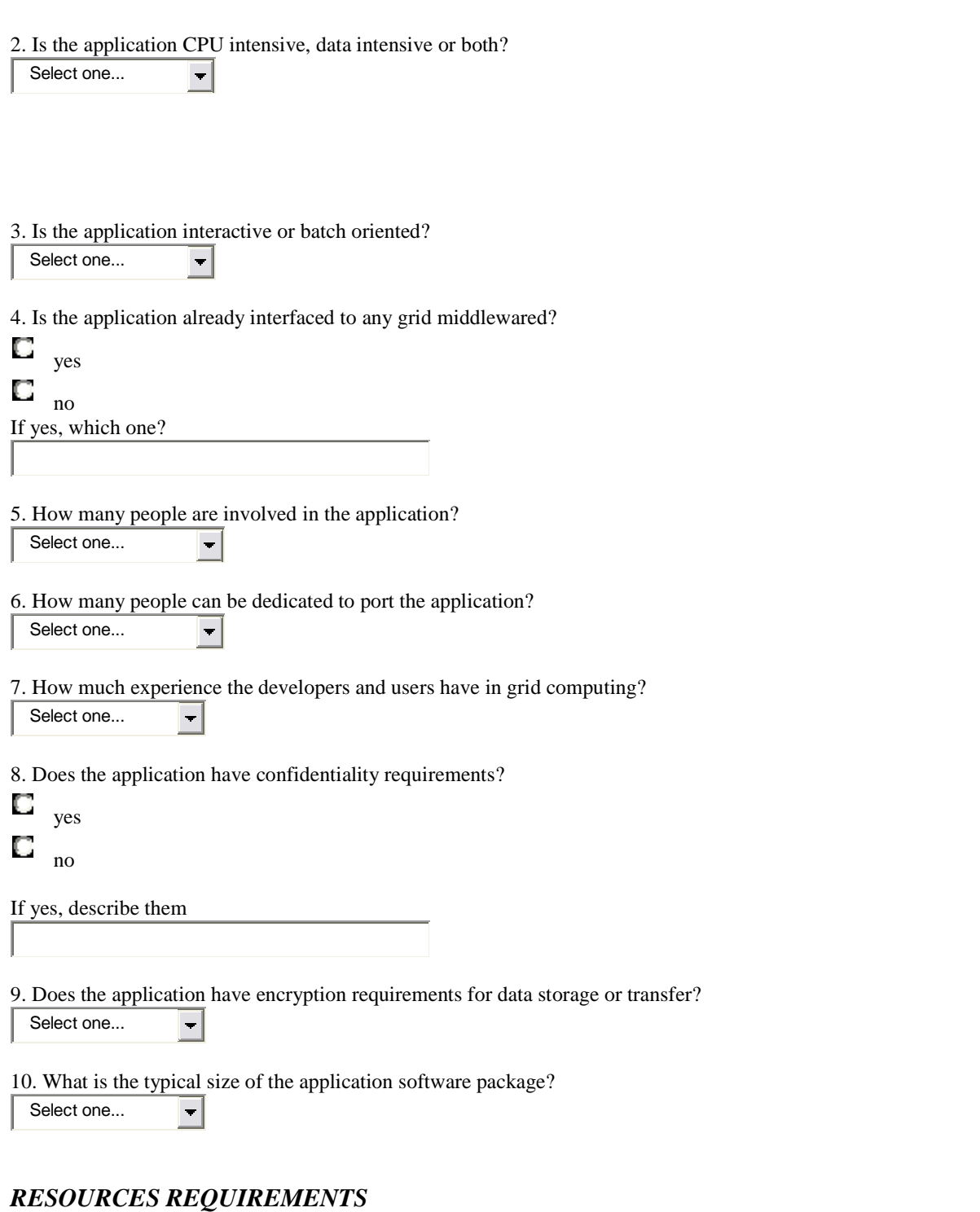

1. Typical CPU and elapsed time consumption per run? Select one...  $\overline{\phantom{a}}$ 

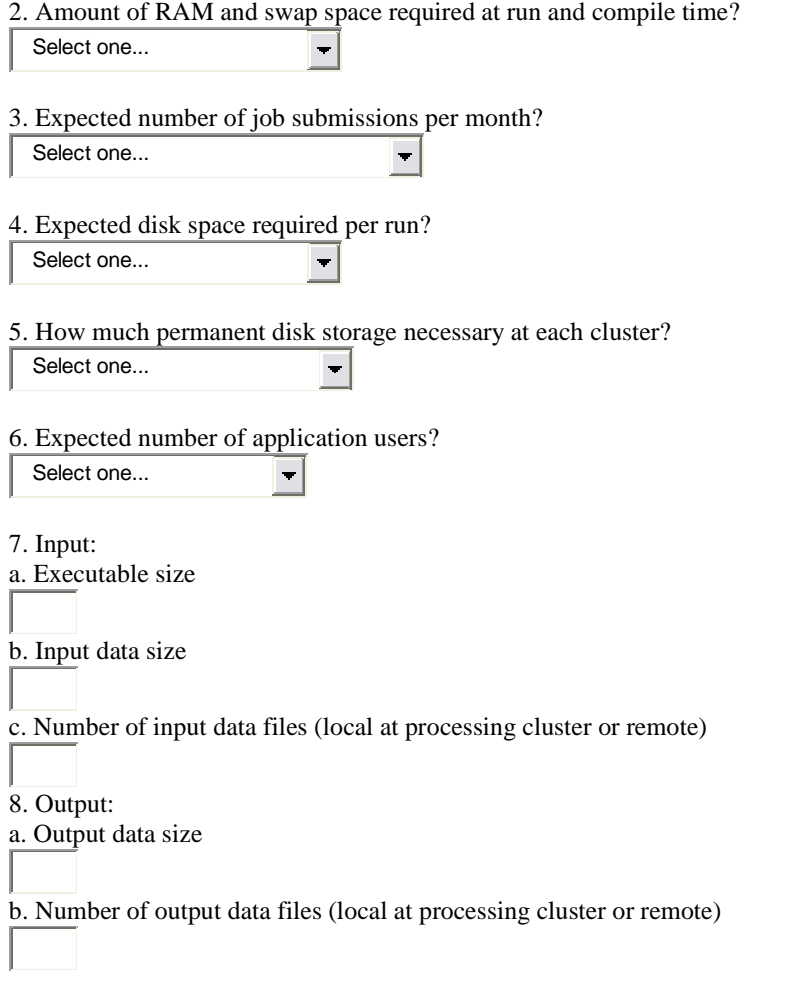

## *DEPENDENCIES*

1. Operating system and version?

2. Compilers and versions?

3. Databases and versions?<br> $\Box$  ves

yes

no If yes, which one?

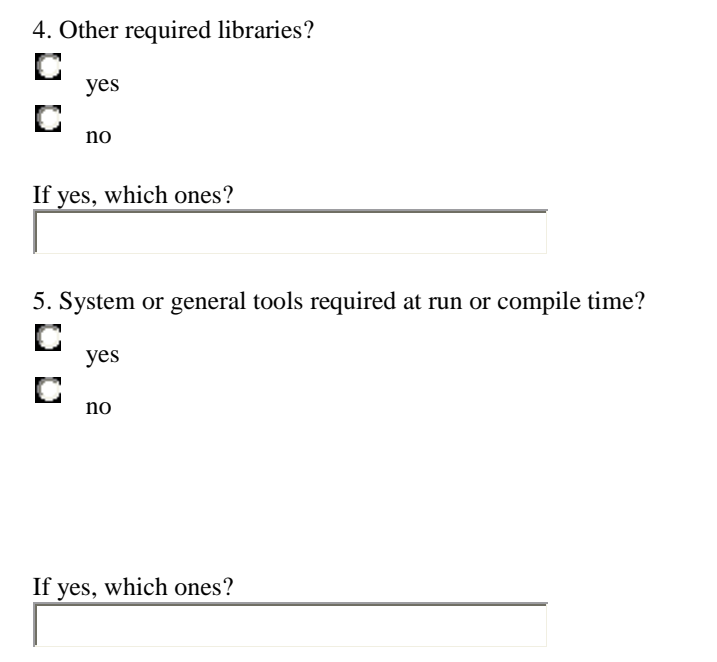

6. Does the application need third party commercial software to run?

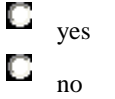

If yes, which ones?

## *Please, send us your comments and suggestions.*

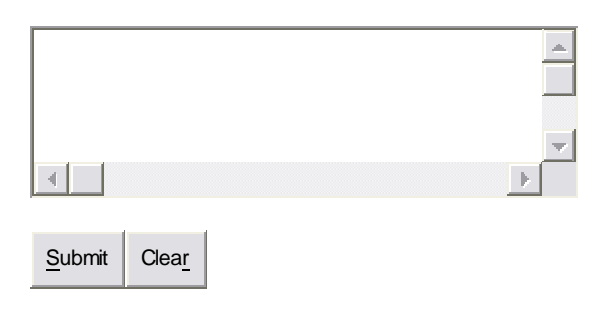

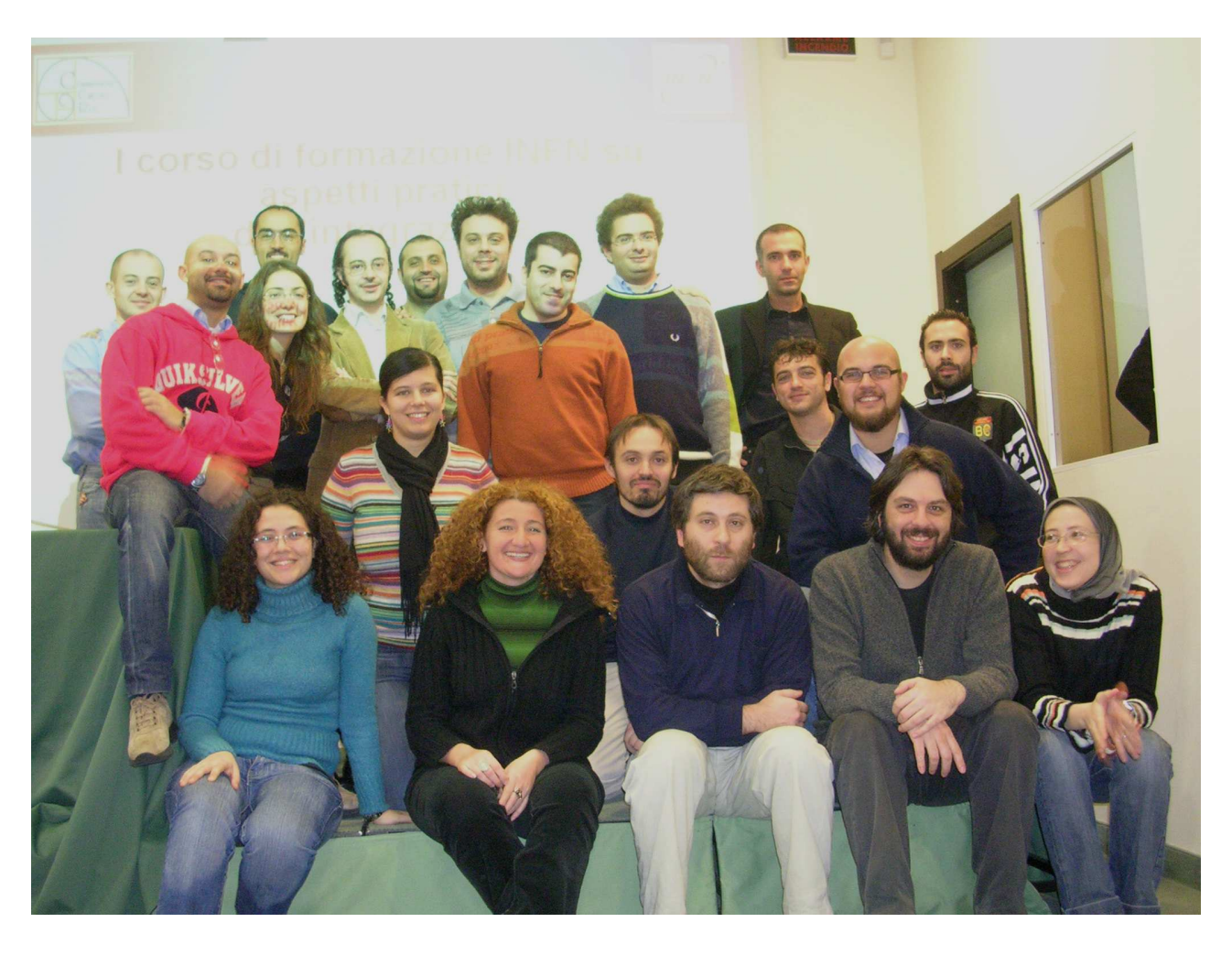

## **Appendice E – Foto di gruppo della seconda scuola**